Vol3 No2 UK£I

# COMMODORE

COMPUTING INTERNATIONAL

The Independent Commodore Magazine

# FREE

Games supplement

What's new?

- —Commodore 16
- -Plus/4

**Show review** 

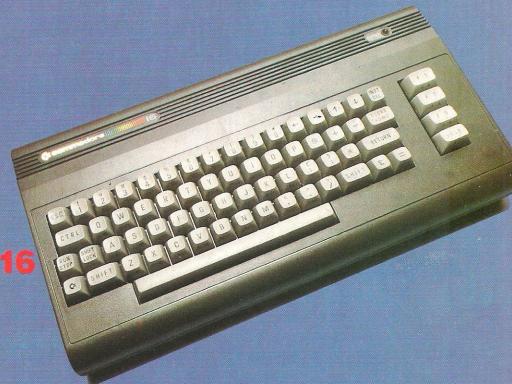

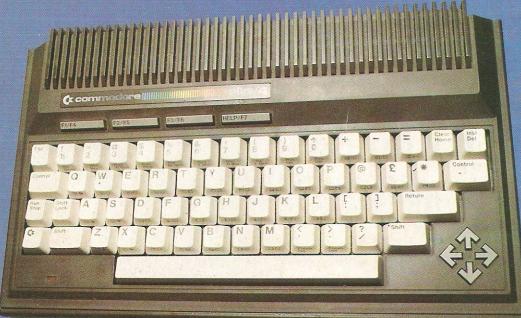

PLUS

· News

\*\*Reviews

\*Listings

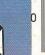

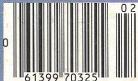

# if the apes don't get you the crocodiles will

Our intrepid explorer is forced to leap across rivers on stepping-stones, cut his way through trees, swing over a fire-pit and

harassed by falling coconuts, rampaging apes and ravenous crocodiles!

.. all the time

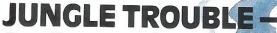

Another great quality game from the house which brought you

HARRIER ATTACK and SCUBA DIVE

# **DURELLS**OFTWARE

available from

W. H. SMITH • LASKYS • GREENS at DEBENHAMS • BOOTS • MARTINS • COMPUTERS FOR ALL • SPECTRUM CENTRES and many other retail outlets

by-pass a

throwing

dragon...

flame-

or order direct from CASTLE LODGE, CASTLE GREEN, TAUNTON, SOMERSET. TA1.4AB

|     |   | -   | AF | D |
|-----|---|-----|----|---|
| AAA |   | ואר |    | K |
| MA  | L |     |    | - |

All games £6.95 including postage and packing.

TYPE OF COMPUTER:

CASSETTE TITLES:

1)
2)
3)
NAME:
ADDRESS:

Overseas customers please allow £1.00 extra

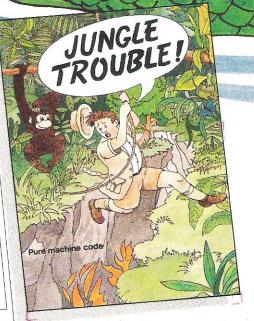

# COMMODORE

#### **COVER STORY**

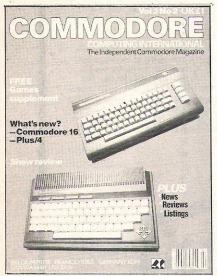

See our Show Report for news of the two new Commodore machines – the C16 and the Plus/4 – launched at the 5th International Commodore Show

Published by Croftward Limited, 167-169 Great Portland Street, London W1

| Editor                | Sue Pearce        |
|-----------------------|-------------------|
| Staff writer          |                   |
| Technical Editor      |                   |
| Programmer            | Carl Graham       |
| Advertisement Manage  | er Peter Chandler |
| Advertisement Executi | ve Paul Fenton    |
|                       |                   |

#### Telephone:

| 01-636 6531 |
|-------------|
| 01-636 6408 |
| 01-636 6615 |
| 01-636 6354 |
|             |

Distribution by Magnum Distribution Ltd, Clerks Court, 18-20 Farringdon Lane, London EC1R 3AU.

Printed by Ambassador Press, Radlett Road, Colney Street, Radlett, St Albans, Herts AL2 2EG.

© Croftward Limited 1984

#### ISSN 0265-475X

Commodore Computing International – an independent magazine for Commodore computer users – is not connected in any way with Commodore Business Machines UK Ltd. It is published 12 times per year by Croftward Limited. The publishers do not accept liability for any incorrect statement or errors contained in material from independent sources or authors which may be reproduced from time to time.

operation

## **COMPUTING INTERNATIONAL**

**JULY/AUGUST 1984** 

| NEWS                                                                                                    | 5  |
|----------------------------------------------------------------------------------------------------|----|
| Commodore achieve record sales and look set to rival IBM                                                |    |
| PRODUCT NEWS                                                                                            | 6  |
| The latest hardware and software for Commodore users                                                    |    |
| SHOW REPORT                                                                                             | 6  |
| Reporting from the 5th International Commodore Show which saw the launch of the Commodore 16 and Plus/4 |    |
| APPLICATIONS                                                                                            | 19 |
| An interesting illustration of the sort of use the computer may be put to in the future                 |    |
| LETTERS                                                                                                 | 23 |
| You moan and groan and we do our best to help                                                           |    |
| REVIEWS                                                                                                 | 25 |
| A comprehensive look at Oxford Pascal and other new products                                            |    |
| HINTS AND TIPS                                                                                          | 29 |
| A mini monitor to access computer memory directly                                                       |    |
| BASIC PROGRAMMING                                                                                       | 33 |
| Two programs for the 64 and one for the VIC-20                                                          |    |
| MACHINE CODE                                                                                            | 39 |
| A program lister and Sprite manipulation routines                                                       |    |
| BUSINESS PRODUCTS                                                                                       | 53 |
| The latest products for business users of Commodore machines                                            |    |
| PRODUCT SURVEY                                                                                          | 54 |
| Continuing our survey of word processors for the 64                                                     |    |
| APPLICATIONS                                                                                            | 58 |
| How a businessman is using his PET in his touring and sightseeing                                       |    |

# COMMODORE 64 BASIC BEGINNER'S PACK...

#### A subtle blend of software and book to enliven the dullest of Commodore 64's.

#### The Software

Honey Aid 1: a complete utility that adds 28 new commands to Commodore 64 BASIC, in three groups.

- Toolkit: these commands help you to create your own programs in BASIC. One day you'll wonder how you did without them.
- Graphics: use colour and hires graphics with ease decorate and colour your 64.
- Synthesizer: build all the SID chip's features into your program. No need for POKEs, just use Honey Aid's BASIC-like commands.

#### In addition - on the tape:

- Char Gen: a full-featured character generator that will redefine any or all of the standard 64 characters, even the ones used by Char Gen – while it runs.
- Sprite Gen: a sprite generator to define sprites normal or enlarged, single colour or multicolour. Displays the sprite as it's defined. Transforms the design into DATA statements.
- Composatune: explores the SID chip. Allows you to type in a tune and to store this in DATA statements. Later, you can recover this to re-create the tune. Buildasound: lets you explore all the features of SID and hear them in action.
- Guesser: a unique computer-aided-simulation (CAL) of a number-guessing game. Demonstrates how each statement works and shows it all in action.
- Hangman: a full hangman game to provide entertainment and education.
- Breakout: a video ball game, break down the wall to score.
- Blockade: a two-player game, trap your opponent, they're trapped - you win.
- Balltrap: get the ball in the net to win frustrating but fun!
- plus, plus . . .

#### The Book

A 360-page text that guides you step-by-step, through the 64's BASIC - learning as you go! Each piece of software on the tape (and many more) is developed stage-by-stage. Once the fundamentals of BASIC are mastered, the specialities of the 64 are introduced.

From a simple number-guessing game via a reactiontester, a hangman game and three video games to character and sprite generators, the projects increase gradually in complexity. This unique approach ensures that you learn – and that learning is fun!

#### The Package

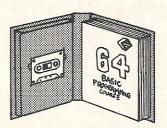

TOTAL PACK PRICE

£10.50

Please supply the following:

INC VAT P & P UK & EIRE

MAIL ORDER ONLY To: CMOS B1
291 CRICKLEWOOD LANE
LONDON NW2

#### **ALSO AVAILABLE:**

BASIC Packs @ £10.50 SPECTRUM: DRAGON: BBC BEGINNERS: BBC ADVANCED

Assembly Language Packs @ £12.50 COMMODORE 64: VIC 20: ORIC 1: PET: BBC: ELECTRON: APPLE (£14.50)

Children's BASIC Packs @ £9.95 COMMODORE 64: VIC 20: BBC

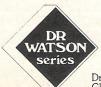

Dr Watson is a trademark of Glentop Publishers Ltd

| Qty        | Name of Pack                     |   |  |
|------------|----------------------------------|---|--|
|            | Commodore 64 BASIC Pack @ £10.50 |   |  |
|            |                                  |   |  |
| and all th |                                  |   |  |
|            |                                  |   |  |
|            |                                  |   |  |
|            |                                  |   |  |
|            |                                  |   |  |
|            |                                  |   |  |
|            | TOTAL                            | 2 |  |

Name
Address

Signature \_\_\_\_\_\_

## NEWS

# Micronet 800 for 64 users

Commodore 64 users will soon be able to subscribe to Micronet 800, the award-winning 30,000 page magazine service on Prestel. Micronet have prepared a dedicated database for the 64 to be launched in August. The Micronet modem Communication Cartridge, available nationwide for £43 (excluding VAT), is required to download software from this database.

As a member of Micronet, the 64 user will have access to downloadable software 24 hours a day – some of it free of charge

In addition to this, software from software houses such as Llamasoft, Anirog and Bubble Bus will be on sale for up to 20 per cent less than the retail price.

Other attractions include the Micronet electronic 'Mailbox', daily microcomputer news, the electronic bulletin board for swapping hardware and software and a 24-hour technical advice service. Also Micronet's new 'Open-University' style home education service, armchair shopping, 'Starnet' –

the interctive strategy game for hundreds of players, programming courses and ICPUG's own pages for Commodore enthusiasts.

The Micronet and Prestel subscription charges amount to £1 a week, plus the cost of a local telephone call which is 38 pence an hour, evenings and weekends.

Only Micronet will be supplying the unique communications cartridge for downloading software, together with modern, although any standard V21 or V23 modem can be used.

# Oxfam appeal

Oxfam are appealing for computer software through their chain of shops in the London area. They would appreciate software, especially games cassettes, for personal and home computers of any make.

The appeal is being staged in London, although any of Oxfam's 650 shops all over the country would welcome donations,

Many of you may have games that you have tired of through excessive play, or that are no longer a challenge to your skills, so why not donate them to a worthy cause?

Oxfam are also appealing to manufacturers and retailers for any items which could be spared.

Take your donations to any of Oxfam's shops in the London area, or contact Bernie McDermott or Liz Shannon at Oxfam, 172 Archway Road, London N6. Tel: 01-348 4225 or 01-341 3087.

# **Commodore to rival IBM**

Commodore could well become IBM's major PC plugcompatible rival according to sources quoted in the independent IBM magazine, PC.

American analysts and software houses say that Commodore's position is strengthened significantly by the recent deal with Bytec-Comtern for the rights to IBM compatible technology used in the Hyperion, together with the agreement with Intel to second source the 8088 chip.

The article concludes with a prediction that Commodore will undercut IBM's prices by 40-50 per cent.

In response to this article Commodore's marketing manager, John Baxter, comments: "The industry is increasingly recognising that Commodore's competitive strength lies in its policy of being totally self-sufficient in manufacturing."

"We have demonstrated our ability to outstrip all competitors in other segments of the market and it's clear that independent observers now see us as poised to repeat that process in the PC sector."

# Education offer extended

Demand for Commodore's special discount scheme for schools and colleges has resulted in the extension of the scheme to the end of this school term.

Over 1,000 Commodore computer systems have been purchased by schools and colleges under the scheme which has been in operation for three months. The system costs £299.99 (excluding VAT) and comprises a 64, floppy disk drive, LOGO software and Simon's BASIC 1. This presents

a saving of £170 over normal retail prices.

Commodore's marketing manager, John Baxter, says: "The Commodore 64 has already proved throughout Canada, USA and Europe that it is the ideal classroom computer—it has, for example, over 80 per cent of the educational computer market in Germany.

"Our system is half the price of other comparable systems and hopefully this is enabling more schools to introduce computers."

# Record sales for Commodore

Worldwide sales of Commodore are currently totalling over \$100 million a month (that's about £67 million).

Sales in the education sector are making an increasing contribution to worldwide sales, while Commodore's biggest sales success is the 64, of which nearly 500,000 have been sold in the last year in the UK alone.

CBM's parent company, Commodore International, more than doubled its sales in the nine months ended March 31 1984. Sales rose from \$469 million in the same period last year to a record \$967 million, ensuring sales exceeding \$1 billion by the end of the company's financial year on June 30.

Chairman Irvine Gould comments: "The primary contributor to Commodore's record results in the third quarter and nine month period was continuing strong sales of Commodore's microcomputer systems to the business, educational and home markets.

"The current final quarter's results are expected to benefit from a continuing strong demand for the Commodore 64."

# PRODUCT NEWS

# It's Magic Voice

Commodore's speech module, the Magic Voice for the 64 is due for release shortly.

The module gives the 64 a voice which can imitate the voice of a male, female or child. Because the speech is digitised, inflections are preserved. The module fits into the cartridge port and has a port of its own permitting other cartridges to be 'stacked' on top. This enables it to give a voice to cartridges utilising its features, but will also allow other cartridges to work normally.

The module contains the data for the 26 letters of the alphabet, plus numbers and vocabulary of 187 commonly used words. Commodore also intend to produce a disk with extra vocabulary.

In addition, the module enables both speech and music and voice and graphics to be generated simultaneously and it is programmable from Commodore Basic or machine code.

To utilise Magic Voice, Commodore are developing a range of 'talking' software. The first programs will be educational — helping children to read, write and count.

The first in the series is Talking books which comprise two packages entitled Magic Garden and Magic Toolbox. Each one contains five stories intended to teach children how to read and write.

The first four programs in BJ the Bear series (The second in the series): Get Ready to Think, Get Ready to Read, Get Ready to Write and Get Ready for Numbers will be dealt with at a more advanced level in programs with titles such as Start to Read and Continue to Read

Manuals for parents and teachers accompanying the programs will explain how to get the best from the software.

Even further in the future, Commodore plan to release an educational cartridge entitled A bee C's, adventures and foreign language software.

Contact: Commodore, 675 Ajax Avenue, Slough, Berkshire SL1 4BG. Tel: 0753 79292.

# Home Office

Audiogenic have launched Home Office for the 64 on cassette and claim that it combines the functions of a wordprocessor with a data base system for £12.95.

It is intended to be used both in the home or in a small office. Letters, documents and reports can be edited and filed for future reference and the system provides functions such as text manipulation, formatting commands — centering, underlining, double-spacing, variable margins and a sorting routine.

The program also includes an integral machine code centronics type interface routine for parallel printers. A manual accompanies the program.

Contact: Audiogenic, PO Box 88, Reading. Tel: 0734 595647.

# **DIY** alarm

If you live in fear of things going bump in the night, the DIY burglar alarm system from Micro-Security may be just the thing you need.

The complete kit costs £99 excluding VAT and P&P and operates with either a VIC-20 or 64. It contains the I/O interface, security program on tape or disk, control unit, external alarm bell, internal buzzer, panic button, ten sets of magnetic reed contacts for windows and doors, cabling and cable clips.

The alarm can be set to ring for any length of time during the day or night and a timed exit/entry delay ensures that the alarms are not sounded during normal exit and entry. Micro-Security claim that the kit is easy to install and operate. It comes complete with installation and operation instructions.

Contact: Micro-Security, P.O. Box 18, Havant, Hants PO9 3LB.

# **Dust free**

Inmac have extended their range of dust covers for computers and peripherals. Covers for the Commodore range cost £8.50 each and give protection against damage caused by spills, food and dust. They contain anti-static additives which prevent static build-up, can be wiped clean and are made with heavy duty six layer vinyl.

Inmac advise that some insurance companies are now insisting on anti-static covers for equipment not in use.

Inmac are also selling packs of twenty standard floppy disks at prices starting from £36, which they claim is a 15% saving on their previous disk prices.

There are five types of ½ inch disks shrink wrapped in boxes. Prices range from £36 for a single side, single density soft sector disks to £58 for dual side, quad density, soft sector disks.

Contact: Inmac (UK) Ltd, Davy Road, Astmoor, Runcorn, Cheshire WA7 1PZ. Tel: 09285 67551.

# Griffin

Griffin Software have recently released three educational programs for the 64, each costing £8.99.

Wordspell is a spelling aid for children aged from five years upwards. It provides an introduction to the key rules of English spelling. Numberfun is made up of two programs for children aged six and upwards. Colourful graphics are used to teach traditional methods of addition and subtraction. The multiplication tables are taught in Tablesums. This program is divided into two parts and is aimed at six year olds.

Contact: Griffin Software, Frederick Street, Birmingham B1 3HT. Tel: 021 236 2552.

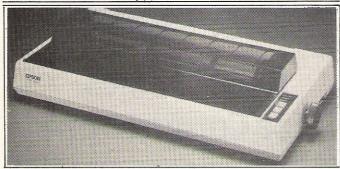

# Printer

Epson's new wide 15 inch carriage dot matrix printer, the RX-100 is now available in the UK for £450+VAT. The printer is provided with an IEEE-488 interface and is compatible with the Commodore Pet.

The RX-100 is a replacement for the MX-100 and Epson claim that it is an improved version – more versatile, with a higher print quality. It prints at 100 characters per second and can halve the speed for applications.

requiring reduced noise. Other features include a tractor and friction feed, two full 96 ASCII character sets, II International character sets and 32 graphic characters. The 9×9 dot matrix head has a graphic capability and improvements include proportional spacing and Elite and Pica type sizes.

Contact: Epson (UK) Ltd, Dorland House, 388 High Road, Wembley, Middlesex HA9 6UH. Tel: 01 902 8892

# PRODUCT NEWS

# Scope

ISP Marketing Ltd claim that their new program, Scope 64 will "revolutionise programming".

Scope 64 is full structurable language intended to handle graphics, sprites, colour, sound, music and animation. It contains 46 command words written in BASIC Rem statements. As far as possible the SCOPE words resemble their BASIC counterparts and all the instructions are compiled in machine code.

The program can be used by both inexperienced and competent programmers on the 64 and is accompanied by manual. It costs £17.95 on cassette or £19.95 on disk.

Purchasers of ISP utilities will be eligible to free membership of the "Scope Users Club". Its purpose is to keep members up-to-date with the latest news in programming and the provision of a telephone "Hot-line" will enable members to get help on programming problems.

Contact: ISP Marketing Ltd, Ryman House, Markham Street, London SW3. Tel: 01-

351 5867.

# Learning is fun

Intelligent Quest Software, a new division of the Avalon Hill Game Company, have released two new educational programs: Divex and ABC Caterpillar.

They are an American firm and at present neither of these programs are available in Britain.

Divex tests a child's knowledge of multiplication and division within the framework or a arcade game. Answering the questions correctly is the only way to play the game successfully. A cassette version priced at \$16 (£10.60 approximately) will be available soon.

The ABC caterpillar will help children aged three to eight with their spelling. The child controls a bright green caterpillar and gobbles letters up in alphabetical order. The program is available for the VIC-20 priced at \$16 and will soon be on cassette for the 64.

Contact: Intelligence Quest Software, 4517 Harford Road, Baltimore, MD 21214, USA. Tel: (301) 254 5300.

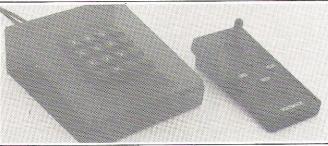

# **Datapad**

Voltmace recently produced the Datapad 16, a 16-way programmable keypad for the 64 and the Delta 3SC joystick.

The keypad plugs into the two nine-way joystick sockets of the 64. A program on cassette accompanies the keypad, enabling the alphanumeric values of the keys to be selected. The keycaps supplied are numbered zero to nine. The datapad is set in a dark smoked acrylic frame and

will cost £29.95.

Voltmace have also launched the Delta 3SC joystick, which is intended to be used while sitting in a chair rather than hunched over a table. It costs £10. The joystick has a ball and socket joint, rotary slide switches and offers a choice of three fire buttons.

Contact: Voltmace, Park Drive, Baldock, Herts. Tel: 0462 894410.

# **Bright Green**

New company Bright Green Software have made their debut with Go Sprite, a sprite editor for the 64.

Managing Director, Stuart Bishop, creates his software with the principle of a "Rolls-Royce rather than a steamroller" and believes that programs should be "user friendly" if they are to be successful.

Go Sprite, the company claim, can be used by both beginners and experienced 64 users to control sprites and generate animation sequences. The program requires a joystick and costs £10.

Bright Green are currently developing a software "Lego" idea, enhancing several programs and will be releasing two games in the near future.

Contact: Bright Green Software, c/o Tigress Marketing Ltd, 127 Fawe Road, Putney, London SW15 2EG. Tel: 01 871 1136.

# Music Writer

Music Writer from Commodore will enable any aspiring Andrew Lloyd Webbers to compose their own musicals on the VIC-20 (with 8K or 16K expansion). It retails at £4.99

The program converts the VIC-20 keyboard into a piano keyboard and up to three different voices can be used in composition — separately or together. The tempo and composition of completed tunes can be played back with additional special effects such as legato mode.

Music Writer is complemented by Music Composer, available on ROM cartridge for the 64, priced at £9.99.

Music can be composed using the computer keyboard and then played back. The tunes can be changed and manipulated to give a wide variety of different effects. Special effects include waveform, filtering and vibrato.

# **Basic**

Clive Prigmore's Beginners Basic's has just been released and costs £9.95. It is intended to teach beginners the principles of programming in Basic and can be used with the 74.

Techniques and ideas are introduced with worked examples and exercises. Advanced concepts are also tackled and instructions are included on how to program for business, games and home education.

Contact: WHS Distributors, St John's House, East Street, Leicester.

# The key to security

Microdeal claim to have designed the perfect solution to foil software pirates — the Microdeal Software Key.

Chas Robertson of Northern Software Consultants, after months of research, finally produced a dongle which has circuits embedded in rock-hard plastic resin. It is claimed to be virtually uncopyable and when plugged into the joystick port will generate a combination of signals specific to each game from Microdeal's range of Tom Mix games.

The dongle does not prevent back-up copies of the game being made, but does prevent them being played without it. Microdeal are incorporating each of the keys in their Tom Mix games (both cassette and disk versions) with no increase in price Snackman for the VIC-20 is part of the new Tom Mix labels and costs £8 on cassette and £9.95 on disk.

Other recently released games from Microdeal include Arena 300, Cuthbert in Space, Cuthbert goes Walkabout, Cuthbert in the Jungle, Danger Ranger, Grabber and Pengon.

Contact: Microdeal Ltd, 41 Truro Road, St Austell, Cornwall PL25 5JE. Tel: 0726 3456.

# **More Program**

# THE **COMPLETE** CASH

# VAT FILE

Whilst this program will benefit most VAT registered businesses, it is also designed for those users who are on one of the special retailers

schemes for VAT, which requires them to analyse their expenditure invoices over the various rates of VAT, in order to calculate their VAT output tax. The program will provide the following:

- 1. A means of recording invoices.
- 2. A printed copy of all invoice details.
- 3. Accumulated totals of different types of transactions.
- 4. The facility for coping with a multi-rated VAT
- 5. Information needed for the preparation of VAT returns.
- 6. The facility to sort and print transactions by date, invoice reference or customer/supplier

The package is capable of dealing with up to 100 transactions in a single batch and the different transaction types are processed in separate batches, which are then printed out as a permanent record. Cumulative totals for gross takings, VAT at standard rate etc. are stored in a data file on disk or tape which can be loaded at the start of every session to provide 'brought forward' totals for the program.

Cassette C.0813 £19.95 Disk D.0813 £24.95

Jones of Plymouth

 $\bigcirc$ 

0

C

0

## INTRODUCTION

GIRESS

Designed for the small to medium sized business, whether a sole trader, Designed for the small to mealum sized pusiness, whether a sole trader, partnership, or limited company these programs need a Commodore 64 partnership, or limited company these programs need a Commodore of Microcomputer (CBM 64), an 80 or 132 column printer, and cassette or disk

Each has been specially written to use the computer's huge memory and is a 'stand alone' program. However the Cash Book and Final Accounts is a stand aione program, nowever the Cash Book and Final Accounts programs also interface, to produce a superb combination pack for really programs also interface, to produce a superproofination serious business users, as well as practising accountants.

Each program is supported by a comprehensive, easily followed manual, and 'user friendly' screen prompts with error trapping routines, which and user menoly screen prompts with error trapping rounnes, with make a specialised knowledge of accountancy unnecessary for the make a specialised knowledge of accountancy differences any for the average user. The software is, however, capable of advanced accounting average user. The software 15, however, capable of advanced accountings, and in order to fully appreciate and interpret the Balance Sheet a use, and in order to tuny appreciate and interpret the balance sheet discussion with your professional adviser or Bank Manager may be

We confidently recommend these programs to serious commercial owners of the CBM64, and hope they will enable you to operate your business on a more effective, efficient and profitable basis.

David A. Perkins BA, ACA, ATIL
Director of Gemini Marketing Ltd. and partner in Perkins & Gingell, Chartered Accountants.

David J. Gingell MA (Oxon), ACA Director of Gemini Marketing Ltd. and partner in Perkins & Gingell, Chartered

Accountants MAICOIM BYOOK FUA
Chairman of Gemini Marketing Ltd., Business Consultant and Underwriting Malcolm Brook FCA

Member of Lloyds

Peter S. Menerne MIAP
Associate Director of Gemini Marketing Ltd. In charge of Programming

Designed to offer maximum value and convenience to serious business users by combining several programs in one handy pack, together with their appropriate manuals.

Combination Business Pack No. 1

C.0818 Cassette

D.0818 Disk

Contains: Cash Book (including VAT file), and Final Accounts

Normal List Combination Price of Programs GAVING ... in Pack Pack Price £29.95 £119.90 £89.95 £129 90 £99 95 £29.95

Combination Business Pack No. 2 Contains: Cash Book (including VAT file), Final Accounts, Database, Stock Control and Mailist.

C.0819 Cassette £179.75 £139.95 £39 80 D.0819 Disk £204.75 £159 95 £44 80

BALANCE SHEET AT 12/12/84 1983 NOTE 891 Fixed Assets 2194 4513 CURRENT ASSETS Stock & WIP Debtors & Prepayments 3704 6707 9779 CURRENT LIABILITIES 1742 6661 1495 7093 Bank (1) 8588 8403 (1881)376 NET CURRENT ASSETS/(LIABILITIES) (1143) € 1267 NET ASSETS/(LIABILITIES) REPRESENTED BY CAPITAL ACCOUNTS
Capital Account (1)
Capital Account (2) (2195)1052 (1143) € 1267

Just a few of the many reports produced by the Cash Book Accounting System

# ... More Programs ... More Programs ...

# BOOK ACCOUNTING SYSTEM FOR YOUR COMMODORE 64!

# **CASH BOOK**

(includes VAT file program 0813)

This is a program of enormous scope which allows the CBM64 to be used as a powerful business tool, taking the drudgery out of book keeping, and producing accurate and comprehensive management information.

In its simplest form the program will replace your Cash and Petty Cash books BUT Gemini's program, in effect, does much more. In addition to recording cash and bank transactions, the program will allow you to enter credit sales and purchases, and for all of these entries it will automatically complete the double entry routines, to ensure that your records are always in balance.

Sales and Purchase ledger control accounts are included, which makes the program ideal for integration with an existing manual sales or purchase ledger system.

The program also includes the following features:

- 1. Balance at Bank for up to 5 separate Bank Accounts.
- 2. Petty Cash in hand for up to 3 separate Cash Accounts.
- 3. A listing of all nominal account titles (maximum 199), most of which are user definable).
- 4. Monthly transaction summaries and departmental analyses of sales and purchases.
- 5. VAT memo account balances (sales/net purchases), and VAT accounts
- 6. Batch printouts of all transactions entered in current program run.
- 7. Total debtors and creditors, sales, overheads and Trial Balance.

The program is therefore a complete 'stand alone' accounting software package, ideal for both business users, and practising Chartered Accountants, since an infinite number of different Cash Books may be kept on a single CBM64.

A full audit trail of all data entered in the program is produced and a journal entry routine is incorporated to facilitate adjustments to individual nominal accounts, prior to producing a final Trial Balance. The latter interfaces automatically with Final

Accounts program C.0806, so that a Profit and Loss Account and Balance Sheet can be prepared from data held in the Cash Book program.

NOTES TO THE TRADING AND PROFIT/LOSS ACCOUNT

3666

1983

Cassette C.0805 £59.95 Disk D.0805 £64.95

0

1 GENERAL EXPENSES

Motor Expenses Sundry Expenses Telephone Postage & Stationery

2. DEPRECIATION

Plant & Equip-Dep'n

Accountancy Commission

0

# FINAL ACCOUNTS

This program is designed to produce a Trading and Profit & Loss Account and Balance Sheet, either from the final Trial Balance produced by Cash Book program 0813 or from any other Trial Balance making it a truly stand alone 'Final Accounts' program.

The facility to produce these documents quickly, accurately, and regularly is of enormous help in running any business, large or small, since one shows the true profitability achieved, and the other the exact strength of the business in terms of assets and liabilities.

The program also allows insertion of budget or comparative figures which can be shown alongside the actual figures, together with notes to the accounts, and the opening Trial Balance for the following period.

Whether used by businessman or practising Accountants, this program allows the CBM64 to be used as a real business computer producing vital information for decision makers with enormous ease and accuracy.

Cassette C.0806 £59.95 Disk D.0806 £64.95

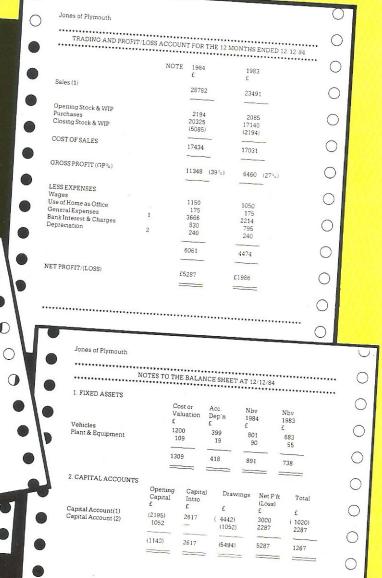

# ... More Programs from ...FOR YOUR COMMODORE 64.

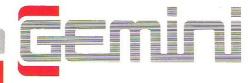

# STOCK CONTROL

A superb program which makes extensive use of machine code to optimise the use of the computer's memory and greatly improve speed.

Up to 220 stock records may be held on each file with details including stock reference code, description, supplier name, quantity in stock, cost price, sale price, etc.

The program includes the facility to add/modify/delete records, sort, search, enter stock in or out, or produce a stock summary. Several printout routines are available, and a financial summary may be produced giving the total of your stock holding (cost and sale value), the gross profit margin and the replacement cost of bringing understocked items up to minimum stock levels.

This program will take much of the tedium out of stock control and save time and money.

Cassette C.0802 £19.95 Disk D.0802 £24.95

#### TYPICAL STOCK CONTROL REPORTS

| REC  | STOCKNO   | DESCRIPTION        | UNIT GTY      | NO IN | COST      | SELL   |
|------|-----------|--------------------|---------------|-------|-----------|--------|
| 1    | 62-117    | CALCULATOR (TI-54) | SINGLE        | 5 00  | 13 02     | 26.04  |
| 2    | 20-237    | CALCULATOR (TI 59) | SINGLE        | 0.00  | 70.00     | 130.39 |
| 3    | 54-827    | CODING CARDS       | 3             | 10 00 | 0.75      | 151    |
| 1    | 19 - 857  | PRINTER CRADLE     | SINGLE        | 1 00  | 82.56     | 165 17 |
| 5    | 67 - 374  | MEMORY MODULE      | SINGLE        | 5.00  | 9.56      | 18 77  |
| 5    | 12-867    | SOLVENT CLEANER    | 320ML         | 10 00 | 0.73      | 1.34   |
|      |           | RECORD NO 1        |               | RECO  | ED NO 2   |        |
| STOC | K NUMBER  | 62-117             | STOCK NUMBER  | 20 —  | 237       |        |
| DESC | RIPTION   | CALCULATOR (TI 54) | DESCRIPTION   | CALC  | ULATORITI | 59)    |
|      | YTITMAUE  | SINGLE             | UNIT QUANTITY | SING  |           |        |
|      | N STOCK   | 5.00               | OTY INSTOCK   | 0.0   |           |        |
|      | PER UNIT  | 13 02              | COST PER UNIT | 70.0  |           |        |
|      | PER UNIT  | 26 04              | SELL PER UNIT | 130.3 |           |        |
|      | MUM STOCK | 2 00               | MINIMUM STOCK | 1.0   |           |        |
|      | RDER OTY  | 5.00               | RE-ORDER QTY  | 2.0   |           |        |
| SUPP | JER NAME  | TEXASINSTRUMENTS   | SUFFLIER NAME | TEXA  | SINSTRUME | NTS    |

# **MAILIST**

A dedicated database to allow for manipulations of names and addresses and other data. Gemini's unique 'searchkey' system gives you a further ten 'user-defined parameters' to make your own selections. Features include the facility to find a name or detail when only part of the detail is known, and to print labels in a variety of user specified formats.

Cassette C.0811 £19.95 Disk D.0811 £24.95

Gemini products are distributed by:

Computer Bookshop, Micro Dealer UK Ltd, Diamond Stylus PLC, Tiger Distribution, Wonderbridge Ltd, Ferranti & Davenport, Everyman Computers (NI).

Websters Ltd, Lightning Records and

# AVAILABLE FROM:

Larger branches of Boots and W.H. Smith and most good software dealers... or phone Gemini for immediate despatch quoting your Access, Visa or American Express card number. Telephone (0395) 265165/265832. Alternatively make your cheque or Postal Order payable to Gemini Marketing Ltd., and send to Gemini Marketing Ltd., 18a Littleham Road, Exmouth, Devon EX8 2QG.

Please send urgently Cassette(s)/Disk(s) (please delete)

Prices stated include VAT and Post and Packing (UK only). Name .....

Credit Card No. Access/Visa/American Express (delete)

# DATABASE

The No.1 menu driven, user friendly multi purpose Data Management system with the following features: Dynamic Memory management which allows the huge potential of the 64's memory to be fully used... Search and calculate facility which permits numeric field calculations to be updated by any common arithmetic factor... Searches on multiple selection criteria and high precision sorting... Professional standard record verification prior to entry for greater accuracy.

Cassette C.0801 £19.95 Disk D.0807 £24.95

## HOME ACCOUNTS

A really excellent rewrite for the 64 of Gemini's famous program for the BBC Micro - now enhanced with extra features... Budget for all aspects of household and personal expenditure for each month of the year, and then record and compare actual expenditure as it happens... Complete interactive bank account database with the ability to automate standing order debits... Credit cards supported... Full printer options... Graphic plotting facility to display levels and trends of expenses, at a glance... Highly recommended for putting your 64 to serious work!

Cassette C.0807 £19.95 Disk D.0807 £24.95

Coming later in 1984: Spreadsheet Analysis and Graph Plot programs.

# Three Reasons for Choosing Gemini

- 1. Our serious software for the BBC Micro was developed in 1982/83 and has earned an enviable reputation... see the independent press comments below.
- 2. All Gemini's knowledge and experience have been used to produce their 1984 Commodore 64 programs... which in certain cases are superior to their BBC Micro counterparts, due to the CBM 64's greater memory.
- 3. Invaluable software support is available... normally this service is offered only with software costing many times the Gemini price.

#### Independent Press Comments on Gemini's BBC Micro Programs.

- "Stocktaking is made easy with a program like this" Gemini Stock Control 'Jersey Evening Post', 17 January 1984
- "Remarkable Software, friendly and well designed, a pleasure to use" Gemini Cash Book, 'The Scotsman', 12 October 1983
- "Well documented, easy to load, excellent screen display" Gemini Spreadsheet Analysis, 'Home Computing Weekly' 27 September 1983
- "A very professional piece of software" Gemini Mailist 'Which Micro' February 1983
- "Will enable business people with a moderate grasp of accounting principles to produce a set of figures that will satisfy both the Bank Manager and the Tax man" Gemini Cash Book 'Micro User' August 1983

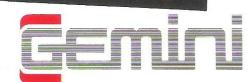

#### Gemini Marketing Limited

18a Littleham Road Exmouth Devon EX8 2QG England Telephone (0395) 265165/265832 Telex 42956 Attn Gemini

# **SHOW REPORT**

# CBM - new models

The new Commodore 16 and Plus/4 computers were the major attraction at the 5th International Commodore Show held in June at London's Novotel. Over the three days of the exhibition 15,200 people viewed new products and games and took part in competitions. For those of you who couldn't attend, here is a round-up of new products launched at the show

#### Commodore 16

The Commodore 16, designed for the first-time user, is offered as a starter pack comprising the computer, cassette unit, Introduction to BASIC Part 1 and four recreational programs-all for £129.99.

Featuring the full-size keyboard of the 64, the Commodore 16 is finished in charcoal grey.

Technical Specifications:

16K RAM Standard - 12K RAM user accessible for BASIC programs

ROM

32K ROM Standard (includes operating system and BASIC interpreter)

Microprocessor

7501 Microprocessor .89 to 1.76 MHz clock

Display

40 columns × 25 lines of text Colours

121 colours (15 colours: 8 luminance levels + black

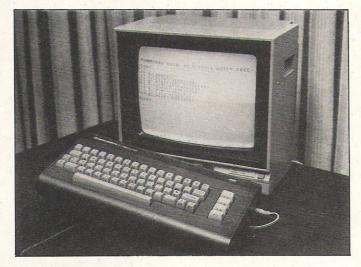

#### Characters

Upper and lower case letters, numerals and symbols. Reverse and flashing characters. All PET graphic characters.

Display modes

Text characters. High resolution graphics/multi-colour graphics. Split screen text/high resolution graphics or multicolour.

Resolution

320 × 200 Pixels

Sound

2 Tone generators or 1 Tone and 1 white noise generator

Volume 9 volume levels

#### Keyboard

Full size/full stroke design

66 keys total. 4 cursor control keys. 4 programmed (reprogrammable) function keys (up to 8 user defined functions possible). Colour control keys. HELP key. Upper and lower case character set. Graphics charac-

Inputs/outputs

Commodore 16 user port. Commodore serial port. ROM cartridge and parallel disk drive port. 2 joystick ports. Commodore 1531 cassette unit interface port. Monitor output composite/chrominance/ luminance. Audio input/ output. Power supply input.

**Features** 

Built-in BASIC 3.5 - over 75 commands including built-in graphics and sound commands. Built-in Machine Lanquage Monitor with 12 commands. Screen Window capa-

#### Commodore Plus/4

Until recently known as the 264, the Plus/4 takes its name from the four integral applications software packages: a word processor, an electronic spreadsheet, a database and a business graphics package.

All four packages can share and exchange information and the Plus/4's screen window facility allows two packages to be viewed simultaneously. The Plus/4 costs £249

Technical specifications:

Memory

64K RAM Standard - 60K RAM user accessible for BASIC programs

ROM

32K ROM Standard (includes operating system and BASIC interpreter)

Microprocessor

7501 microprocessor .89 to 1.76 MHz clock

Display

40 columns × 25 lines of text Colours

121 colours (15 colours: 8 luminance levels + black)

Characters

Upper and lower case letters, numerals and symbols. Reverse and flashing characters. All PET graphic characters.

Display modes

Text characters. High resolution graphics/multi-colour graphics. Split screen text/high resolution graphics or multicolour

Resolution

320 × 200 Pixels

Sound

2 tone generators or 1 tone and 1 white noise generator

Volume

9 volume levels

Keyboard

Full size/full stroke design

Keys

# Consider ours professional

If you ever have to bring work home from the office you can now tackle it in a fraction of the time, thanks to our range of software.

With these inexpensive new programs you can turn a Commodore 64 personal computer into a fully-fledged business tool to improve the smooth operation of your calculations, filing and ordering or information storage.

All the programs are easy to learn and use, and all cost less than £50.

There's no more cost effective way to turn your home computer to practical use.

# Practicalc 64. The complete spreadsheet for Commodore 64.

With this program your cashflow will do just that.

Flow.

Practicale 64 accepts both numerical and alphabetical entries and allows you to work out sales forecasts, long-term budgets, sales models or long term cash plans.

All in a fraction of the time they normally take. Practicalc 64 has 2000 cells, more than 20 mathematical functions, (including logarithms and roots), can insert or delete rows or columns, can 'SORT' information alpha-numerically and has a 'SEEK' function to search for specific information.

It can even display the information in graph form to allow a quick visual appraisal of the situation. Disc £44.50 (Tape £39.95).

Over 20 mathematical functions. Column width up to 38 characters 2000 cells. Graph function.

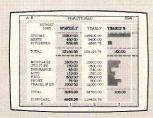

#### Practifile 64. The database for Commodore 64.

Practifile means an end to bulky and timeconsuming storage of files, client or patient information or names and addresses.

And it means you'll no longer have to spend minutes or hours searching through piles of paper for a specific piece of information.

Each file on the program is able to handle 3,800 record entries, and Practifile can sort the files it contains by number or letter in less than a second.

The system is so flexible that you can add, subtract, multiply or divide within individual files, while its use with a word-processing system means that you

> Sorts files by number or letter in less than one second. Fully compatible with Practicalc 64.

VIEW DIRECTORY
DIRECT FILE MAINTENANCE
BATON ENTRY
GAIL MBILLS
REPORT WHITER
CREATE SEG FILE
LIDAD FROM SEG FILE
ALPHABE TICAL REPORTERING
FILE CALCULATIONS
I RETURN TO DISK MENUE

# ware from a ntofview.

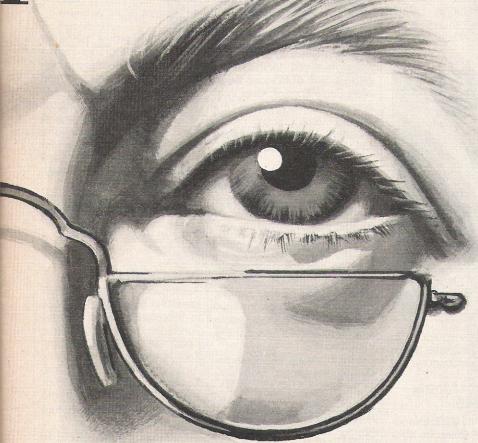

can have instant 'hard-copies' in a matter of minutes. While Practifile means instant access to mailing lists.

At just £44.50 you won't find a more versatile, flexible and professionally useful data-base.

#### Inventory 64. The quick, reliable inventory system.

With its capacity of 650 items, Inventory 64 is ideal for the average small business, and means a vast improvement in the efficiency of good stock control.

All you have to do is to enter each item, followed by the information which the program will prompt. That means things like part number, description,

> Handles up to 650 parts. The quick answer to stock control problems.

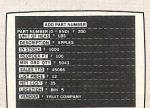

location, stock, year-to-date sales, re-order date, minimum quantity, vendor, list price and other important facts.

From this information your personal computer, with the help of Inventory 64, will be able to collate and assess the major points of an efficient system and be able to present you with a complete and instantaneous view of current stock situations.

And ensure that stock control problems really are a thing of the past.

Pretty good value at just £29.95. You'll find our superb range of Commodore 64 software for professional and business use in all good computer stores including selected branches of Boots, W. H. Smith, Menzies and Laskys.

If you'd like more information about our software or require any technical help fill in the coupon or phone us on 0473 462721.

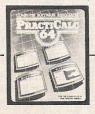

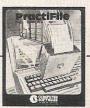

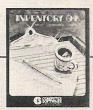

Name

Address

CCI7/84

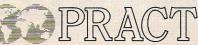

## SHOW REPORT

67 keys total. 4 cursor control keys. 4 programmed (reprogrammable) function keys (up to 8 user defined functions possible). Colour control keys. HELP key. Upper and lower case character set. Graphics character set. Reset button. Escape key

Inputs/outputs

User port. Commodore serial port. ROM cartridge and parallel disk drive port. 2 joystick ports. Commodore 1531 cassette unit interface port. monitor output - composit/ chrominance/luminance. Audio input/output. Power supply input

#### **Features**

Built-in BASIC 3.5 - over 75 commands including built-in graphics and sound commands. Screen Window capability

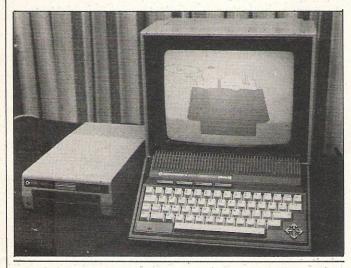

With the launch of the two new Commodore computers comes a new range of compatible peripherals, most of which are also compatible with the VIC-20, CBM 64 and SX-64:

#### MC8 801 Dot Matrix Colour Printer -£399.99

Ideal for the production of graphs and charts, this 38cps model is capable of printing up to seven colours.

#### **DPS 1101 Daisy Wheel** Printer -- £399.99

A bi-directional letter quality daisy wheel model with a print speed of 18cps. A full range of alternative typefaces are

#### **ADCOMP**

Adcomps's latest product, the X100S intelligent plotter has built-in plot routines, two Z80 processors, a large 20 Kbyte memory and can print extremely precise drawings and curves in four different colours - black, red, green and blue. It

offered and it is equipped to use both standard letter heads and continuous stationery.

#### MPS 802 Dot Matrix printer-£345

Compatible with all Commodore home computers, the MPS 802 has a print speed of 60cps.

#### Commodore 1542 Single Disk Drive -£229

Replaces the Commodore 1541.

#### Commodore 1531 Cassette Unit -£44.95

Designed for use with the Commodore 16 and Plus/4.

retails at £1.060.

Other features include an operating system, bidirectional printing and automatic output of linear and logarithmic axis.

Contact: Adcomp UK Ltd, 56 Long Street, Dursley, Glos. Tel: 0453 46065.

#### ADMAN

'Hello' said the 64 on Adman's stand - the new 64 speech synthesiser was going through its paces. Adman also revealed that they are no longer producing the VIC-20 version.

Contact: Adman Electronics Ltd., Ripon Way, Harrogate HG1 2UA. Tel: 0423 62642.

#### **ALLIGATA**

Arcade facilities on the Alligata stand featured their newest games: Son of Blagger, Guardian, Eagle Empire, Killer Watt and Loco, launched at the show.

Contact: Alligata Software Ltd., 178 West Street, Sheffield. Tel: 0742 61318.

#### **ANAGRAM SYSTEMS**

Anagram launched their new Cash Book 64 program. Aimed at the self-employed or the small business man, it is based on standard double entry book keeping practice. Features of the system include VAT summaries, Audit Trails, Budget Summaries and performance as well as Trial Balance and a cash/bank book, It retails at £75 including VAT.

Contact: Anagram Systems, 60a Queen Street, Horsham, W. Sussex. Tel: 0403 59551.

#### ANIROG SOFTWARE

Anirog released three new games for the 64 - Petch, House of Usher and Ice Hunter the latter of which we featured in our games compeition. Each one has the Anirog Turboloader and is available on either cassette at £6.95 or disk for £9.95. In the future they will be launching Gas-Kit, a package combining graphics and sound facilities for £14.95.

Contact: Anirog Software, 29 West Hill, Dartford, Kent. Tel: 0322 92518.

#### **APSTOR**

Apstor introduced two hard disk systems at the show: the Alpha 10 removable cartridge mass-storage subsystem on the 8000 and 700 series which retails at £3.600, and the Beta 5 with 5+5 Mb of storage for £2,995.

APS are also planning to introduce two other systems, the Gamma 20+20 and the Delta 5+5, costing £3,600 and £1,400 repectively.

Contact: APS Microsystems Ltd, 2-8 Foredown Drive, Portslade, Sussex. Tel: 0273 422512.

#### ASK

ASK previewed a range of educational programs for the 64 which will be released later this year. Number Chaser and Number Painter are on cartridge for £9.99; Words Words Words on three cassettes at £11.99; Facemaker and Number Puzzler on cassette for £4.99 and finally Hide and Seek and Lets Count on two cassettes for 9.99.

**Contact:** Applied Systems Knowledge Ltd, London House, 68 Upper Richmond Road, London SW15, Tel: 01-874 6046.

#### **AUDIOGENIC**

Audiogenic displayed their latest disk based games - Alice in Videoland, Frantic Freddie, Forbidden Forest and Aztec Challenge on arcade stands. Each game retails at £12.95. Also on display was the Koalapad touch tablet which costs £79.95 together with the Koalapainter graphics program on disk.

Future plans include Caverns of Khafka – a graphics adventure game, the Gibson light pen with accompanying software and a range of Koalaware Software.

Contact: Audiogenic Ltd, PO Box 88, Reading, Berks. Tel: 0734 664646.

#### **BUBBLE BUS**

The now familiar red doubledecker bus housed the latest range of games from Bubble Bus. They previewed several games - Easydesign 64, a program designed to teach the Sign language and Strike Force featuring a powerful laser cannon, helicopters and fighter jets.

Future plans include an adventure graphics game and Quadrillon, a disk incorporat-

ATPINICAL MICRODEAL ALLIGATA 3rd PARTY BUSSINESS C/D lagger uardian 00000 7.95 7.95 7.95 7.95 7.95 SOFTWARE 172 50 79 95 39 95 39 95 29 95 89 95 89 95 29 95 Cuthbert Goes Walkabout Loco Panic Planet Son Of Blagger Multiplan Practicalc Practifile Inventory 64 DDDDDDRRD C/D vvalkabout Cuthbert In Space 64 EXECUT A&F Chuckie Egg ADVENTURE Cuthbert In The C/D C 7.90 Superbase 64 Wordcraft 40 Jungle Danger Ranger C/D Magpie Templates For Magpie INTERNATIONAL 12 MICRO POWER Cybertron Mission Felix In The Factory Ghouls DIALOG Database + Labels DFM Database CC Cove o Castle 7.95 7.95 7.95 7.95 Add Disc Drive and Printer to your 64 at an unbelievable say 0000 34.00 24.00 ANIROG 1541 Disc Drive
MPS 801 Printer
Easy Script W/P
Easy File
Intro to Basic Pt 1. £ 14.95 C/D HANDIC D+R DD 44.85 99.00 49.95 98.90 MIRRORRSOFT Diary 64 Calc Result Easy Calc Result Paper Clip Jungle Drums C/D 8.95 OCEAN Flight Path 737 Krazy Kong C/D Hunchback Mr Wimpy Chinese Juggler Cavelon 6.90 6.90 6.90 ADVENTURE INTERNA TIONAL 0000 ON LITTE ION FRICE AND F 100 ON UST House Of Usher C/D Diskey D The Hulk (Scott Adams) C Moon-Buggy C/D ACCESS MPS 801 PRINTER PARAMOUNT C Skramble C/D 7.50 ATARISOFT ONLY £169 Centipede Defender Donkey Kong Pac-Man C/D PEAKSOFT Cybotron 8.95 Our prices are the BEST. If you find that you could have bought an identical product, currently saverised and is stock at a bower price, we will CREDIT stock at a bower price, we will CREDIT the difference. Petch C/D QUICKSILVA Dig-Dug Jungle Hu 7.95 Ice Hunter C/D Bugaboo The Flea C RICHARD SHEPHERD Urban Upstart C/D Pole Position
BRODERBUND
David's Midnight Zodiac C/D **EPSON FX80** David's Midnigt Magic Choplifter Serpentine Seafox Spare Change Drol Lode Runner D 24.95 R 26.95 R 28.95 R 28.95 D 24.95 D 25.95 D 24.95 SOFTWARE PROJECTS AUDIOGENIC Motor Mania For The Commodore 64 Manic Miner Dinky Doo SOFTEK Bug Squad Ugh! Zoids Quak Attack 8.95 8.95 12.95 12.95 12.95 12.95 DODDODOD č COMPLETE COMMODORE Bonzo Burnin Rubber PRINTER OUTFIT Pegasis Prantic Freddie Grand Master Chess Alice In Video Land PHINTER OUTFIT
Our most popular HIGH
PERFORMANCE matrix printer.
Supplied together with everything you need to connect to your 64. You get the printer and the Computerang experience in the printer sevolutionary entitled by the printer sevolutionary in the control of the printer sevolutionary in the control of the printer sevolutionary in the control of the printer sevolutionary in the control of the printer sevolutionary in the printers with a printer sevolutionary in the printers with the printers with the pri DATAMOST AVS System 1500 SOLAR SOFT Bizy Beezzzz 28.95 24.95 21.50 21.50 21.50 35.95 24.95 24.95 24.95 Aztec Swashbuckler Roundabout Bilestoad Mating Zone Paint Wizard Wizz n'Roo Monster Smash Toopsee-Turvee 12.95 C 7.95 TASK SET U.S. GOLD C/D 7.95/ 9.95 C/D 7.95/ 9.95 D/C ONL Forbidden Forest Pipeline Caverns Of Khafka Aztec Challenge C/D 7.95/ 9.95 C/D 7.95/ 9.95 D/C Gyropods Bozo's Night Out 12.95/ 8.95 12.95/ 8.95 12.95/ 9.95 12.95/ 9.95 TERMINAL D/C Slinky 7.95 7.95 7.95 7.95 7.95 DATASOFT Moon Shuttle Super Dogfight Super Gridder Star Commando Plumb Crazy Triple Tournament C/D 18 95 Pooyan D/C ELECTRONIC ARTS One on One
Hard Hat Mack
Worms
Worms
De Hard Hat Mack
Worms
De Hard Hat Mack
Worms
De Hard Hat Mack
Worms
De Hard Hat Mack
Music Construction Set D
Music Construction Set D
Music Construction Set D
Music Construction Set D
Music Construction Set D
Music Construction Set D
Music Construction Set D
Music Construction Set D
Music Construction Set D
Music Construction Set D
Music Construction Set D
Music Construction Set D
Music Construction Set D
Music Construction Set D
Music Construction Set D
Music Construction Set D
Music Construction Set D
Music Construction Set D
Music Construction Set D
Music Construction Set D
Music Construction Set D
Music Construction Set D
Music Construction Set D
Music Construction Set D
Music Construction Set D
Music Construction Set D
Music Construction Set D
Music Construction Set D
Music Construction Set D
Music Construction Set D
Music Construction Set D
Music Construction Set D
Music Construction Set D
Music Construction Set D
Music Construction Set D
Music Construction Set D
Music Construction Set D
Music Construction Set D
Music Construction Set D
Music Construction Set D
Music Construction Set D
Music Construction Set D
Music Construction Set D
Music Construction Set D
Music Construction Set D
Music Construction Set D
Music Construction Set D
Music Construction Set D
Music Construction Set D
Music Construction Set D
Music Construction Set D
Music Construction Set D
Music Construction Set D
Music Construction Set D
Music Construction Set D
Music Construction Set D
Music Construction Set D
Music Construction Set D
Music Construction Set D
Music Construction Set D
Music Construction Set D
Music Construction Set D
Music Construction Set D
Music Construction Set D
Music Construction Set D
Music Construction Set D
Music Construction Set D
Music Construction Set D
Music Construction Set D
Music Construction Set D
Music Construction Set D
Music Construction Set D
Music Construction Set D
Music Construction Set D
Music Construction Set D
Music Construction Set D
Music Construction Set 29.95 29.95 29.95 29.95 29.95 29.95 29.95 **COMMODORE 1541** Une on One Hard Hat Mack Worms O'Rileys Mine D/C VIRGIN Falcon Patrol Ambush D/C Beach-Head 12.95/ 6.95 9.95 12.95/ 9.95 9.95 9.95 9.95 Solo Flight D/C VISIONS 1994 ustbuster C uest For Quintana Roo C olloverture C allas Quest C 6.95 39.95 6.95 6.95 6.95 19.95 Breedons Basic Dare Devil Dennis 29.95 29.95 Rolloverture Dallas Quest Demolator Nifty Lifty D C /D 20.45 13.45 27.50 28.95 33.15 20.50 24.95 FREE - Easy Script word processor, Future Finance and six dis based games with every 1541 Disc Drive. But HURRY, this very popular offer must end soon. **BUBBLE BUSS** PRINTERS FOR 64
Commodore 1526
1520 4 Colour Printer
Plotter 00000 6.99 Kick-Off Widows Revenge Flying Feathers Bumpin Buggies 345.00 6.99 6.99 6.99 R C/D C/D 99.95 229.00 269.00 299.00 419.00 448.00 FREE Plotter Commodore MPS-801 Epson RX80 Epson RX80 FT Epson FX80 Package Juki 6100 Daisywheel Centronics – Monitor £229 inc vat. BIG G C/D R R software CC 6.95 6.95 Zylogon
BUG-BYTE
Twin Kingdom Valley FIRST STAR Centronics We endeavour 9.95 29.95 C/D C/D C/D Astro Chase Bristles Flip and Flop **QUICKSHOT II** Centronics - Cassette Driver Centronics - Cable to despatch within C.D.S. Colossus Chess 2.0 C/D 9.95 9.95 19.95 24 hours on FUNSOFT C P SOFTWARE Pinball Wizard Deluxe Joystick Controller stock items MONITORS
Commodore 1701 Colour
Fidelity 14" Colour
Sanyo 12" Green C/D 24.95 6.95 CREATIVE SPARKS 225.00 199.00 99.00 HAYDEN Sargen Ch NOW WITH RAPID FIRE FEATURE С 28.95 Slurpy Tower Of Evil 000 INFOCOM 34.95 28.95 14.95 14.95 34.95 34.95 34.95 ACCESSORIES 00000000 THE POWER OF 64 CP/M
Commodore 64 Z-80 Second processor
Cartnage Complete with CP/M 2.2
Giving You The Chance to Use your 64
under the most widely used machine Starcross Zork I, II & III Scuba Dive Harrier Attack CCC Suspended Witness Planetfall Enchanter Infidel Jungle Trouble
EUROBYTE
Mr. Man C 6.95 Infider
MUSE
Castle Wolfenstein Operating system. 50.00 IMAGINE Cosmic Cruise REACHES THE SCORES OTHER JOYSTICKS CAN'T 1541 Disk Drive + Easy Script + Future Finance 6 Free Games inc VAT CC 5.50 DD 24.95 24.95 229.00 C2N Cassette Recorder C2N Compatible Recorder INCENTIVE 249.00 44.90 34.95 14.90 5.95 10.95 34.95 27.95 SCREENPLAY C 6.50 C/D D WE CHALLENGE YOU to order an item we can't supply. Give us 7 days, if we can't despatch we will send you a FREE GIFT – And return your cheque. 25.95 25.95 25.95 C2N Compatible Recor Cassette Interface Deluxe Dust Cover Tac II Joystick Quickshot II Joystick Wico Trackball Light Pan IEEE Interface Rs232c Interface Tripler 20/64 Interface INTERCEPTOR C/D 7.00/ 9.00 7.00/ 9.00 7.00/ 9.00 7.00/ 9.00 7.00/ 9.00 7.00/ 9.00 7.00/ 9.00 SIERRA ON LINE 21.95 24.95 27.95 27.95 27.95 27.95 27.95 MONE D/D Spider & The Fly C/D Frogger Threshold China Miner C/D MER Wheelin Wallie C/D Sammy Lightfoot Apple Cider Spider Burger Time C/D COMMODORE BUSINESS SEGA CONSUMER PRODUCTS every order, SOFTWARE Easy Script Easy Spell Future Finance Aquanaut C/D Star Trek R
Buck Rogers R
Congo Bongo R
SIRIUS SOFTWARE 74.95 49.95 74.95 74.95 five pounds Wallie Goes To Rhymeland C/D Easy Stock
BUSINESS GAMES
Ulab Flyer
D worth of ISP Scope Snake Byte Bandits Way Out Blade of Blackpoole Fast Eddie Turmoil 24.95 29.95 29.95 22.50 24.95 24.95 24.95 24.95 27.50 29.95 moneysaving C/D 11.99 vouchers K-TEL City Attack It's Only Ro Intro to Basic (C/D/part I)
Gortec & Microchips CAssembler Tutor
Assembler Tutor
Acgrammens Utilities
Petspeed 64
Simons Basic
COMMO CC 6.95 Repton Squish em Gruds in Space Wavy Navy ORDER BY MAIL CARRIAGE 14.95 hour ORDER HOT-LINE Dial 0785 44222 CARRIAGE
50p postage on all orders
under £25
Securicor delivery on high
value items £8 eg printers,
monitors, disc drives. LIAMASOFT Hower Bower C Mutant Camels RevengeC Sheep In Space C 7.50 7.50 7.50 7.50 14.95 14.95 29.95 24.95 Post your order today COMPUTERAMA DEPT. CI8 DEPT. CIS FREEPOST STAFFORD ST16 2BR SSI 29.00 LIVEWIRE STRATEGIC SIMULATIONS Grid Trap 64 Jumping Jack 64 Triad 7.95 7.95 7.95 29.00 29.00 29.00 29.00 Knights of the Desert Combat Leader Eagles Ringsie Seat puterama MERLIN 11 7.95 7.95 7.95 7.95 SUBLOGIC FLIGHT SIMULATOR II C/D Night Mission Pinball C/D Crazy Caveman Blue Moon Pixie Pete Orange Squash SOFTWARE 34.95 Lemans Pinball Spectacular Wizard Of Wor Gorf Orange Squash
MELBOURNE HOUSE
C+B TRONIX
S.A.M. speechsynthesis D
Juice D
Slalom D
Kid Grid D

39.95 27.95 27.95 27.95

14.50 5.95 8.95

C+B C+B

Lazarian

Tooth Invaders Omega Race

Hobbit Horace Goes Skiing Acos+

STAFFORD 59 Foregate Street

STOKE-ON-TRENT
11 Market Square Arcade.

SHREWSBURY

How to make your home computer pay... the Ledgen

Moneymaker

The games are over! With one piece of software LEDGEN have turned the home computer from an entertaining toy into the most profitable asset a small business could have.

#### KEEPS YOU IN CONTROL OF YOUR CASHFLOW

A few moments spent with your computer keeps the cash flowing in, and control of your business in your own hands

#### PINPOINTS YOUR DEBTORS

Why are payments drying up? Who are the customers who are dragging their feet? No more hunting through stacks of invoices to find the answers. The LEDGEN MONEYMAKER puts the complete debtor picture on your screen.

#### PREPARES YOUR STATEMENTS

You can commit your records to computer memory with LEDGEN MONEYMAKER. Tap out a simple code and you've got a complete up-to-date statement for any customer. Add a printer to your set-up, and you can produce printed statements directly.

#### SIMPLIFIES YOUR VAT

The immediate picture LEDGEN MONEYMAKER presents of your trading position, helps you keep the VAT man happy with detailed and easily printed returns.

#### MORE GOOD NEWS

We're offering a lot, and asking little. The LEDGEN MONEYMAKER program costs only £25. And you also get a Purchase Ledger with our compliments. Even the instructions are designed to make your business-life easy. A simple booklet (no 'buzz' words, no technical waffle!) shows you briefly and clearly how to get LEDGEN MONEYMAKER working full time for you.

Incidentally, there's an extra in the package — the proven success and experience of a team of software specialists and accountants who really understand the demands of your business.

Start making your computer pay by posting this coupon now.

MONEYMAKER, McIntyre House, Canning Place, Liverpool

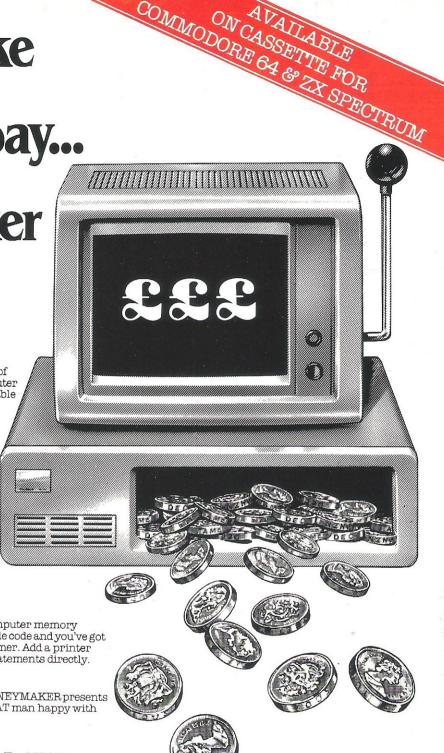

Please send £25 per program plus £1.50 post & packaging to: "MONEYMAKER"

McIntyre House, Canning Place, Liverpool Ll 8HY.

Name . Nature of Business . . . . Make of Computer ZX Spectrum Commodore 64 

24 Hour Telephone ordering service for credit card holders 051-708 8202 Please allow up to 28 days for delivery - monies held in trust

account until date of despatch. C.C.I.1

## SHOW REPORT

ing four of their most successful programs – Word Wizard, Advertiser, Poster Printer and Label Printer for £14.95.

Contact: Bubble Bus Software, 87 High Street, Tonbridge, Kent. Tel: 0732 355962.

#### GRANADA PUB-LISHING

A number of books for both the 64 and VIC-20 were introduced including 'Get more from the VIC-20' by Owen Bishop and 'Business Systems' on the Commodore 64.

**Contact:** Granada Publishing, 8 Grafton Street, London W1. Tel: 01-493 7070.

#### **HANDIC SOFTWARE**

Two new software products and a new expansion unit were launched by Handic. Word Result for the 700 series is a companion to Calo Result and is retailing at £250 and Real Estate 64, a monopoly-type game with 3D graphics, costs

£14.95 on disk.

The Superbox 64, has a built-in IEEE interface with three cartridge slots and hardware slot switches and is priced at £94.95.

Contact: Handic Software, 5 Albert Road, Crowthorne, Berks. Tel: 0344 778800.

#### INTERCEPTOR MICROS

Two new games for the 64 – Tales of the Arabian Nights and Where's my bones, both with ultra load were launched at the show together with Pulse an extended version of Interceptor's original assembler.

Cassette versions cost £7 and disks retails at £9 each.

**Contact:** Interceptor Micros, Lindon House, The Green, Tadley, Hants. Tel: 07356 71145.

#### INFORMATION TECHNOLOGY EXCHANGE

This exchange provides a centre for members of the sex. Tel: 0273 726464.

business community to obtain information about new technologies and services include training, consultancy and workshop facilities.

Contact: Milton Keynes Information Technology Exchange, Midsummer House, 429 Midsummer Boulevard, Saxon Gate West, Milton Keynes. Tel: 0908 668866.

#### **JCL SOFTWARE**

The 64 assembler, a new assembler for the 64 was introduced at the show. Features include toolkit and a text editor and it will be available on catridge for about £45.

Contact: JCL Software Ltd., 47 London Road, Southborough, Tonbridge Wells, Kent. Tel: 0892 27454.

#### LCL

Francis Drake Adventure. Game for the 64 on cassette priced at £7.95 and 'Brainteasers for the Commodore 64' by G Ludinski retailing at £5.95 are the two newest releases from LCL, specialists in Educational products.

Contact: Ludinski Computer-Assisted Learning, 26 Avondale Avenue, Staines, Middlesex. Tel: 0784 58771.

#### MATOR

Mator launched a number of products: the Sharkette hard disk with an integral tape streamer for the 8296 and 700. prices range from £4,567; Squid, a network for 64's which allows the sharing of eight peripherals between users, retailing at £80 per part, and PERCH, a communications emulation package costing £600 which will connect the Commodore PC (due for release in 1985) to either the ICL. mainframe or the IBM 278073780.

Contact: Mator, Willett House, 12 Grand Avenue, Hove, Sussex. Tel: 0273 726464.

#### MC2

The new Safetrack suspension filing system for floppy disks stores 5.25 and 8 inch disks in existing filing cabinets or can be used as a free-standing unit.

Contact: MC2 Ltd, 235 The Broadway, Wimbledon, London SW19. Tel: 01-540 9370.

#### **MELBOURNE HOUSE**

Melbourne are planning the release of a range of adventure games specialising in either graphics or text. Arabian Nights and Castle of Terror were previewed at the show and future adventure games such as Hampstead, Sherlock Holmes, Motor Bike and Mugsy are promised for future release.

Contact: Melbourne House, Castleyard House, Castleyard, Richmond. Tel: 0438 316561.

#### **MICRO POWER**

Cybertron Mission, Ghouls, Swoop and Felix in the Factory were released by Micro Power on cassette for the 64 at £6.95 each.

Also on display was the Questprose Incredible Hulk game from Adventure International which, according to a company spokesman, is a "step backwards in adventure games"! It is available on cassette for £9.95. Versions featuring Dr Strange and Spiderman are also planned.

Contact: Micro Power Ltd, Northwood House, North Street, Leeds. Tel: 0532 458800.

#### **MILLS ASSOCIATES**

Two mannequins – a secretary fed up with her faulty compu-

ter and an engineer in overalls—illustrated the company's function. They provide maintenance contracts for Commodores' Business computers.

Contact: Mills Associates Ltd, Wonastow Road, Monmouth, Gwent. Tel: 0600 4611.

#### **MIRRORSOFT**

Count with Oliver and Look Sharp were featured on Mirrorsoft's stand and are the first in their early learning series for the 64.

Both are available on cassette for £7.95. Two utility programs, also for the 64, were previewed: Go Sprite – a sprite generator and animator which can be controlled with joysticks, keyboard and light pen, and Game Creator.

Contact: Mirrorsoft, Holborn Circus, London EC1. Tel: 01-822 3947.

#### OXFORD COMPUTING SYSTEMS

OCS previewed Turbo, a three dimensional racing game. It pushes graphics and sound to the limits and will cost £7.95 on cassette.

OCS plan to add more compilers to their existing range with the help of an inhouse system known as the Metacompiler. In addition, tools such as the graphics, screen editors and a 'design your own racing circuit' used to design Turbo will be marketed. Contact: Oxford Computer Systems, Hensington Road, Woodstock, Oxford. Tel: 0993 812700.

#### PERSONAL PERIPHERALS

Personal Peripherals launched the Super Sketch II tablet together with Master Illustrator software for £59. Four software

## SHOW REPORT

packages – the Master Home Planner, Business Presentor, Super Music Box and Super Sketch are being developed.

They also introduced the SuperStik joystick.

Contact: Personal Peripherals Inc, 930 N. Beltline Road, Suite 120, Irvine, Texas 75061, USA. Tel: 0101 214 901440.

# PRECISION SOFTWARE

Four home applications to be used with Superbase 64 were released at the show. Each Homebase can be bought for £17.95. Programs include birthdays, shopping, address books and diet plans.

Additional new programs include Stepping Stones. Costing £9.99 each, the programs can be altered to suit business requirements such as travel agencies and estate accounts. Two other programs, insurance broking and pharmacy labelling, are retailing at £52.

Contact: Precision Software, 6 Park Terrace, Worcester Park, Surrey. Tel: 01-3307166.

#### QUICKSILVA

Trashman, Escape and 3D Tunnel for the 64 were previewed at the show and are available on cassette for £7.95. Traffic, a Hungarian program will be released later this year.

**Contact**: Quicksilva, 92 Northam Road, Southampton. Tel: 0703 201169.

#### **ROMIK SOFTWARE**

Romik introduced Fig Forth, a version of Forth, at the show. Available on disk it costs £14.99.

Plans for future releases include a disassembler package, and two games for the 64 – Anter-Planter and the Great Nordic War.

**Contact**: Romik Software, 272 Argyll Avenue, Slough. Tel: 0753 71535.

# SMALL SYSTEMS ENGINEERING

Small Systems exhibited their new range of high speed single and multi-user hard disk systems which allow 64 users to share a single drive. Features include an integral on-line tape back-up and a built-in error correction code. The 14Mb size costs £4,295 and the 92Mb size costs £6.645.

Contact: Small Systems Engineering Ltd, 2/4 Canfield Place, London NW6. Tel: 01-3287145.

#### STACK 100

Stack previewed a drawing software program for the 64 which will cost £5 on cassette. It is designed for technical applications and has two screens. The templates contain flowcharts and electronic diagrams which can be used to design circuit diagrams.

Contact: Stack Computer Services, 290-298 Derby Road, Bootle, Liverpool. Tel: 051 933 5511.

#### STONECHIP ELECTRONICS

Stonechip previewed two new software programs – Draw program for £9.99 and Breakthrough for £4.99 both on cassette. They also introduced Sketch Shutter another software program.

Stonechip will be marketing Supersketch II from Personal Peripherals.

**Contact:** Stonechip Electronics, Brook Trading Estate, Deadbrook Lane, Aldershot, Hants. Tel: 0252 318260.

#### **SULIS SOFTWARE**

Sulis introduced a range of educational software on cassette for £9.95 – Just a Mot, Starter Word Splits, Word Power, Junior Word Splits, Beseiged and Open Sesame. Future plans include software for the Commodore 16.

Contact: Sulis Software, 4 Church Street, Abbey Green, Bath. Tel: 0225 61929.

#### **SUPERSOFT**

Supersoft launched two new games Pesky Painter and Star Command on cassette for £6.95. They also introduced Interdictor Pilot, a space flight combat simulator, Music Master which plays and composes music for £17.95 and a Graphics Design program for £9.95.

Contact: Supersoft, Winchester House, Canning Road, Wealdstone, Harrow, Middlesex. Tel: 01-861 1166.

#### **TADIRAN ISRAEL**

ESL launched a number of products for the Commodore business machines: ED-NET. an IEEE-433 transparent network solution for educational use: a hard disk Host adaptor system with a removable 5Mb hard disk which can be used on either the 64 or 700 with ED-NET; MAGIC, Manager of Animation Graphics in CAI; ED-WORD, a high calibre bilingual word processor for use on the 8032, 8296, 700 and 64: ED-GRAPHICA a high resolution graphic system for the 64 and 700; an Application Generator based on the B+TREE Data Retrieval System and B+TREE, a Data Base Management System.

Contact: E.S.L. Software Systems, 115 Dizengoff Street, Tel-Aviv 64397, Israel. Tel: 03 234059/03 233130.

#### 3D DIGITAL DESIGN

3D introduced the General Purpose Interface System which can operate with the 64. It combines analogue and digital inputs and outputs and is designed to be used in laboratory and research environments.

Contact: 3D Digital Design and Development Ltd, 18/19 Warren Street, London W1. Tel: 01-387 7388.

#### **TANDATA**

Tandata launched a number of products: the TM100 operating on 1200/75bps V23 full duplex mode; the TM120 includes a 300/300 capability and costs £165 and software which allows the micros to act as a viewdata terminal which will work with the entire Commodore range. 64 software costs £32 on disk and £42 on ROM and for both the VIC-20 and Pet, software costs £27.

Contact: Tandata Martketing, Albert Road North, Malvern, Worcs. Tel: 06845 86421.

#### **VALIENT DESIGNS**

The Valient Turtle, a remotecontrolled Robot with rechargeable batteries was introduced at the show. Designed for educational applications, the turtle is supplied with a remote-control communicator box and with a disk or cassette containing LOGO interface and/or a Turtle graphics package. It retails at £228.85.

Contact: Valient Designs, Park House, 140 Battersea Road, London SW11. Tel: 01-720 3947/627 0470.

#### **VIZA SOFTWARE**

Viza launched Vizastar, a fully integrated spreadsheet, database and graphics package for the 64, priced at £60.84.

Contact: Viza Software, 9 Mansion Row, Brompton, Gillingham, Kent. Tel: 0634 813780.

## PPLICATION

# **Electronic lady**

**Dutch computer experts Chriet Titulaer demonstrate** future possibilities of the computer with their model to show the effect of oral contraception on women

For Dutch computer experts Chriet Titulaer Productions the question from the Wyeth Company sounded very simple: can you construct a model through which the female monthly cycle can be explained and with which the effect of oral contraception (pill usage) can be visualised? EVE became the answer to the question.

The model to be built, should on the basis of a model of the female body, perform the following functions: make the normal menstruation cycle visible and beside this visualise the hormone level in the blood; to show the effect of hormones on some organs; to visualise the effect of two different sorts of hormonal contraceptives.

A stream of hormones in the blood was to be depicted in the model (a 'run effect' of lights or LED's) and a glow effect in some organs. The hormone level in the blood should be made visible by means of differences in intensity of the lights. The hormone level should also be visible on a monitor. The client supplied a detailed list of organs to be visualised in the model and a graph with the lapse of the hormone levels during the monthly cycle.

The heart of the design became a Commodore 64 microcomputer. It is nice to realise that this application fully exploits the possibilities of the computer and its operational memory to the last bit. The software, developed by Henk Weteling, occupied the whole operational memory of the computer. The loading of the program using a (Commodore) cassette recorder takes about 10 minutes.

The program is controlled by sound pulses which are on an audio cassette. The audio cassette is played in a Philips stereo cassette recorder. The explanation about the monthly cycle and the working of the pill is recorded on one track of the tape and the control pulses are on the other. The model has been constructed in such a way that a new

audio cassette can be recorded at any time. A control pulse is recorded on tape by a button. The same model can therefore bbe used with different groups (specialists, G.P.'s laymen) who can have explanations on their own levels. The pulses of the audio cassette reach the 64 through the input/output port. The computer in its turn can give the cassette recorder a command ("rewind the tape"). The computer also recognises the authentic control tapes. If by accident the cassette containing the computer program is inserted into the Philips recorder the program will not start.

The complete EVE demonstration model consists of the following parts: Commodore 64 computer; a rack with control electronics; an audio cassette recorder; a cassette recorder functioning as input for the Commodore; a monitor; and a photograph of a female body with about 350 lights.

The control buttons have been removed from the audio cassette recorder and have been replaced by an interface, ie a cable running from the control electronics to and from this recorder. The connection between the model with the lights and the control electronics is made by a 63 core cable.

A demonstration of EVE starts with the loading of the program. When this is done the run command can be started. The computer asks the user whether he wants manual operation or not. When manual operation is not chosen (eg for trade show) the number of cycles can be adjusted. A text containing 4 lines of 29 characters at most can be put in. This option creates the possibility to welcome special visitors via the program on the screen or to add an appropriate text for a certain exhibition. The various parts have been built into an Akai cube, which has been supplied with a small glass door with a lock, a backwall with a vent grating and a drawer for the Commodore. The start button has been adjusted on top of the cube to make the operation

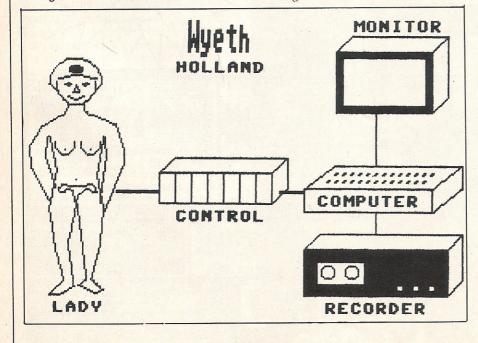

#### **BUSINESS SOFTWARE FOR 8032/8096** AND 64

#### Payroll £99.50 + VAT

Hourly, weekly and monthly basic, seven rates for overtime or piecework, 4 pre-tax adjustments including pension and SSP, 6 after tax adjustments, NI and all tax codes for use with printed pay slips or plain paper. This payroll can be adjusted by the user when tax rates change.

#### Integrated accounts from £299.50 + VAT

Purchase ledger, aged creditors, sales ledger, invoicing on forms to the user's own design, statements, aged debtors etc. Daybooks, VAT analysis, stock control, automatic posting to the nominal ledger with manual override. Nominal journals, trial balance, audit trail, management reports, profit and loss and balance sheet.

#### Low cost software

Purchase and Sales control invoicing Stock control Nominal Ledger

£80 + VAT £40 + VAT

£60 + VAT

#### **ELECTRONIC AIDS** (TEWKESBURY) LTD

12 Drysdale Close, Wickhamford, Evesham, Worcestershire WR11 6RZ Telephone 0386 831020

THE COMPLETE INFORMATION STORAGE AND CONTROL SYSTEM, SUPERBASE 96 TRANSFORMS COMMODRE MODE 8096 or 8296 INTO A FULL-FEATURED. PROFESSIONAL DATABASE SYSTEM! MITH UP TO 1100 CHARACTERS PER RECORD, DEFINABLE AS KEY. TEXT. NUMERIC. CONSTANT, RESULT OR DATE... IN FILES OF UP TO 164 CHARACTERS! WITH SPREADSHEET AND CALCULATOR CAPABILITY, CALENDAR FUNCTIONS, MULTIFLE CRITERIA SORT AND SEARCH, EASY INPUT FROM WOODPROCESSOR/DATA FILES, BOTH MEMI-DRIVEN AND PROGRAM OPTIONS, BATCH AND TRANSACTION PROCESSING, FULLY DEFINABLE OUTPUTS... SUPERBASE 96 IS ESSENTIAL IF YOU WANT THE MOST FROM YOUR COMPODER! SUPPLIED ON 805/08/250 DISK, WITH EXCELLENT TUTORIAL/REFERENCE MANUAL. OUR PRICE \$654-75 £375.00!

Superscript II has all the features you expect from a professional wordprocessor system. And them more! Unrivalled 40-column text handling, variable width screen. Four-way scrolling over 2100 Lines, Document Linking for unlimited Linking for United Bockground Printing and coulumn artimetic, Background Printing and covelete Letter-Jullity Print Control Make Superscript the Ultimate wordprocessor for the CDM 8095/8296... AND IT SPELLS Too! Supplied on 8050/8250 disk. OUR PRICE £654-25 £375,00!

THE COMPLETE PROGRAM DEVELOPMENT PACKAGE FOR THE COMMODRE 8096/8296, USED BY BOTH NOVICE AND PROFESSIONAL PROGRAMMERS. MASTER ADDS 85 MED PROFESSIONAL PROGRAMMERS. MASTER ADDS 85 MED PROFESSIONAL PROGRAMMER'S TO MAKETER ADDS 85 MED PROFESSIONAL PROGRAMMER'S TO MAKETER ADDS 85 MED PROGRAMMER'S TO MAKETER ADDS 100 MED PROFESSIONAL STANDARDS! WITH DEPENDENT OF THE PROGRAMMER TO TO TO PROFESSIONAL STANDARDS! WITH COMPREHENSIVE INDEED USER PROGRAMMER TO TO TO PROFESSIONAL STANDARDS! WITH COMPREHENSIVE INDEED USER PROGRAMMER TO TO TO PROFESSIONAL STANDARDS! WITH COMPREHENSIVE INDEED USER PROGRAMMER TO TO TO PROFESSIONAL STANDARDS! WITH COMPREHENSIVE INDEED USER PROGRAMMER TO TO TO PROFESSIONAL STANDARDS! WITH COMPREHENSIVE INDEED USER PROGRAMMER TO TO TO THE PROFESSIONAL STANDARDS! WITH COMPREHENSIVE INDEED USER PROGRAMMER.

\*\*\* WANT IT TOMORROW? \*\*\* CALL US TODAY! \*\*\* ON 01-546-7256

8032 TO 8096 UPGRADE £345-00 £287.50 PM96 8096/8296 £114-53 £86.25 VISICALC 8096/8296 £228-85 £195.50 DTL COMPILER £114-53 £109.00 SUPERSCRIPT 700 \$129-25 f650.00 SUPERSCRIPT 4032/8032 £286-35 £225.00 SUPERSCRIPT 700 £517-50 £425.00 MASTER 700 ·£339.25 SUPERBASE 700

PRICES INCLUDE 15% VAT AND ARE CORRECT ON GOING TO PRESS, ORDER BY POST OR PHONE, USING CHEQUE, ACCESS/BARCLAY CARD OR OFFICIAL ORDER, DESPATCH IS BY SAME-DAY 1ST CLASS POST, PRE-PAID GROBES FREE, PRODUCT DATA AVAILABLE ON REQUEST, REF A29

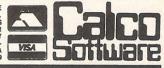

LAKESIDE HOUSE, KINGSTON HILL, SURREY, KT2 7QT. TEL 01-546-7256

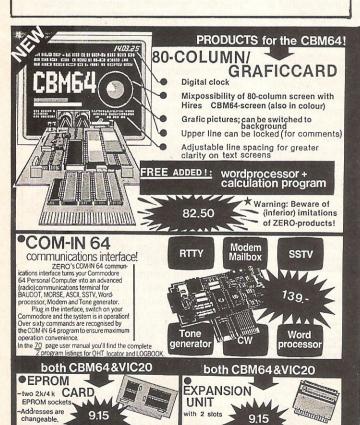

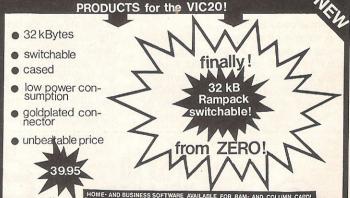

#### ● 64 k RAM + 2 k EPROM Simply plugs into the expansion Professional quality p.c. board gold-plated connector 2 K EPROM socket

73.50

28159 BYTES FREE!
All 8 K blocks are deselectable
31743 BYTES with 40/80 card
31232 BYTES 'hidden' memory
On-board software in EPROM enables yo to use all the file handling commands (OPEN CLOSE, PRINT, INPUT, GET, SAVE and LOAD with the 31232 BYTES 'hidden' memory

Just imagine... less than one second to save 28 K bytes! B **COLUMN CARD** 

Turn your VIC 20 into a professional computer 40 or 80 columns instead of 22, very sharp and stable picture.

both CBM64&VIC20

EXPANSION With 5 slots, fully buffered, UNIT switches for deselecting slots, and on-board sources. VIC 20 34/15 \* CBM64/12/50

other ZERO products: Printerbuffers, RS232 & centr.

Epromcopiers.

●More is coming......

#### UNIVERSAL COMPUTER PRODUCTS

PROGRAMMER for 2716, 2732, 2764, 27128, 2532 EPROMS This programmer can be very easily connected to almost any microcompute, e.g.:

OSI xP, PET, CBM, TRS 80, EXIDY, SWTPC, EXORCISER, NASCOM, MAXBOARD, AMICOS, ACORN ATOM, VIC 20, APPLE, JUNIOR, SYM, DAI, AIM, EXPLORER, HEATHKIT, ZX 81, ABC and CBM 64.

Control software in EPROM £ 6.50 35.95

●EPROM-MONITOR ERASER rases 4 FPROMS

9.15

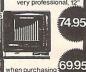

ELECTRONICS 149 KINGSTREET when purchasing 69.95 GT. YARMOUTH NR30 2/G

TELEPHONE: (0493)-842023

All prices include VAT. Shipping costs £ 1.50 Supplier to schools, universities and government departments.

We have good documentation of all our products, free of charge.

Dealer inquiries invited.

ZERO Companies: The Netherlands: Tel. 01892 - 5333 - Germany: Tel. 02821 - 28826 Sweden: Tel. 0382 - 40037

## **APPLICATIONS**

The software packet can undoubtedly be called a clever composition. In the graph which is being composed, the concentrations of four different substances (LH, FSH, progestagene and ustrogene) is reflected.

The vertical axis changes constantly so that the four substances are dealt with alternatively. In the graph on the monitor these four substances have a different symbol indication, in the model with the lightbulbs they are differently coloured. Different colours are not chosen for use on the monitor because the graphic possibilities of the Commodore 64 are much greater if just one colour is used.

The uniqueness of this computer application is on the one side represented in its hardware and on the other in its software.

Jac Swillens, who only recently passed his exam at a technical school, has developed the control electronics, ie a rack with 15 printed circuits for the hardware. Jac made the design for the eight different printed circuits (some of them are used more than once in the rack) and had them manufactured in Belgium. The complicated control electronics actually consist of only one example. The model now is much more universally applicable because you can also depict the refining process in the petrochemical industry or traffic control in a city, with minor alterations. For controlling the lights in the model only 2

bits in the Commodore I/O userport are used. 72 bits output were needed for the model. The applied technology can easily be expanded to control hundreds of output bits. The uniqueness does also concern the software which not only is ingenious and easy to handle but also full of nice surprises:

- the program tests the correct working of the model and indicates possible mistakes;
- the program asks questions and informs the user;
- the program even contains the moving logo of the client Wyeth.

The software is written in BASIC together with the (Simon's Basic) option of Commodore. EVE is a 'live' demonstration of the possibilities we have with a computer in the year 1984. Wyeth undoubtedly will draw much attention with this model. In the first place because with this, useful and impressive information about the pill usage can be given, but also because EVE radiates a smart sample of technical ingenuity.

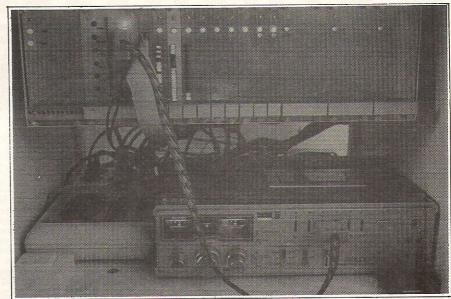

The controlling electronics (above) consist of a rack with 15 (of which eight are different) quick interchangeable and specially developed print plates

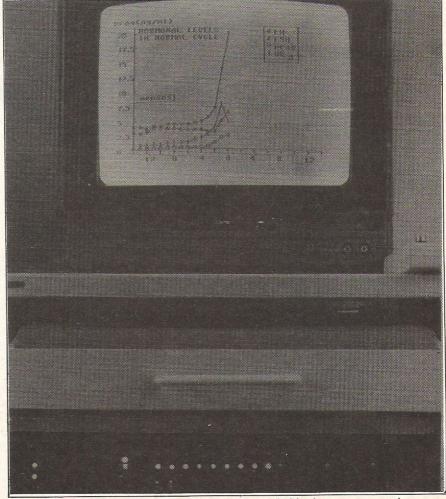

The monitor showing the hormone levels and beneath this, the computer and controlling electronics

# VIZASTAR 64 THE INFORMATION PROCESSOR

Spreadsheet

Database

One word menu lines for easy selection of facilities.

- The high resolution grid pattern frames the worksheet giving an easy-to read display.
- Extract from your information files and include them into the worksheet for fast, powerful calculations and easy reporting.
- Instant, on-screen design of your information records.
- Add or remove items from your records without having to reconstruct your existing information records.
- Records up to 1,000 characters long with each item up to 250 characters.
  - Supports virtually any printer –CBM, EPSON, JUKI, BROTHER, OLIVETTI and many others.
  - Parallel printers require ONLY a low-cost cable.

- A 1000 Row by 64 Column wide worksheet with large memory capacity and efficient usage. Extensive use of 'Windows' allows
- you to view one part of the worksheet while working on another.
  - Advanced spreadsheet features include individually variable column widths, protected cells, a programming facility plus a wide rangeof maths functions.
- Include information directly into the Worksheet from VizaWrite and almost any other system.
- Simultaneous display of worksheet and line or bar graphs.
- Worksheet manipulation lets you Search, Sort, Copy, Move, Delete and Insert by row, column or a range.
- Text editing facilities for letters. invoices, report headings etc.

VizaStar integrates three important electronic aids to your business or home office.

A fast and easy-to-use package - VizaStar is a comprehensive information processor that includes an electronic worksheet, information filing system and simultaneous on-screen graphics.

VizaStar has been designed to incorporate the very latest in user-friendliness - so now you can handle your all-important information in many new ways and in a quick and effective manner.

The information filing capabilities of VizaStar enable you to store your information onto disk in

an ordered and instantly retrievable form. This means that you can quickly pick out individual or entire groups of related information to create lists, statements, labels or reports.

VizaStar is the ONLY program of its kind on the Commodore 64. Completely consistent with the VizaWrite word processor, VizaStar provides a totally comprehensive office system.

VizaStar costs just £99.95 (incl. VAT) from your computer dealer and selected stores. Please write for more details and the name and address of your nearest dealer.

VIZA SOFTWARE, 9 MANSION ROW, BROMPTON, GILLINGHAM, KENT ME7 5SE TEL: MEDWAY (0634) 813780

Dealer enquiries welcome.

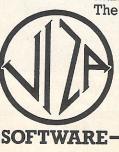

## LETTERS

Dear Sir

I bought a 64 in February of this year and have had to take it back three times to be exchanged. They all displayed the same fault and I am beginning to wonder whether all of the latest 64's are faulty or if I am doing something wrong!

The problem appears to be in the SID chip, in the volume control register (address 54296). Every time I reduce the volume under program control by POKEing decreasing values [(16)] into address 54296 this produces an unpleasant 'click' from the speaker, ruining many special sound effects. This occurs when using my TV receiver and my hi-fi system (through the output jack) and also occurs if the VOLUME command of SIMON'S BASIC is used to reduce the volume (whether or not the waveform has been set).

I would normally assume I was doing something wrong except that the same problem doesn't occur when I use the school 64 in the same configuration.

The school 64 is one of the earlier models, manufactured in West Germany with mustard colour keys whereas mine is a recent model. Is there any difference and what am I doing wrong?

W P Conway, London.

There are differences between the SID chip of the older and newer models of the 64. The main changes are in the filters. To eliminate the clicking sound, try reducing the volume by setting the 'release values' rather than POKEing to change the volume directly. By doing this the volume will die slowly, rather than POKEing the volume directly during a sound thus causing the click sound.

It is unlikely that Commodore intended the SID chip to make the clicking sound, so there may be a small fault in your machine. Dear Sir

I am 14 years old and live in Portugal. I have a VIC-20 and am very interested in music synthesisers especially as I play the organ.

I would like to know if my synthesiser can be plugged into the VIC-20 and if it can, what accessories are necessary.

I would also like a booklet that shows all the things I can plug into the VIC.

John De Lousa Portugal

The Vic-20's sound capacity is not as good as the 64 and we have not heard of any synthesisers that it can be used with.

Commodore produce a booklet which lists a variety of products — games, utilities, educational programs which are VIC-20 compatible. Write to Vicsoft, 675 Ajax Avenue, Slough, Berks.

Dear Sir

I recently saw a program featuring a development rack. Printed circuit boards with extra chips and Eproms slot into the rack and it connects them to a computer system. The rack can be used in the development stages of a program. What I would like to know is whether there is a rack available for the 64?

Antonio Windas Hull

The simple answer is that there isn't! The 64 has a large enough memory for most programming purposes and so there isn't a market for memory expanders.

Dear Sir

I have not had much success with the auto-run program in the April issue.

I have checked it several times, but every time I run it, I get a "number of data value error." When I try to save something with it using the SYS command, the tape recorder just keeps winding on and on! When I type RUN/STOP RESTORE, the screen just goes blank. Can you help?

Is there any information for a disk version of the auto-run program?

A Conlan N Ireland

Accidently typing commas at the end of

a line is one of the most common mistakes and by your description it sounds as if you have added one comma too many! Re-check your program.

We haven't developed an auto-run program for disks yet, but we have had a number of enquiries about a disk version and so we will probably be publishing one in the near future.

Dear Sir

Please could you HELP!

I am having trouble with the Adventure Game in the November 1983 issue. I have been locked in a station, blown up and run over by buses and I'm still going in circles! I can't get past the locations shown in the enclosed sketch. Am I making a mistake?

J A Quintin Norwich Norfolk

JA Quintin's diagram illustrates his predicament

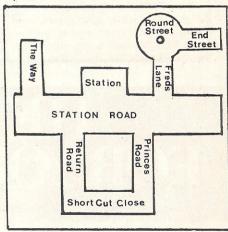

We assume that you included the line that we omitted from the published program because you wouldn't have got of the tube station otherwise! Judging from the diagram it looks like you missed line 10060 because you haven't included End Road. If not, just check the listings again because there are no errors in the program. Happy adventuring!

THE ADDRESS TO WRITE TO IS:

QUERIES, Commodore Computing International, 167-169 Great Portland Street, London W1.

THE TELEPHONE NUMBER TO CALL IS:

01-636 6531 (remember – Thursday afternoons, 2 pm till 5 pm)

**TELEPHONE ENQUIRIES** 

If you are really desparate for an answer and feel you really cannot wait for a published reply you can use our telephone enquiry service. We will have two of our staff standing-by every Thursday afternoon between 2 pm and 5 pm. That's when we want to hear from you.

#### MIDDLESEX COMMODORE CENTRE

(Officially approved Commodore Home Micro and Business Systems dealers)

#### Ccommodore

| VIC 20 Starter Pack                                  | 149.95 | Easyscript Word Processor (disk)                            | 75.00          |
|------------------------------------------------------|--------|-------------------------------------------------------------|----------------|
| C2N Data Cassette                                    | 44.50  | Vizawrite Word Processor (rom)                              | 79.95          |
| 20/64 Compatible Cassette                            | 39.95  | Easyspell Spelling Checker (disk)                           | 50.00          |
| 16K Ram Pack                                         | 35.00  | Easystock (disk)                                            | 75.00          |
| 32K Ram Pack                                         | 45.00  | Future Finance (disk)                                       | 75.00          |
| 3/8/16K Ram Pack                                     | 39.95  | Simons Basic (rom)                                          | 50.00          |
| VIC 20 Speech Synthesiser Adman                      | 49.95  | SIP Accounting (disk)                                       | 34.44          |
| 4 Slot Motherboard VIC 20                            | 33.00  | SIP Invoicing (disk)                                        | 34.44          |
| VIC 20 Lightpen by Stack                             | 20.75  | Sprite Aid 64 (disk)                                        | 8.95           |
| Prog. Reference Guide VIC 20                         | 9.95   | Forth 64 (disk)                                             | 14.95          |
| Commodore 64 Computer                                | 199.00 | Ultrabasic inci. Turtle graphics (disk)                     | 24.95          |
| Commodore SX-64 Portable Computer plus £200+ free    |        | Graphics Designer 64 (disk)                                 |                |
| Software                                             | 895.00 |                                                             | 19.95<br>11.95 |
| CBM 1541 Disk Drive 171K + free Word Processor +     | 093.00 | Basic Compiler 64 (disk)                                    |                |
| Games                                                | 229.00 | Screen Graphics 64 (disk)                                   | 14.95          |
| CBM 64 4 Slot Motherboard                            | 33.33  | Synthy Music Synthesiser 64 (disk)                          | 16.95          |
|                                                      | 28.75  | ChartPac 64 Constructor (disk)                              | 24.95          |
| CBM 64 Lightpen by Stack<br>CBM 1520 Printer Plotter | 168.00 | Super Disc Utility 64 (disk)                                | 12.50          |
|                                                      |        | Assembler/Development Pk. (disk)                            | 22.95          |
| CBM MPS801 Printer 50 c.p.s                          | 229.00 | Superbase 64 (disk)                                         | 99.99          |
| CBM 1526 Printer 60 c.p.s                            | 340.00 | Practicalc 64 (cass)                                        | 39.95          |
| Juki 6100 Daisywheel Printer                         | 450.00 | Calcresult 64 Advanced (disk)                               | 129.00         |
| Brother HR15 Daisywheel Printer                      | 450.00 | Microsimplex 64 (disk)                                      | 172.00         |
| Epson Printers                                       | P.O.A  | Petspeed 64 (disk)                                          | 49.95          |
| CBM 1701 RGB Colour Monitor 14"                      | 229.00 | Gortec & the Microchips (cass)                              | 14.95          |
| IEEE Interface                                       | 68.00  | Pascal (disk)                                               | 29.95          |
| Centronics Interface                                 | 50.00  | Invostat Invoicing (disk/cass)                              | 30.00          |
| Microguide Keyplates from                            | 4.95   | Transact Accounting (disk/cass)                             | 30.00          |
| Dust Covers Dust Covers                              | 4.95   | Database + Mail Labels (disk/cass)                          | 34.00          |
| Executive Carry Cases 20/64                          | 36.95  | CBM64 80 Col. Card + Word Processor                         | 68.95          |
| Joysticks from                                       | 6.95   | Home Inventory (cass)                                       | 10.00          |
| SERIOUS SOFTWARE FOR CBM64/SX-64                     |        | Plus! Many other titles, games, educational programs and    | 1              |
| 64 Machine Code Cartridge                            | 29.95  | utilities for VIC 20/CBM 64 & SX-64. Full List available of | 1              |
| 64 Intro to Basic Part 1 (cass)                      | 14.99  | request.                                                    |                |
| 64 Programmers Utilities (disk)                      | 14.99  |                                                             |                |

OPEN 6 DAYS PER WEEK TO CALLERS, WORLDWIDE MAIL ORDER, ACCESS/BARCLAYCARD/AMERICAN EXPRESS/DINERS CLUB CREDIT CARDS WELCOME. INSTANT CREDIT TO £1000 SUBJECT TO STATUS.

#### **SCREENS MICROCOMPUTERS**

(A Division of Mayfair Computer Services Limited) 6 MAIN AVENUE, MOOR PARK, NORTHWOOD, MIDDLESEX, ENGLAND. Tel: Northwood (09274) 20664

# HEALTHCARE FOR YOUR HARDWARE

When your Commodore 64 seems distinctly unwell it's hard to know what to do.

Which is why you need 64 Doctor.

This special program will find the fault by a series of short diagnostic tests. And tell you exactly where the problem lies.

Included are tests for RAM, keyboard, disc-

A Diagnostic Program for the Commodore 65

Fig. 1 for white the State of the Commodore 65

Fig. 1 for white the State of the Commodore 65

Fig. 1 for white the State of the Commodore 65

Fig. 1 for white the State of the Commodore 65

Fig. 1 for white the State of the Commodore 65

Fig. 1 for the State of the Commodore 65

Fig. 1 for the State of the Commodore 65

Fig. 1 for the State of the Commodore 65

Fig. 1 for the State of the Commodore 65

Fig. 1 for the State of the Commodore 65

Fig. 1 for the State of the Commodore 65

Fig. 1 for the State of the Commodore 65

Fig. 1 for the State of the Commodore 65

Fig. 1 for the State of the Commodore 65

Fig. 1 for the State of the Commodore 65

Fig. 1 for the State of the Commodore 65

Fig. 1 for the State of the Commodore 65

Fig. 1 for the State of the Commodore 65

Fig. 1 for the State of the Commodore 65

Fig. 1 for the State of the Commodore 65

Fig. 1 for the State of the Commodore 65

Fig. 1 for the State of the Commodore 65

Fig. 1 for the State of the Commodore 65

Fig. 1 for the State of the Commodore 65

Fig. 1 for the State of the Commodore 65

Fig. 1 for the State of the Commodore 65

Fig. 1 for the State of the Commodore 65

Fig. 1 for the State of the Commodore 65

Fig. 1 for the State of the Commodore 65

Fig. 1 for the State of the Commodore 65

Fig. 1 for the State of the Commodore 65

Fig. 1 for the State of the Commodore 65

Fig. 1 for the State of the Commodore 65

Fig. 1 for the State of the Commodore 65

Fig. 1 for the State of the Commodore 65

Fig. 1 for the State of the Commodore 65

Fig. 1 for the State of the Commodore 65

Fig. 1 for the State of the Commodore 65

Fig. 1 for the State of the Commodore 65

Fig. 1 for the State of the Commodore 65

Fig. 1 for the State of the Commodore 65

Fig. 1 for the State of the Commodore 65

Fig. 1 for the State of the Commodore 65

Fig. 1 for the State of the Commodore 65

Fig. 1 for the State of the Commodore 65

Fig. 1 for the State of the Commodore 65

Fig. 1 for the State of the Commodore 65

drive, joysticks, datacassette, printer, audio and video displays.

So as well as saving you pounds in having someone check through the whole system for a fault, 64 Doctor will give you peace of mind.

You can give your system a check-up by visiting any good computer store including selected branches of Laskys, W. H. Smith and Boots.

64 Doctor. Tape £17.95 inc. VAT. Disc £19.95 inc. VAT

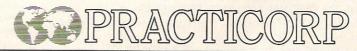

# **Oxford Pascal**

# Tired of Basic? Find Machine Code awkward to use? Read on about Oxford Pascal for the 64.

From Oxford Computer Systems (Software) Ltd, 'Oxford Pascal is a complete implementation of the popular programming language PASCAL running on the 64.'

That is what they claim. How true is this? Read on:

First we will explain what PASCAL is. PASCAL is a high level 'structured' programming language that is taught as a first language at most universities (they don't like Basic). The advantage of PASCAL over BASIC is that PASCAL is structured — that is to say PASCAL programs are much easier to read and understand, which makes the debugging of the program much easier as well.

A PASCAL program can be separated into three different sections:

1. Variable declarations consist of constants, data types, and variable as in lines 1030-1100 of the example PASCAL program at the end.

2. The functions and procedures can be multi-line and are like small programs in themselves, being possible to split them into the same three sections. In the example there are three procedures being used, these are lines 1110-1230, 1240-1350, and 1360-1460.

3. The Main Program. Although the procedures come in the listing before the main program, when it is run control is sent directly to the main program. In the example line 1470.

One other thing to note is that on examination of the PASCAL example,

there is not a single reference to a line number (in fact line numbers are not used and if GOTO's are required, they are labelled with numbers) but in the equivalent BASIC version, there are quite a few GOTO's and GOSUB's.

The data TYPEs mentioned in (1) are very complex and would take up too much time to explain in this review but when mastered can be used to great effect as they are very powerful.

Another major advantage of PASCAL over BASIC is the execution time. PASCAL programs run much faster than BASIC because they are compiled first. This means that the PASCAL source program (example listing) is compiled to P-CODE which is a pseudo-machine code program which is run on the system's P-CODE interpreter. An example of the increase of speed would be to compare the PASCAL and the BASIC program examples. The PASCAL program took about 2 minutes to run and the BASIC version took just under 7½ minutes.

Does Oxford PASCAL measure up to standard PASCAL? Yes, and more. Oxford PASCAL is a full implementation of Standard PASCAL and also gives some added commands. These are for High Resolution graphics and sound.

The manual is detailed and understandable, not only giving explanations of the commands and what they do but also explaining the rudimentaries of PASCAL programming.

Oxford PASCAL is compiled to

P-CODE with the resident compiler but it can be compiled on disk to load in as a program with a SYS call.

Oxford PASCAL comes on tape for £14.95 or disk for £49.95. The disk version is compatible with a 1541 disk drive or a 4040, 8050, 8250 via interpod (another product from Oxford Computer Systems Ltd.).

We reviewed Oxford PASCAL on the latter of the two systems using a 4040 disk drive.

#### Conclusions

At a price of nearly £50 for the disk version, this program is a must for the serious programmer wishing to expand his (or her) programming knowledge at a reasonable price (we have seen a version of PASCAL for another micro retail at about £250).

**Further Reading** 

QUICK PASCAL by David L. Matuszek, John Wiley & Sons. INTRODUCTION TO PASCAL by Rodney Zaks, Sybex inc.

Product: Oxford PASCAL Company: Oxford Computer Systems (Software) Ltd., Hensington Road, Woodstock, Oxford OX7 1JR. Tel: 0993

**Description:** Programming language **Computer Requirements:** CBM 64+Tape or Disk drive.

Price: £14.95 (tape) or £49.95 (disk).

```
1000 program e(output);
1010 (* This program calculates the value of the mathematical
1020 constant 'e' to 100 decimal places *)
1030 const
        max = 105;
1040
1050 type
        digit = 0..9;
1060
        longint = array [1..max] of digit;
1070
1080 var
        term, sum: longint;
1090
        i,n,count:integer;
1100
1110 procedure divide(var num:longint;
                           den:integer);
1120
1130 var
        i,carry,top:integer;
```

## REVIEWS

```
1410 i:=max;
1420 repeat
1150 begin
                                          1410
1160 carry:=0;
       for i =1 to max do
1170
                                         1430
                                                  count:=term[i]+count;
1180
     begin
                                          1440
                                                    i := i-1
                                        1450
1199
       top:=10*carry+num[i];
                                                until (count)0) or (i<=1)
1200
         num[i]:=top div den;
                                          1460 end;
                                        1470 besin
1210
         carry:=top mod den;
1220
                                          1480
                                                  n:=3;
1230 end;
                                          1490
                                                  term[1]:=5;
                                       1500
1510
                                                  for i := 2 to max do
1240 procedure add(var num.plus:longint);
                                                  term[i]:=0;
                                         1520
                                                 sum:=term;
1260 i,carry,temp:integer;
                                        1530
                                                 sum[101]:=5;
1270 begin.
                                          1540
                                                 begin
1280
     carry:=0;
                                               repeat
                                          1550
1290
      for i:=max downto 1 do
                                          1560
                                                      count:=0;
1310 temp:=num[i]+plus[i]+carry;
1320 carry:=temp div 40:
1300 begin
                                          1570
                                                       divide(term,n);
                                       1580
                                                      add(sum,term);
                                                 n:=n+1;
                                       1590
1330 num[i]:=temp mod 10;
                                          1600
                                                      zero(count,term)
1340 end
                                        1619
                                                  until count=0;
page;
1350 end;
                                        1615
                                      1620
                                                  write('Exp(1)=2.');
1360 procedure zero(var count:integer;
                                    1630 for i =1 to 100 do
1370
              term:longint);
1380 var
                                         1640
                                                      write(sum[i]:1)
1390 i integer;
                                          1650 end
1400 begin
                                          1660 end.
```

```
10 REM BASIC PROGRAM TO CALCULATE THE 1060 TEX(I)=INT(TP/N)
20 REM MATHEMATICAL CONSTANT /E/ TO
                                               1070 CA=TP-TEX(I)*N
30 REM 100 DECIMAL PLACES.
                                              1080 NEXT
40 DIM TEX(105), SUX(105)
                                               1090 RETURN
50 N=3
                                               2000 REM
60 TEX(1)=5
                                               2010 REM EQUIVALENT OF PROCEDURE ADD
70 SU%(1)=5:SU%(101)=5
                                               2020 REM
80 CO=0
                                               2030 CA=0
90 GOSUB1000
                                               2040 FORI=105T01STEP-1
100 GOSUB2000
                                               2050 TM=SUX(I)+TEX(I)+CA
110 N=N+1
                                               2060 CA=INT(TM/10)
2070 SU%(I)=TM-CA*10
120 GOSUB3000
130 IFCOC>0THEN80
                                               2080 NEXT
140 PRINT"EXP(1)=2.";
                                               2090 RETURN
150 FORI=1T0100
                                               3000 REM
160 PRINTMID#(STR#(SUM(I)),2,1);:NEXT
                                               3010 REM EQUIVALENT OF PROCEDURE ZERO
170 END
                                               3020 REM
1000 REM
                                                3030 I=105
1010 REM EQUIVALENT OF PROCEDURE DIVIDE
                                               3040 CO=TE%(I)+CO
1020 REM
                                                3050 I=I-1
1030 CA=0
                                                3060 IFNOT((CO)0)OR(I(=1))THEN3040
1040 FORI=1T0105
                                                3070 RETURN
1050 TP=10*CA+TE%(I)
                                               READY.
```

The above is an example of a PASCAL program and the BASIC equivalent (which do you prefer?)

## REVIEWS

#### **SWITCHABLE 16K RAM**

Fox Electronics' Vixen Switchable 16K RAM expansion cartridge expands the VIC-20 memory quickly and efficiently.

The VIC-20's memory map can be divided into four 16K memory blocks and, by setting the switches in certain combinations, these blocks can be utilised to give four different memory configurations: in Mode 1, there is 8K of memory in blocks 1 and 2 giving 16K RAM; in Mode 2, 3K of memory is put in RAM 1-3 and 8K in block 1 producing a total of 11K altogether; in Mode 3, 3K of memory is in RAM 1-3 and the 8K in block 3 is not seen by the computer. Finally in Mode 4, the 16K can be used with a standard 8K cartridge to give a total of 24K.

With the cartridge fitted, modes one to four will have the following bytes free; 19967, 11775, 6655 and 3583.

The switch presented no problems and the cartridge worked extremely well.

#### Product Name:

Vixen Switchable 16K RAM

#### Product:

16K memory expansion board for VIC-20

#### Company:

Fox Electronics Ltd, Fox House, 35 Martham Road, Hemsby, Nr Great Yarmouth, Norfolk, Tel: 0493 732420

#### Features:

Cartridge with attachment for expansion port.

Switches can be set to give four memory combinations: 16K, 8K and 3K, 3K only and 16K (for use with 8K cartridge)

#### **Documentation:**

Adequate leaflet

#### Warranty:

1 year

Price:

£34.95 inc VAT.

#### LONGMAN EDUCATIONAL SOFTWARE

Longman have produced a set of programs for the 64 designed to reinforce classroom learning for six to ten year olds. The three programs in this early learning series — BMX Number Jump, 3D Hypermaths and Word Wobbler — incorporate the basic skills of reading, spelling and arithmetic into colourful and exciting games.

The games are only intended to supplement skills children have already acquired at school. They are not complex arcade games requiring lightning reflexes, the only requirement besides some arcade competence (using a joystick for example) is answering the questions speedily and accurately. Even a child who regularly tots up ten thousand on Space Invaders will have trouble with these games if he can't add 17 and 9 or subtract 5 from 13 quickly.

Of course childrens' abilities vary and so there are a range of levels to allow for the variations. In Word Wobbler there are five levels of difficulty. For example, children can be asked to spell 'pup' in the lowest level or 'unicorn' in the highest. Similarly in both maths programs the easier levels deal with simple addition, whereas the harder ones ask multiplication questions.

The maze in BMX Number Jump consists of bright green bushes, water jumps, gates and boxes containing various numbers. Seven levels of difficulty incorporate the three basic maths skills using numbers 0 to 99. An example is the multiplication tables. The player controls a BMX bike, a familiar theme for most children, and a pink kangaroo lurks in the corner ready to knock the bike over on contact. A sum appears on one side and the answer lies somewhere in the maze. If the player can get to the correct answer box before the kangaroo the next question is posed. After getting five questions right the player goes onto the next level and the kangaroo gets faster.

It's an amusing game and the bike does some great wheelies. There is no time for mistakes as the kangaroo moves fast and once you've mastered the bike controls it gets to be quite an exciting game.

In 3D Hypermaths the action takes place in space as the player dodges meteors en route to the black hole. The difficulty levels are similar to those in BMX Number Jump.

On one side of the screen, the score, the question and the answer board are shown and to successfully attain the heights of Galactic Commander, the player has to push the ship forward using the joystick until the answer flashes on screen. Once five questions ave been answered correctly and the twisting tunnel is negotiated without sustaining too many knocks, the player moves up the ranks.

To attain success, the player has to keep the ship under control and get the answer right encouraging the development of speed and skill in maths as well as developing dexterity and coordination.

Spelling words correctly is the primary aim in Word Wobbler. More than

1500 words are divided into difficulty levels. Letters are arranged haphazardly on a grid and a word pops up on the edge of the screen. It then disappears and by guiding the letter getter along conveyor belts the player goes from one letter to another avoiding yellow word wobbling aliens. If the wrong letter is chosen or the player overstays he is zapped into the sky and descends by parachute losing one of his five lives. There is also an option for the kids to participate by inserting their own words.

As the games continues alien appearances increase and the letters change places on the grid in mid-game.

All three programs are excellently designed. The game formats are fairly simple and the use of colourful imaginative graphics will help to stimulate a child's interest. We found some of the questions and game situations quite testing so even the most advanced child will find a level to suit them.

#### Product:

**Educational Software** 

#### Titles:

BMX Number Jump, 3D Hypermaths and Word Wobbler

#### Company:

Longman Software, Longman House, Burnt Mill, Harlow, Essex, CM20 2JE. Tel: 0279 26721

#### **Applications:**

Educational aids for 6-10 year olds

#### Documentation:

Adequate explanatory leaflets

#### Hardware:

64, cassette recorder, joystick essential **Price**:

£7.95

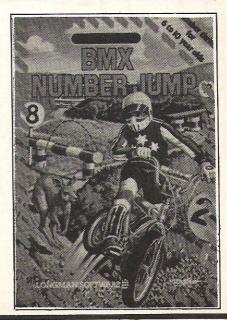

MULTI-USER
WINCHESTER
FOR DISK
COMMODORE
COMMODORE 18 Mb nett, in 4 logical drives 36 Mb nett, in 8 logical drives Up to 12 users Specially designed for compatibility with the CBM 8000 series 300 systems + in daily use throughout Europe ADCOMP (UK) Ltd 56 Long Street, Dursley, Glos. Tel: 0453 46496

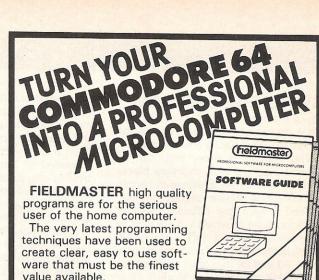

We have a program for all your needs:-Powerful spreadsheet, full function 80 column word processor, versatile 'card index' database, accounts management, and even a logo & poster printer.

For applications in small business, education, the professions, industry and the home, etc.

Prices from £21.95 to £84.95 inc VAT tape and disk. From your local computer shop or direct MORE STOCKISTS

from us by our fast mail order service. Access/Barclaycard welcome.

For a FREE copy of our software guide, packed with program information, just write or telephone.

rieldmaster

Fieldmaster Software Company
Dept Cc1, 107 Oakwood Park Road, Southgate, London N14 6QD. Tel: 01-886 6709 a division of Young Electronics Ltd. (Established 1970)

#### Ireland he all talking speech unit for the Dublin 14, Software compatibility, (e.g. Simon Comprehensive manual & demo program Units available now for only £43.00 User friendly operation Speech Commands proudly presents Featuring: Unlimited speech Send cheque to Hillside Drive, րուուգ 28 ..... ..... Systems, Im 1,... Andor

COMMODORE 64, SX-64 Dealer enquiries welcome

MAILSHOT 64 is a complete address management system that performs the dual task of a complete address manager and that of a mailshot applications program for rapid production of labels for mailing lists.

A printer can be attached but is not essential to make use of this software.

Completely menu driven.

WANTED INTERESTED?

Ask For Details

- Powerful search facilities to allow selective searches when only part of the record is known.
- One of the many special features includes a searchable REMARK field which allows entry of any comments for reference and selection of records.
- Integrates any method or sorting using account numbers, customer codes, membership numbers or names. Any item chosen by the user may be used for sorting records.
- Rapid and efficient printing of individual or a range of addresses on continuous sticky labels.
- Fully compatible with the popular VIC-1515, 1525, 1526 printers or other equivalent RS232 serial printers (centronics parallel printers by means of a centronics interface).

The ideal tool in the running of businesses, hobby groups, clubs, societies and at home.

DISK VERSION £19.95 TAPE VERSION £16.95 (all prices include postage and packing) (Overseas please add 20% extra)

Send cheque/PO to RAD SYSTEMS 17 Devonshire Hill Lane, London N178LJ.

Telephone enquiries to Software Support Manager on 01-801 5132.

# HINTS AND TIPS

# Mini monitor

This month we have a useful program for the 64 that we have called mini-mon (for want of a better name), which allows you to access the computer's memory directly.

#### Mini-Mon

This program has five commands: M (Memory display), X (exit), L (Load), S (Save), and: (Alter memory).

The reason for the command: is that the memory display command puts a ':' at the front of the line and you can alter the memory just by moving the cursor to the required byte, change it and press return.

**Memory Display** 

The Syntax for memory display is: MADR1 ADR2

Where ADR1 and ADR2 are the start and end addresses of the memory to be displayed in hex, eg M9000 9281 will display the memory that this program occupies.

The memory display format is the address followed by eight bytes of memory all displayed in hex: .:9000 A2 FF 9A A9 0D 20 D2 FF

Hence the command ':'. To change a byte in memory, use the cursor keys to position the cursor over the required, change it (remember in hex), and press the return key. Any alterations to the line will be made.

#### Load

This routine loads a block of memory from any input device (tape or disk). The format for this is:

L"filename",01 for tape or L"filename",08 for disk.

Be careful that the program being loaded does not overwrite mini-mon.

#### Save

This routine allows you to save a specified block of memory again to tape or disk. It is called by:

S"filename",01,ADR1,ADR2 for tape or: S"filename",08,ADR1,ADR2 for disk.

Where ADR1 is the start of the block of memory and ADR2 is the end address plus one.

#### Exit

This routine just returns you to Basic. X
Note: Mini-mon will work with the
Basic ROM switched out but if you take it
out, make sure it is in before using the X
command.

```
10 I=36800:T=0
20 READA: IFA=-1THEN50
30 POKEI, A: I=I+1
40 T=T+A:GOT020
50 IFT 87409THENPRINT"CHECKSUM ERROR": END
60 IFI 37509THENPRINT"NO. OF DATA ERROR"
70 PRINT" MENTER MINI-MON WITH SYS36800."
80 PRINT"MTO SAVE MINI-MON, ENTER MINI-MON AND"
90 PRINT"TYPE S"CHR$(34)"MINI-MON"CHR$(34)",01,8FC0,9286"
100 DATA169,192,133,51,133,53,133
110 DATA55,169,143,133,52,133,54
120 DATA133,56,76,0,144,0,0
                                                            300 DATA252,189,133,146,201,32,208
                                                            310 DATA14,32,218,144,32,29,145
                                                            320 DATA32,218,144,189,133,146,240
130 DATA0,0,0,0,0,0,0
                                                            330 DATA3,76,234,144,169,13,32
140 DATA0,0,0,0,0,0,0
                                                            340 DATA210,255,169,46,32,210,255
150 DATA0,0,0,0,0,0,0
                                                            350 DATA169,58,32,210,255,32,104
160 DATA0,0,0,0,0,0,0
                                                            360 DATA145,32,252,144,160,0,177
170 DATA0,0,0,0,0,0,0
                                                            370 DATA251,32,2,145,169,32,32
380 DATA210,255,200,192,8,208,241
180 DATA0,0,0,0,0,0,0
190 DATA0,162,255,154,169,13,32
200 DATA210,255,169,46,32,210,255
                                                            390 DATA32,234,255,32,225,255,208
                                                            400 DATA3,76,0,144,165,251,24
410 DATA105,8,133,251,165,252,105
210 DATA32,184,144,32,207,144,32
220 DATA218,144,189,133,146,160,0
                                                            420 DATA0,133,252,197,254,144,190
230 DATA217,118,146,240,8,200,192
                                                            430 DATA240,3,76,0,144,165,251
240 DATA5,208,246,76,234,144,232
                                                            440 DATA197,253,144,179,76,0,144
250 DATA152,10,168,185,124,146,72
                                                            450 DATA76,116,164,160,0,32,18
260 DATA185,123,146,72,96,189,133
                                                            460 DATA225,201,13,240,8,153,133
270 DATA146,201,32,240,3,76,234
                                                            470 DATA146,200,192,89,208,241,169
280 DATA144,32,218,144,32,29,145
                                                            480 DATA0,153,133,146,96,162,0
290 DATA165,253,133,251,165,254,133
```

# INTS AND TIPS

```
10 ! MINI-MON SOURCE CODE FOR THE 64 1240 20 ! FOR VIC, CHANGE JMP $A474 AT EXIT 1250 1251
  40 !
1000 *=$9000
1001 ! MAIN INPUT AND COMMAND PARSER
1002 ! ROUTINE.
1003 !
                    LDX #$FF
1010 START
                       TXS
1015
                      LDA #$0D
1019
                       JSR $FFD2
1020
                      LDA #$2E
1030
                       JSR $FFD2
                     JSR INPUT
JSR SCDQT
JSR SCSP 1380
LDA BUFFER,X 1390
LDY #$00 1400
CMP CLIST,Y 1410
BEQ FOUND 1420
INY 1430
CPY #$05 1440 MEM2
CPY #$05 1450 MEM3
1455
1459
1050
1060
1070
1080
1090
1100 LOOP1
1110
1120
1130
1140
1150
1180 FOUND
1185
                       TYA
1190
                       ASL A
1200
                       TAY
                       LDA CADDR+1,Y
1210
                       PHA
1220
                       LDA CADDR, Y
1230
```

```
PHA
     1250 RTS
1251 ! ROUTINE TO DISPLAY MEMORY
     1252 !
     1260 MEM LDA BUFFER,X
1270 CMP #$20
    1270
 1270
1280
BEW MEM1
1290
JMP QUESTION
1300 MEM1
JSR SCSP
1310
JSR GETADDR
LDA $FD
1310
1320
1330
1340
1350
1360
1370
              LDA $FD
STA $FB
STA $FB
LDA $FE
STA $FC
LDA BUFFER,X
CMP #$20
BNE MEM2
JSR SCSP
JSR GETADDR
JSR SCSP
LDA BUFFER,X
                               LDA BUFFER,X
                        BEQ MEM3
                               JMP QUESTION
                               LDA #$0D
                               JSR $FFD2
  1459
1460
                               LDA #$2E
                               JSR $FFD2
                         LDA #$3A
     1470
      1480
                               JSR $FFD2
    1490
                               JSR DISPADDR
    1500
                               JSR SPACE
    1510
                         LDY #$00
```

# HINTS AND TIPS

```
1710 JMP START

1711 ! EXIT ROUTINE

1712 !

1720 EXIT JMP $A474

1721 ! ROUINE TO INPUT A LINE AND STORE

1722 ! IN THE BUFFER

1723 !

1724 START

1725 START

1726 EXIT JMP $A474

1727 ! ROUINE TO INPUT A LINE AND STORE

1728 START

1729 START

1720 START

1720 START

1720 START

1721 START

1722 START

1723 START

1724 START

1725 START

1726 START

1727 START

1728 START

1729 START

1729 START

1729 START

1720 START

1720 START

1720 START

1720 START

1720 START

1720 START

1720 START

1720 START

1720 START

1720 START

1720 START

1720 START

1720 START

1720 START

1720 START

1720 START

1720 START

1720 START

1720 START

1720 START

1720 START

1720 START

1720 START

1720 START

1720 START

1720 START

1720 START

1720 START

1720 START

1720 START

1720 START

1720 START

1720 START

1720 START

1720 START

1720 START

1720 START

1720 START

1720 START

1720 START

1720 START

1720 START

1720 START

1720 START

1720 START

1720 START

1720 START

1720 START

1720 START

1720 START

1720 START

1720 START

1720 START

1720 START

1720 START

1720 START

1720 START

1720 START

1720 START

1720 START

1720 START

1720 START

1720 START

1720 START

1720 START

1720 START

1720 START

1720 START

1720 START

1720 START

1720 START

1720 START

1720 START

1720 START

1720 START

1720 START

1720 START

1720 START

1720 START

1720 START

1720 START

1720 START

1720 START

1720 START

1720 START

1720 START

1720 START

1720 START

1720 START

1720 START

1720 START

1720 START

1720 START

1720 START

1720 START

1720 START

1720 START

1720 START

1720 START

1720 START

1720 START

1720 START

1720 START

1720 START

1720 START

1720 START

1720 START

1720 START

1720 START

1720 START

1720 START

1720 START

1720 START

1720 START

1720 START

1720 START

1720 START

1720 START

1720 START

1720 START

1720 START

1720 START

1720 START

1720 START

1720 START

1720 START

1720 START

1720 START

1720 START

1720 START

1720 START

1720 START

1720 START

1720 START

1720 START

1720 START

    CPY #$10
BNE GBYTE2
                                                                                                                                                                                                                                                  2560
25-
              1980 QUESTION LDA #$0D
1990 JSR $FFD2
                                                                                                                                                                                                                                                                                                                                                JMP GBERROR
                                                                                                                                                                                                                                                       2570 LOGOT 2580
                                                                                                                                                                                                                                                                                                                                                  TYA
                                                                                                                                                                                                                                                        2580
                                                                                               LDA #$3F
                                                                                                                                                                                                                                                                                                                                                ORA BYTE+1
```

# HINTS AND TIPS

```
### Commodore Computing

### Commodore Computing

### Commodore Computing

### Commodore Computing

### Commodore Computing

### Computing Computing

### Commodore Computing

### Computing Computing

### Computing Computing

### Computing Computing

### Computing Computing

### Computing Computing

### Computing Computing

### Computing Computing

### Computing Computing

### Computing Computing

### Computing Computing

### Computing Computing

### Computing Computing

### Computing Computing

### Computing Computing

### Computing Computing

### Computing Computing

### Computing Computing

### Computing Computing

### Computing Computing

### Computing Computing

### Computing Computing

### Computing Computing

### Computing Computing

### Computing Computing

### Computing Computing

### Computing Computing

### Computing Computing

### Computing Computing

### Computing Computing

### Computing Computing

### Computing Computing

### Computing Computing

### Computing Computing

### Computing Computing

### Computing Computing

### Computing Computing

### Computing Computing

### Computing Computing

### Computing Computing

### Computing Computing

### Computing Computing

### Computing Computing

### Computing Computing

### Computing Computing

### Computing Computing

### Computing Computing

### Computing Computing

### Computing Computing

### Computing Computing

### Computing Computing

### Computing Computing

### Computing Computing

### Computing Computing

### Computing Computing

### Computing Computing

### Computing Computing

### Computing Computing

### Computing Computing

### Computing Computing

### Computing Computing

### Computing Computing

### Computing Computing

### Computing Computing Computing

### Computing Computing Computing

### Computing Computing Computing Computing Computing

### Computing Computing Computing Computing Computing Computing Computing

### Computing Computing Computing Computing Computing Computing Computing Computing Computing Computing Computing Computi
```

## BASIC PROGRAMMING

# Roll the dice

This month we have two useful programs for the 64 and one for the unexpanded VIC-20.

```
1 REM
                                                         This program could be used as a
2 REM
3 REM
 REM
                                                         subroutine for a larger program or just
           ANIMATED DICE ROLLER
                                                         used when playing board games. It
4
 REM
                                                         simulates the rolling of two dice on the
        *******
 REM
                                                         screen using Sprites that give a 3D effect.
6 REM
                                                         The dice are not weighted towards any
                           FEB. 1984
 REM
        C.G & E.J. BULL
                                                         number and just use the random
8 REM
                                                         number generator in the 64.
9 REM
                                                            The program was written by CG and
10 PRINT"":POKE52,48:POKE56,48:CLR:V=53248:
S=54272:D=12800
                                                         EJ Bull
15 PRINT" WORDDOOR PLEASE WAIT - SETTING UP!"
19 REM SET SOUND
20 POKES,247:POKES+1,53:POKES+5,0:POKES+6,1
25 REM SET VIC CHIP
30 FORP=0T015STEP4:POKEV+P,120:POKEV+P+1,125:POKEV+P+2,200:POKEV+P+3,125:NEXT
40 POKEV+16,0:POKEV+23,255:POKEV+29,255
45 REM SET COLOUR
50 FORC=39T046:POKEV+C,1:NEXT
55 REM FILL DATA FOR SPRITES
60 READQ: IFQ=-99THEN80
70 POKED,Q:D=D+1:GOTO60
80 REM SET SPRITE POINTERS
90 FORP=0T06STEP2:POKE2040+P;206+P/2:POKE2041+P;206+P/2:NEXT
95 PRINT"I"
99 REM ROLL THE DICE
100 FORROLL=1T05+INT(RND(1)*10):POKES+4,129:POKES+24,15
110 POKEV+21,2↑(INT(RND(1)*4)*2)OR2↑(INT(RND(1)*4)*2+1):POKES+4,0:NEXT
120 POKES+24,0:POKE2040,200+INT(RND(1)*6):POKE2041,200+INT(RND(1)*6):POKEV+21,3
125 FORL=1T010:PRINT"M":NEXT:PRINTTAB(7)"HIT ANY KEY TO ROLL AGAIN"
130 GETA$: IFA$=""THEN130
140 POKE2040,206:POKE2041,206:GOTO95
599 REM DATA FOR 10 SPRITES
600 DATA 0.0.0.0.0.0.0.0
601 DATA 0,15,255,240,15,255,240,15
602 DATA 255,240,15,255,240,15,255,240
603 DATA 15,255,240,15,255,240,15,231
604 DATA 240,15,231,240,15,255,240,15
605 DATA 255,240,15,255,240,15,255,240
606 DATA 15,255,240,15,255,240,15,255
607 DATA 240,0,0,0,0,0,0,0
 608 DATA 0,0,0,0,0,0,0,0
 609 DATA 0,15,255,240,15,255,240,15
 610 DATA 255,48,15,255,48,15,255,240
 611 DATA 15,255,240,15,255,240,15,255
 612 DATA 240,15,255,240,15,255,240,15
 613 DATA 255,240,15,255,240,12,255,240
 614 DATA 12,255,240,15,255,240,15,255
```

# **BASIC PROGRAMMING**

```
615 DATA 240,0,0,0,0,0,0,0
616 DATA 0,0,0,0,0,0,0,0
617 DATA 0,15,255,240,15,255,240,15
618 DATA 255,48,15,255,48,15,255,240
619 DATA 15,255,240,15,255,240,15,231
620 DATA 240,15,231,240,15,255,240,15
621 DATA 255,240,15,255,240,12,255,240
622 DATA 12,255,240,15,255,240,15,255
623 DATA 240,0,0,0,0,0,0,0
624 DATA 0,0,0,0,0,0,0,0
625 DATA 0,15,255,240,15,255,240,12
626 DATA 255,48,12,255,48,15,255,240
627 DATA 15,255,240,15,255,240,15,255
628 DATA 240,15,255,240,15,255,240,15
629 DATA 255,240,15,255,240,12,255,48
630 DATA 12,255,48,15,255,240,15,255
631 DATA 240,0,0,0,0,0,0,0
632 DATA 0,0,0,0,0,0,0,0
633 DATA 0,15,255,240,15,255,240,12
634 DATA 255,48,12,255,48,15,255,240
635 DATA 15,255,240,15,255,240,15,231
636 DATA 240,15,231,240,15,255,240,15
637 DATA 255,240,15,255,240,12,255,48
638 DATA 12,255,48,15,255,240,15,255
639 DATA 240,0,0,0,0,0,0,0
640 DATA 0,0,0,0,0,0,0,0
641 DATA 0,15,255,240,15,255,240,12
642 DATA 255,48,12,255,48,15,255,240
643 DATA 15,255,240,15,255,240,12,255
644 DATA 48,12,255,48,15,255,240,15
645 DATA 255,240,15,255,240,12,255,48
646 DATA 12,255,48,15,255,240,15,255
647 DATA 240,0,0,0,0,0,0,0
648 DATA 0,32,0,0,112,0,0,248
649 DATA 0,1,156,0,3,158,0,7
650 DATA 255,0,15,255,128,31,255,192
651 DATA 63,255,224,127,159,240,255,159
652 DATA 240,255,255,224,127,255,192,63
653 DATA 255,128,31,255,0,15,254,0
654 DATA 7,156,0,3,152,0,1,240
655 DATA 0,0,224,0,0,64,0,255
656 DATA 31,255,248,25,231,152,31,255
657 DATA 248,31,255,248,25,231,152,31
658 DATA 255,248,0,0,0,31,255,248
659 DATA 31,255,248,31,255,152,31,255
660 DATA 152,31,255,248,31,255,248,31
661 DATA 255,248,31,255,248,31,255,248
662 DATA 31,255,248,25,255,248,25,255
663 DATA 248,31,255,248,31,255,248,0
664 DATA 0,0,0,0,0,0,0,127
665 DATA 0,1,191,128,3,223,192,6
666 DATA 110,96,14,118,112,31,251,248
667 DATA 63,253,252,79,254,254,207,243
668 DATA 0,127,242,254,63,253,228,31
669 DATA 251,232,14,119,240,6,111,224
670 DATA 3,215,192,1,167,128,0,127
671 DATA 0,0,0,0,0,0,0,0
672 DATA 0,1,0,0,7,128,0,28
673 DATA 192,0,124,192,1,255,224,7
674 DATA 255,224,25,255,240,25,255,240
675 DATA 15,243,248,15,243,200,7,255
676 DATA 204,7,255,252,3,255,242,3
677 DATA 255,206,1,159,63,1,156,252
678 DATA 0,243,240,0,207,192,0,63
679 DATA 0,0,124,0,0,48,0,0
680 DATA -99
READY.
```

## BASIC PROGRAMMING

#### **Graphic Editor**

Yet another character editor for the unexpanded VIC-20. This program was written by CR Craig and, to fit it inside the unexpanded VIC, the instructions come separately.

#### Key use

- U Move the cursor UP.
  N Move the cursor DOWN.
  H Move the cursor LEFT.
  J Move the cursor RIGHT.
- shJ Scroll the display characters one position to the left (will not scroll past character 0).
- shH Scroll the display characters one

- position to the right (will not scroll past character 59).
- F1 Invert part or all of character being edited.
- F3 Mirror part or all of character being edited.
- P5 Display number of characters together. You will be asked the dimensions of the display area followed by each character number going from left to right on each line.
- F7 Copy the character being edited to another character.
- G Choose another character to edit.

- shE LOAD or SAVE characters will LOAD or SAVE the definitions of the 20 characters being displayed at the top of the screen.
- CLR Clear part or all of the character being edited.
- shCLR Re-start program resetting commodore characters.
- SPACE If the screen should become untidy due to REDO FROM START error message etc. this will Re-set the screen.
- A Plot a point at the cursor on the character being edited.
- D Delete a point.

Note: sh stands for the SHIFT key + key.

```
REM ***********
 REM *
            BY
 REM * G.R.CRAIG
4 REM **********
 CLR: POKE51, 0: POKE52, 28: POKE55, 0: POKE56, 28: POKE650, 255
6 C=36879:U=C-10:S=7817:CS=38537:H=0:D=0:RO=32768:DI=0:V1=C-4:POKEV1+3,15:J=7168
 FORZ1=0T010:ON(Z1)GOSUB50,90,58,95,90,55,90,60,96,66:NEXT:H=0:D=0:GOT016
9 GETC$: IFC$=""THEN9
10 IFC$="3"THENPOKEC,27:GOSUB120:GOTO1
11 GOSUB90:OL=01:OC=02:POKEV1,200:GOSUB30:IFC$<>"U"ANDC$<>"N"ANDC$<>"J"ANDC$<>"H
"THEN17
12 POKEV1,230:IFC$="N"THENH=H+1+(H>6)
13 IFC$="U"THENH=H-1-(H<1)
14 IFC$="H"THEND=D-1-(D<1)
15 IFC$="J"THEND=D+1+(D>6)
16 GOSUB90:GOSUB31:OL=214:OC=3:GOSUB30:GOTO9
17 POKEV1,0:IFC$="A"THENOL=209:OC=0:GOSUB30:GOSUB64:GOSUB66:GOT016
18 IFC*="D"THENOL=215:OC=2:GOSUB30:GOSUB64:GOSUB66:GOT016
19 IFC$=" \"THENDI=DI+1+(DI)39):GOSUB96:GETC$:GOTO19
20 IFC$="|"THENDI=DI-1-(DI<1):GOSUB96:GETC$:GOTO20
21 IFC$="G"THENGOSUB55:C$=" "
22 IFC$="%"THENGOSUB82
23 IFC$="m"THENGOSUB82
24 IFC$=""THENGOSUB70
25 IFC$="I■"THENGOSUB40
26 IFC$="F"THENGOSUB100
27 IFC$="W"THENGOSUB110
28 GOSUB66:H=0:D=0:IFC$<>" "THEN GOTO16
29 GOSUB50:GOSUB60:GOSUB96:GOSUB66:GOTO16
30 POKES+D+(22*H),OL:POKECS+D+(22*H),OC:POKEV1,0:RETURN
31 O1=PEEK(S+D+(22*H)):02=PEEK(CS+D+(22*H)):RETURN
40 INPUT": HEIGHT (1-6)"; Z:GOSUB90: INPUT": WIDTH (1-4)"; X
41 IFZ>60RZ<10RX>40RX<1THENGOSUB120:G0T040
   S=S-6:CS=CS-6:FORL8=1T0Z:FORL9=1T0X
43 GOSUB90:INPUT"■# CHAR (0-59):";OL:IFOL<00ROL>59THENGOSUB120:GOTO43
44 OC=0:H=L8:D=L9:GOSUB30:NEXT:NEXT:S=S+6:CS=CS+6:RETURN
                                   、Immeabcdefghijklmnopqrs加入
50 PRINT" TIME A
 POKEC, 25: 25: 25
51 PRINT"以":POKEU,255:FORT=1T08:PRINT"*脚即即以認00000000":NEXT
52 PRINT"阅闻则则能 /-
                                      、I▲★■VIC GRAPHIC EDITOR▲★翻 1 5
     ":RETURN
55 INPUT" CHAR (0-59): N"; CH: IFCH(60ANDCH)-1THENRETURN
56 GOSUB120:GOT055
58 INPUT": GROUP (0-15): M"; GR: IFGR<16ANDGR>-1THENRETURN
59 GOSUB120:GOTO58
```

# CBM 64— VICPRINTER

for only £79.90 fully inc!

"Very good – and good value too" Commodore User Review Dec. 1983 PROBABLY THE WORLD'S CHEAPEST VIC/64 PRINTER, but better print quality than printers three times the price! Put the superb ALPHACOM-32 Printer on your VIC/64 using the

#### SOFTEX PRINTERFACE

Printerface alone only ... £20.95 fully inc! Alphacom system complete only ... £79.90 fully inc! VIC Word processor package only ... £9.95 fully inc! (64 version T.B.A.)

- Alphacom-32 printer already established in W. H. Smiths, John Menzies; RRP £59.95.
- Not a plotter, but a fast dot matrix printer!
- Prints in blue or black on economical white paper (costs 1-3p per foot).
- Very robust and hardwearing! Gives consistent, high quality print.
- · Silent but fast: up to 90 characters per second.
- Full VIC/64 graphics as well as user defined characters.
- 64 column printer with superb formatting facilities.
- Excellent high resolution graphics.
- Operating commands same as Commodore VIC/64 printer.
- Works on Sinclairs ZX-Printer (needs ZX-Power supply: £5.95 fully inc.).
- FAST DELIVERY FRIENDLY BACK-UP SIMPLE TO USE!
- Money back in ten days if not delighted Send orders/enquiries to:

Dept. C. SOFTEX COMPUTERS

37 Wheaton Road, Bournemouth BH7 6LH, Tel: 0202 422028.

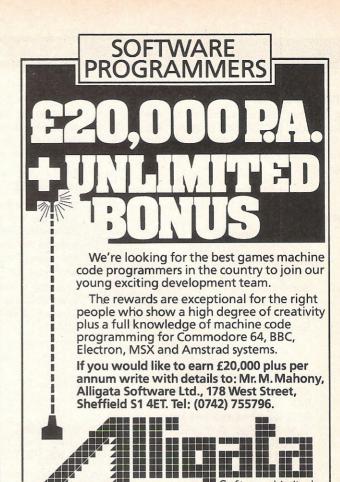

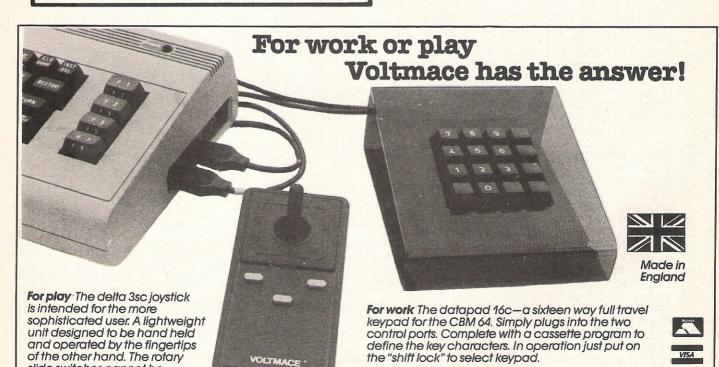

**Voltmace** datapad 16c & delta 3sc

(choice of three), have been tested for millions of operations. Prices include VAT and P&P.

Send cheque or P.O. to— Voltmace Limited Park Drive

\_\_ Baldock \_\_\_\_ Herts

SG7 6EW

Callers welcome at the factory—Monday to Friday.

slide switches cannot be damaged by excess pressure on

the joystick and the fire buttons

Dealer terms available.

DATAPAD 16c

DELTA 3sc JOYSTICK £9.95

£29.95

Telephone (0462) 894410

# **BASIC PROGRAMMING**

```
60 FORL1=0T07:V=128:GC=PEEK(J+(CH*8)+L1):FORL2=0T07:D=L2:H=L1:POKE(S-44)+L2,CH:0
L=215:00=21
61 POKE(CS-44)+L2,L2:IFGC>=VTHENOL=209:OC=0:GC=GC-V
63 GOSUB30: V=V/2: NEXT: NEXT: RETURN
64 X=D:A=0:V=128:FORL9=0T07:D=L9:GOSUB31:IF01=209THENA=A+V
65 V=V/2:NEXT:POKEJ+(8*CH)+H,A:D=X:RETURN
66 PRINT" $100000": FORT=1T08: PRINTTAB(13); " AL=0
                                               ####"PEEK(J-1+(8*CH)+T):NEXT:RET
URN
70 GOSUB80:Z=H:X=H:IFQ=1THENZ=0:X=7
71 FORL1=ZTOX:C$="":FORL2=7T00STEP-1:D=L2:H=L1:GOSUB31:IF01=215THENC$=C$+"0":GOT
073
72 C$=C$+"1"
73 NEXT:FORL5=1T08:D=L5-1:H=L1:OL=209:OC=0:IFMID*(C*,L5,1)="0"THENOL=215:OC=2
74 GOSUB30: NEXT: GOSUB64: NEXT: RETURN
80 INPUT": 1=ALL 0=LINEW"; Q: IFQ<2THENRETURN
81 GOSUB120:GOTO80
82 GOSUB80:Z=H:X=H:IFQ=1THENZ=0:X=7
83 FORL1=ZTOX:FORL2=0T07:D=L2:H=L1:GOSUB31
84 OL=209:OC=0:IF01=2090RC$="\d"THENOL=215:OC=2
85 GOSUB30:NEXT:GOSUB64:NEXT:RETURN
90 PRINT"%":FORT=1TO10:PRINT:NEXT:PRINT"%
                                                              TIT": RETURN
95 GOSUB90:PRINT"
                       PLEASE WAIT":FORT=0T060*8:POKEJ+T,PEEK(R0+((31*8)*GR)+T)
:NEXT:GOSUB90:RETURN
96 FORT=0T019:POKE7703+T,DI+T:NEXT:PRINT"就吸吸滤槽";DI;"用 ";TAB(19);DI+T-1:RETURN
100 INPUT"TRUTTTMIN=MSAVEN ORD 0N=MLOAD ":0
102 IFO>10RO<0THENGOSUB120:GOTO100
103 PRINT" POKEU, 240: OPEN1, 1, 0, "CHA"
104 FORL1=J+(DI*8)TOJ+((DI+205*8)-1
105 SV=INT((L1-J)/8):IFO=0THENINPUT#1,A:POKEL1,A:POKEC,29:PRINT"™LOADING:";SV
108 POKEC, 25: NEXT: CLOSE1: POKEU, 255: C$=" ": RETURN
110 Z=CH:GOSUB55:FORL1=0T07:POKEJ+(8*CH)+L1,PEEK(J+(8*Z)+L1):NEXT:CH=Z:C$=" ":RE
TURN
120 GOSUB90:POKEV1,230:POKEC,26:FORT=1TO500:NEXT:POKEC,25:POKEV1,0:RETURN
READY.
```

#### Time

This is a useful program written by William Fong that, when run, will display the time constantly at the top left corner of the screen. The program runs in interrupts on the 64 and the time is displayed in reverse field.

```
0 REM ** TIME ** BY WILLIAM FONG **
1 PRINT"D=":P=49152:POKEP+4129,0:POKEP+4128,0
2 DEF FNA(G)=INT(G/10)*16+(G-INT(G/10)*10):POKE792,193
3 FORN=0T091:READD$:Q=ASC(LEFT$(D$,1))-48:W=ASC(RIGHT$(D$,1))-48
4 POKEP+N,(Q+(Q)9)*7)*16+(W+(W)9)*7):NEXT
5 U=P+48:H=INT(U/256):L=U-H*256:J=INT(P/256):I=P-J*256
6 POKEP+8,L:POKEP+9,H:POKEP+16,L:POKEP+17,H:POKEP+24,L:POKEP+25,H
7 POKEP+81,I:POKEP+86,H:POKEP+7182,PEEK(P+7182)OR128:SYSP+79
8 INPUT"MHOURS";Z:POKEP+7179,FNA(Z):INPUT"MINUTES";X:POKEP+7178,FNA(X)
9 INPUT"SECONDS";C:POKEP+7177,FNA(C):POKEP+7176,0:PRINT"DM":NEW
10 DATAA2,00,0D,0B,DC,29,7F,20,00,00,0A2,03,AD,0A,DC,20,00,0A,A2,06,AD,09,DC
11 DATA20,00,0A,D,08,DC,A9,BA,8D,02,04,8D,05,04,A9,07,8D,02,DB,8D,05,D8
12 DATA4C,31,EA,48,29,F0,4A,4A,4A,4A,18,69,B0,9D,00,04,68,29,0F,18,69,B0,9D
13 DATA01,04,A9,07,9D,00,D8,9D,01,D8,60,78,A9,00,8D,14,03,A9,00,8D,15,03,58,60
READY.
```

# **COMMODORE 64** ASSEMBLER/DISASSEMBLER

Fast and powerful assembler. Lets you program in 6510/6502 mnemonics with LABELS and VARIABLES.

Six pseudo ops

.ASCII .BASE .BIT .BYTE .END

.WORD

Six control commands (executed by function keys) .STOP .ERASE .CONVERT

.SAVE .LOAD

.DISPLAY

Disassembler will disassemble any part of memory

TAPE plus MANUAL £7.99

# VIC 20 ASSEMBLER

LABELS, VARIABLES, pseudo ops, control

commands (min 16k)

TAPE and MANUAL £7.99

# **DATABASE 64**

Menu driven Database system for CMB 64, Max 30000 records, 255 bytes/records, 15 fields/record. CREATE database. ADD, INSERT, DELETE, AMEND records. SEARCH for record on any field, including wild card matching (?,\*). SCROLL through database. LOAD/SAVE database to tape or disk. On line help screens.

DATABASE TAPE and MANUAL £7.99

64 GAMES, 3D noughts and crosses, othello, hangman, big letters, sprite editor

£3.99

SAE for details

DYNAMITE SOFTWARE BCM 8713, LONDON, WC1N 3XX

## Turn your 64 into a real **number cruncher** with the

# 64-STATSPOWER

Ideal for forecasting, business, schools, research workers, hobbyists, marketing, administration, and scientists

Comprehensive manual with many worked examples guides the user (novice or professional) through the use of the various statistical techniques. Extremely userfriendly programs plus easy-to-follow manual virtually form a self-contained course in statistics!

#### CONTENTS:

Summary statistics (Means - arithmetic, geometric, harmonic, quadratic), Median, Quartiles, Semiinterquartile range, Variance, Standard Deviations, Skewness and Kurtosis measures. Deseasonalisation (weekly, monthly, quarterly), deseasonalised forecasts. Multiple Regression (options include: dummy variables, user-specified data transformations), R squared, F-statistics, Durbin-Watson, etc. Linear and constant growth-rate trend estimation. T-Tests (including pairwise t-tests). Analysis of Variance One-way and two-way analysis.

Fantastic value at only £14.95 (Sterling) including P&P. Available on cassette or disc (£2 extra). Cheques & P.O.'s to

BALGLASS HOUSE, 39 MAIN STREET, HOWTH, CO. DUBLIN, EIRE.

Phone 326703. Dealer and distributor enquiries welcome.

# ATTENTION ALL SUBSCRIBERS

#### Dear subscribers.

Just recently our subscription service has not been up to scratch. We at CCI would like to apologise to our subscribers who have been tearing their hair out at being kept in suspense over when the next issue of CCI would drop on their mat.

However, we can now assure our readers that this situation is being rectified. Commodore Computing International is now under the ownership of Croftward Limited who are cracking the proverbial whip to ensure a speedy and reliable subscription service.

#### Special offer

To compensate for the shortcomings of the service to date we are offering current subscribers 13 issues of CCI for the price of 12 (that's £15) when current subscriptions expire.

We are also extending this offer to new subscribers joining the service before September 15 1984.

So avoid the frustration of trekking to your local newsagent only to find that CCI is sold out by filling in the subscription form today. (You'll find it on page 49 of this issue.) Please mark the envelope clearly 'Subscription Special Offer'.

# PETX2

doubles the speed ... trebles the memory ...

... of your PET computer!

For users of the CBM/PET 3000, 4000 or 8000 series of computers who want to upgrade to new generation standards, computer specialists J.R. & S. Purdue have developed the PETX2 add-in board. Manufactured to the most exacting standards. PETX2 uses the latest microprocessor technology to double the processing speed of your CBM system, whether running BASIC, Silicon Office, Viscalc or any other application. The system comprises one board positioned inside the computer which can be fitted in 10 minutes using only a screwdriver. The board provides 96K of memory, thus upgrading 32K systems to 96K and replacing current 96K versions. This development means that your investment in software and data is protected, for by enhancing your machine speed, it comes into line with the Sirius, Osborne and even some 16-bit machines, as can be seen from the table of Personal Computer World Benchmarks:

| Machine        | BM1  | BM2 | вмз  | BM4  | BM5  | вм6  | BM7  | - BM8 | Averag | е |
|----------------|------|-----|------|------|------|------|------|-------|--------|---|
| CBM with PETX2 | 0.87 | 5.1 | 9.4  | 10.3 | 11.2 | 16.5 | 26.0 | 6.0   | 17.5   |   |
| IBM PC         | 1.5  | 5.2 | 12.1 | 12.6 | 13.6 | 23.5 | 37.4 | 3.5   | 17.6   |   |
| Osborne 01     | 1.4  | 4.4 | 11.7 | 11.6 | 12.4 | 21.9 | 34.9 | 6.1   | 19.9   |   |
| Apple 111      | 1.7  | 7.2 | 13.5 | 14.5 | 16.0 | 27.0 | 42.5 | 7.5   | 24.7   |   |
| ACT Sirius 1   | 2.0  | 7.4 | 17.0 | 17.5 | 19.8 | 35.4 | 55.9 | 4.3   | 24.8   |   |
| Apple 2        | 1.3  | 8.5 | 16.0 | 17.8 | 19.1 | 28.6 | 44.8 | 10.7  | 30.4   |   |
| Commodore      |      |     |      |      |      |      |      |       |        |   |
| CBM 8032       | 1.7  | 100 | 184  | 20.3 | 219  | 324  | 510  | 119   | 3/13   |   |

TECHNICAL DATA 6502A processor running at 2mhz 96K of 4164 dynamic memory Bank switching VDU Peek Thru I/O Peek Thru

£350 plus VAT enquire for quantity discounts

# JR&S

#### Purdue

1 Port Hill, Hertford, Hertfordshire SG14 1PJ. Telephone Hertford (0992) 57392

# Program lister

This month we have a routine for the 64 which could be useful in the Basic Aids. It scrolls the listing by use of the cursor keys. The routine was written by K.K.Loke and all that we have done is to select a new location so that it does not conflict with previous routines.

The routine wedges into the Basic warm start vector and can be used to scroll the listing giving a bi-directional lister.

This is obtained by moving the cursor to the bottom of the screen and pressing cursor down, or moving the cursor to the top and pressing cursor up. When listing up, three blank lines are inserted and the line is listed at the top.

To exit the lister, press the CLR/HOME key. To re-enable, press the return key.

Note that this routine will be permanently disabled by the RUN/STOP RESTORE keys or the previously published merge routine and can be re-initialised by SYS(50928).

The suggested modifications to the ROM routine calls to enable the routine to work on the VIC-20 are:

\*EA13:E5B4:E716:E9F0:ECEF:E9C8:E9FF: E9A9:A637:A613:A474:A6C9:A483

+EAA1:E5CF:E742:EA7E:EDFC:EA56: EA8D:EA32:CD37:C613:C474:C6C9:C483

Where \* are the values for the 64 and + should replace them for the VIC.

The other change would be the values stored into \$0300/1 for resetting then 'ierror' vector the values for the VIC are:

Lo byte (1st) Hi byte (2nd) 2390 LDA #\$4F 2410 LDA #\$E4

The program is presented in the usual two ways. First is the assembler source file (MIKRO) and then the program that you are more likely to use, the Basic Loader. With the loader, just type it in and then run (save it before running). If there are no errors in the data, your lister is now running.

```
1000 C6F0
    1010 C6F0
                                                                     1020 C6F0
                                                                                     PROGRAM LISTER
    1030 C6F0
    1040 C6F0
                                                                                    BY K. K. LOKE 1984
   1050 C6F0
                                                                     I made these place that have been super about made about these states about made about these states about the state about the state about the 
   1060 C6F0
   1070 C6F0
                                                                    !--- NEW VECTORS ----
                                                                                                                                                                                                                            ! PUT NEW 'WARMSTART' V
   1080 C6F0 A9FB
                                                                                                                   LDA #<IMAIN
ECTORS
    1090 C6F2 A0C6
                                                                                                                   LDY #>IMAIN
                                                                                                                   STA $0302
    1100 C6F4 8D0203
                                                                                                                    STY $0303
    1110 C6F7 8C0303
   1120 C6FA 60
                                                                                                                   RTS
    1130 C6FB
                                                                                                                                                                                                                             ! PUT NEW 'IERROR' VECT
   1140 C6FB A905
                                                                     IMAIN
                                                                                                                   LDA #<CTOG
ORS
    1150 C6FD 8D0003
                                                                                                                   STA $0300
    1160 C700 A9C7
                                                                                                                   LDA #>CTOG
    1170 C702 8D0103
                                                                                                                   STA $0301
   1180 C705
    1190 C705
                                                                      !--- WAIT & TOGGLE CURSOR ----
    1200 C705 A5C6
                                                                                                                                                                                                                             ! TEST FOR INPUT FROM K
                                                                     CTOG
                                                                                                                   LDA $C6
EYBOARD
                                                                                                                                                                                                                             ! NO INPUT, KEEP CURSOR
    1210 0707 8500
                                                                                                                   STA $CC
   FLASHING
   1220 C709 F0FA
                                                                                                                                                                                                                             ! REPEAT IF NO INPUT
                                                                                                                   BEQ CTOG
    1230 C70B 78
                                                                                                                    SEI
```

```
1240 C70C A5CF
                        LDA $CF
                                                ! TEST CURSOR BLINK PHA
SE
1250 C70E F00C BEQ KPRESS
1260 C710 A5CE LDA $CE
                                                ! 'OFF' ?
                                               ! ON, GET CHAR UNDER CU
RSOR
1270 C712 AE8702
                        LDX $0287 ! GET COLOUR UNDER CURS
OR
JR
1280 C715 A000 LDY #$00
1290 C717 84CF STY $CF
1300 C719 2013EA JSR $EA13
                  I TIY #$00
                                                ! SWITCH 'OFF' CURSOR
                                                ! REPLACE ORIGINAL CHAR
ACTER
         ! & COLOUR TO SCREEN
1310 C71C
! INPUT FROM KEYBOARD
1350 C71F C911
                                               ! CURSOR UP ?
                      1360 C721 F007
1370 C723 C991
 1380 C725 F003
1390 C727 4CD1C7
1400 C72A 2016E7 CPUT
$D6
                                               ! GET POSITION OF CURSO
1410 C72D A5D6
                        LDA $D6
                        CMP #$18
1420 C72F C918
                                                 !CLOSEBOTTOM OF SCREEN
              BEQ ULIST
CMP #$00
BNE CTOG
                                                ! YES
1430 C731 F07B
1440 C733 C900
1450 C735 D0CE
                                                 ! TOP OF SCREEN ?
                                                ! NO, GET NEXT CHAR
1460 C737
! GET SCREEN LINE ADDR.
LOW
1550 C747 85AC STA $AC
1560 C749 B5D8 LDA $D8,X ! GET SCREEN LINK ADDR.
1570 C74B 20C8E9 JSR $E9C8 ! COPY ONE LINE TO ANOT
HER
1580 C74E CA DEX
1590 C74F 10EC BPL SCOPY
                                                 ! IF .X ISN'T 0, DO NEX
T LINE
1600 C751 20FFE9 CLINE JSR $E9FF
1610 C754 A9C7 LDA #>RETURN
                                                ! CLEAR 1ST SCREEN LINE
                                                 ! REPLACE RTS ADDR. PUL
LED BY
                PHA
LDA #KRETURN-1
PHA
PHA
1620 C756 48
                                                 ! $E9A9. SAVE HI BYTE
1630 C757 A963
1640 C759 48
1650 C75A 48
                                          ! SAVE LO BYTE ON STACK
! DUMMY ADDRESSES FOR E
989 PL 818
1660 C75B 48 PHA
1670 C75C A201 LDX #$01
                                                ! SET SCREEN LINE INDEX
Tri 1
1680 C75E 8DA502 STA $02A5
1690 C761 20A9E9 JSR $E9A9
                                   !CLOSERE-SET SCREEN LIN
```

TRANSFORMS THE COMMODORE 64
INTO A FULL-FEATURED AND
PROFESSIONAL DATABASE
SYSTEM! WITH UP TO 1000
CHARACTERS PER RECORD ON UP
TO 4 SCREENS... AND UP TO
128 TIEMS PER RECORD,
DEFINABLE AS WEY TEYT

128 ITEMS PER RECORD, DEFINABLE AS KEY, TEXT, MERICA, CONSTANT, RESULT OR DATE... IN FILES OF UP TO 16M CHARACTERS! SUPERBASE 64 EVEN HAS SPREADSHEET AND CALCULATOR CAPABILITY, CALENDAR INCITIONS, EASY INPUT FROM WORDPROCESSOR/DATA FILES, BOTH MENJ-POTIVEN AND SRAM OPTIONS, SORTING/SCARCHING, FULLY DEFINABLE OUTPUTS... SUPERBASE 64 SUPPLIED ON CBM 1541 DISK WITH EXCELLENT TUTORIAL/REFERENCE MANUAL. OUR PRICE 192-75 188.00! IS ESSENTIAL IF YOU WANT THE MOST FROM YOUR 64! WITH EXCELLENT TUTORIAL/REFERENCE MANUAL.

VIZAWRITE 64

VIZAWRITE 64

ADVANTAGE OF THE 64'S COLOUR, GRAPHICS AND MEMORY FEATURES... AND SUPPORTS
VIRTUALLY ANY PRINTER! WITH A COMPREHENSIVE AND EASY-TO-FOLLOW USER MANUAL,
VIZAWRITE IS THE UITHANE PERSONAL COMPUTER WORD PROCESSOR! AVAILABLE ON
CARTRIDGE (183-75 175!), DISK (173-75 168!) OR WITH VIZASPELL (193-75 185!)

MASTER 64 IS A TOTALLY NEW CONCEPT... A COMPLETE PROGRAM OF DEVELOPMENT PACKAGE, THAT'S AVAILABLE NOW FOR THE COME 64. THAT'S AVAILABLE NOW FOR THE COME 64. THAT'S AVAILABLE NOW FOR THE COME 64. THAT'S AVAILABLE NOW FOR THE COME MONITOR. BUSINESS BASIC, KEYED DISK ACCESS, MULTIPLE, SCREEN, REPORT GENERATOR, 22-PLACE ARITHMETIC, DISK DATA COMPRESSION, DATE CONTROL, SCREEN FLOT, SCREEN DUMP, AND MORE... EVERYTHING YOU NEED TO PROGRAM YOUR 64 TO TOP PROFESSIONAL STANDARDS! (£123-75 £115!)

WANT IT TOMORROW? \*\*\* CALL US TODAY! \*\*\* ON 01-546-7256

|                                                                                           | £49.95<br>£69.00<br>£48.00<br>£48.00<br>£23.00<br>£46.95<br>£41.50<br>£75.00 | DTL COMPILER 64 (DISK)   FILETS   SUPERBASE (CBM 700)   FILETS   SUPERSKRIPT (CBM 700)   FILETS   SUPERBASE (R095/8279)   FISSE   SUPERBASE (R095/8279)   FISSE   SUPERBASE (R095/8279)   FISSE   SUPERSKRIPT (8006/8279)   FISSE   MASTER (4000-8279)   FISSE   MASTER (4000-8279) | £109.00<br>£425.00<br>£425.00<br>£650.00<br>£375.00<br>£375.00<br>£225.00 |
|-------------------------------------------------------------------------------------------|------------------------------------------------------------------------------|----------------------------------------------------------------------------------------------------|---------------------------------------------------------------------------|
| ASSEMBLER 64 (DISK) E24-95<br>TOOL 64 (CARTRIDGE) E49-95<br>PRACTICALC (DISK/TAPE) E44-50 | £23.00<br>£46.95<br>£41.50                                                   | SUPERSCRIPT (8096/8296) [454-25]<br>SUPERSCRIPT (8096/8296) [454-25]<br>SUPERSCRIPT (3000-8000) [284-26]                                                                                                    | £375.0<br>£375.0<br>£225.0                                                |

PRICES INCLUDE 15% VAT AND ARE CORRECT ON GOING TO PRESS. ORDER BY POST OR PHOME, USING CHEGUE, ACCESS/BARCLAY CARD OR OFFICIAL ORDER. DESPATCH IS BY SAME-DAY 1ST CLASS POST, PREPAID ORDERS FREE. PRODUCT DATA AVAILABLE ON REQUEST. REF A28

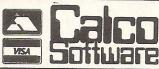

LAKESIDE HOUSE, KINGSTON HILL, SURREY, KT2 7QT. TEL 01-546-7256

#### PET CONVERSIONS & UPGRADES

It's here at a **NEW** low low price!! Don't throw out your old 9" PET. The **MICROPORT 80** column conversion board for the 9" PET/CBM BASIC 4.0, or upgraded 2001/3000 series machines, will upgrade it to a true 8000 series. Simply plugs into the main logic board and with a small keyboard modification turns your PET into an 8032. Compatible with 8032 software and add-on ROM utilities. Supplied complete with full fitting instructions, or fitted free of charge if brought to our workshops.

Full money back guarantee within 14 days if not delighted. Externally mounted switching unit for above (40/80 column switchable) 12" VDU (FAT40) 80 column conversion f82.00 40 to 80 column switchable (two machines in one!) £98 00

Full keyboard functions:— i.e. TAB, ESC, REPEAT, SCROLL up/down, define WINDOW, lower case, graphics mode & DELETE from/to cursor. All available in direct or program mode. Any MICROPORT converted machine is also upgradable to 8096 specification with our 64K add-on board. £250.00

CBM 64 QUALITY SOFTWARE

If you own a PET system with disks or printer and have added a COMMODORE 64 then why not use your PET as an interface for the 64?

SIPOD is a serial IEEE to parallel IEEE software interface allowing you to use all the PETs disk drives, printers, plotters, modems etc. directly from the 64. No memory space is consumed within the 64 as SIPOD loads and executes within the PET. SIPOD is supplied complete with interface lead and instructions.

PRINTLINK 64. Interfaces a 64 directly to any printer with a Centronics input. The printer will respond to all the normal Basic commands for device #4. Supplied complete with instructions and interface cable.

| We only sell one word processor for the 64. We think it is the best! |        |
|----------------------------------------------------------------------|--------|
| VIZAWRITE 64. Text formatting word processor. Disk or cartridge      | £69.00 |
| VIZASPELL 64. Spelling checker with 30,000 word dictionary           | £59.00 |
| VIZAWRITE + VIZASPELL. Combined package. (Disk only)                 | £99.00 |

| MIKRO ASSEMBLER. Write machine code with the ease of BASIC     | £50.00 |
|----------------------------------------------------------------|--------|
| ARROW. Save & load to tape up to 7 times faster than normal    | £39.00 |
| VICTREE. All Toolkit & BASIC 4.0 commands plus a lot more      | £49.00 |
| ZOOM. An excellent machine code monitor for the 64             | £10.00 |
| GRAPHIX 64. Easy to use Hi-Resolution graphics from BASIC      | £10.00 |
| STIX. A most addictive and compelling game (joystick required) | £17.35 |

Official orders from schools, universities, major companies etc. are welcome. U.K. customers please add 15% VAT. Prepaid orders are POST FREE.

Telephone Mick Bignell for details of any of the above at:-

MICROPORT 7 Clydesdale Close, Borehamwood, Herts. WD6 2SD. Tel: 01-953

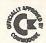

# EPROM PROGRAMMER MK3

This advanced version of our Mk. 2 Programmer will program the popular industry standard 2516, 2716, 2532, 2732, 2564, 2764, and 27128 EPROMS. Disk-based software with all the essential functions for fast and reliable EPROM programming. 14 functions including Check-Empty, Program, Verify, etc; plus 6502 Disk Assembler and Assembler Hex-File loading (CBM or JCL Assemblers). With built in power supply and new custom case, this is the Programmer Commodore use at Slough! Price £299+VAT including 2716 personality card.

## **IEEE BUS-ADAPTOR FOR** VIC 20 AND CBM 64

A superior adaptor at a reasonable price. This brand-new item allows you to use standard CBM/PET IEEE disk drives and printers with your VIC or 64. Many advanced features including:

- **★** MINI-DOS support
- ★ Batch file loading
- ★ Gold-plated edge connec- ★ Multi-user bus sharing and tor for long term reliability
- \* Selectable default device number for load/save
  - simultaneous use of the serial bus.

Supplied with instructions detailing these features plus many more. Price £59+VAT.

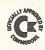

#### **JCL 700 WORKSHOP**

Superb NEW cartridge for the CBM 700. Your programs will become faster, more reliable, smaller and much easier to

- ★ 10 TOOLKIT-type programming aids.
- ★ Bi-directional screen scrolling.
- ★ Enhanced BASIC with 39 new KEYWORDS.
- Comprehensive data input systems with efficient File Interfacing.
- \* DOS-SUPPORT available all the time.
- ★ ASCII-editor for text and assembler files.
- ★ Elementary word processing facilities.
- ★ BANK-SYS, Kernal in every bank.
- ★ Design and add your own BASIC extensions.
- \* Extra RAM in system bank.
- ★ Comprehensive manual.

Available now, price £120.00 + VAT.

# WORD PROCESSORS AND ASSEMBLERS FOR CBM 600/700

Please phone us for more details and prices for these products.

#### **BUSINESS ROM**

The BUSINESS ROM for 4000/8000 Commodore Machines adds 25 additional keywords to BASIC. Super screen management & input systems coupled with efficient easy-to-use relative file handling . . . and more. Includes DOS-support. Used by many major UK companies who require the best! Price £80.00 + VAT.

**JCL SOFTWARE** 47 London Road, Southborough, Tunbridge Wells, Kent.

Phone 0892-27454 for data-sheets or contact your nearest Commodore dealer.

```
K TABLE
                   RETURN DEC $D6
BNE SCOPY2
 1700 C764 C6D6
                                              ! SCROLL SCREEN DOWN 3X
 1710 C766 D0D3
 1720 C768
                   ! .--- (-) LIME NO. SEARCH ---- ! START SEARCH FROM
 1730 0768
                   BSTART LDA $2B
 1740 C768 A52B
 1750 C76A A62C
                                 LDX $20
 1760 C76C A62C
1770 C76E A001
                                LDX $20
LDY #$01
                                                               ! BEGINNING OF BASIC
                                                               ! POINT TO HI BYTE OF L
                   SADDR
INK ADDR.
1780 C770 855F
1790 C772 8660
                                 STA $5F
                                 STX $60
1800 C774 48
                                PHA
                                LDA ($5F),Y
 1810 C775 B15F
                                                               ! CHECK FOR END OF BASI
                         BEQ LADDR
SEC
                                                               ! YES
 1820 C777 F029
 1830 C779 38
                                                              ! PREPARE C FOR SUBTRAC
TION
 1840 C77A C8
                                                               ! POINT TO LO BYTE OF L
                                IHT
INE NO.
                               LDA ($5F),Y
                                                               ! LOAD IT
1850 C77B B15F
                  SBC $14
 1860 C77D E514
                                                             ! SAME AS CURRENT LINE
NO LO ?
 1870 C77F C8
                               INY
                                                               ! POINT TO HI BYTE OF L
INE NO.CLOSE
                  LDA ($5F),Y
                                                               ! LOAD IT
 1880 C780 B15F
 1890 C782 E515
                                SBC $15
                                                               ! SAME AS CURRENT LINE
NO HI ?
                   BCS LADDR1
STX $FC
 1900 C784 B00B
                                                             ! YES
1910 C786 86FC
                                                             ! HI BYTE OF LINE ADDR.
 1920 C788 68 PLA
1930 C789 85FB STA $FB
1940 C78B 88 DEY
1950 C78C 2037A6 JSR $A63
                                                               ! LO BYTE OF LINE ADDR.
                               JSR $A637
                                                               ! GET ADDR. OF NEXT LIN
E
 1960 C78F 90DD
                                 BCC SADDR
                                                              ! CONTINUE SEARCH
                                PLA
 1980 C792 C52B
                                CMP $2B
                                                              ! LINE FOUND=1ST LINE I
N MEM ?
                               BNE LADDR+1
 1990 C794 D00D
 2000 C796 E42C
2010 C798 D009
                            CPX $20
                  BNE LADDR+1
LDA #$FF
STA $14
                                                ! NOT EQUAL
! EQUAL
! STORE MAX
! IN 14 & 1!
! GET LAST !
! FOUND, TI
! GET LO BY
! STORE IT
! GET HI BY
! STORE IT
                                                            ! NOT EQUAL
 2020 C79A H9FF
2030 C79C 8514 STA $14
2040 C79E 8515 STA $15
2050 C7A0 B0C6 BCS BSTART
PLA
 2020 C79A A9FF
                                                               ! STORE MAX LINE NO
                                                               ! IN 14 & 15
 2050 C7A0 B0C6 BCS BSTF
2060 C7A2 68 LADDR PLA
2070 C7A3 A5FB LDA $FB
                                                               ! GET LAST LINE
                                                              ! FOUND, TIDY STACK
                                                              ! GET LO BYTE ADDR.
 2080 C7A5 855F
                               STA $5F
 2090 C7A7 A5FC
                                 LDA $FC
                                                             ! GET HI BYTE ADDR.
                                 STA $60
 2100 C7A9 8560
                           CLC
 2110 C7AB 18
 2120 C7AC 9009
                       BCC LIST
                                                               ! FORCED
 2130 C7AE
 2140 C7AE !--- (+) LINE NO. SEARCH ----
2150 C7AE E614 ULIST INC $14
                                                         ! INCREMENT CURRENT LIN
E NO.
                  BNE LLADDR
 2160 C7B0 D002
 2170 C7B2 E615 INC $15
2180 C7B4 2013A6 LLADDR JSR $A613
 2170 C7B2 E615
                                                              ! FIND ITS ADDR.
```

```
2190 C7B7
2200 C7B7
                    !--- LIST LINE. ----
 2210 C7B7 A001 LIST LDY #$01
                                                                  ! POINT TO HI-BYTE OF L
INK ADDR.
 2220 C7B9 B15F
2230 C7BB D007
                                 LDA ($5F), Y
                                                                  ! END OF BASIC ?
                                                                  ! NO
                            BNE LIST1
                                 STA $14
                                                                  ! YES SET 0 IN
 2240 C7BD 8514
                               STA $15
 2250 C7BF 8515
                                                                  ! 14 & 15
 2260 C7C1 4C74A4
 2260 C7C1 4C74A4 JMP $A474
2270 C7C4 C8 LIST1 INY
                                                                  ! PRINT 'READY'
                                                                 ! POINT TO LO BYTE
 2280 C7C5 B15F
2290 C7C7 8514
                                LDA ($5F),Y
                                                                  ! LOAD IT
                                STA $14
                                                                  ! STORE IT
                                                                 ! POINT TO HI BYTE
 2300 C7C9 C8
                                  INY
                                                                 ! LOAD IT
! STORE IT
 2310 C7CA B15F
                                 LDA ($5F), Y
                                 LDA ($5⊦),Y
STA $15
.MP $A6C9
 2320 C7CC 8515
2330 C7CE 4CC9A6
                                 JMP $A6C9
                                                                  ! LIST LINE
 2340 C7D1
2350 C7D1
 2350 C7D1 !--- RESTORE IERROR VECTORS ----
2360 C7D1 ! & EXIT TO WARM START
2370 C7D1 8D7702 IPUT STA $0277
                                                                 ! REPLACE BYTE INTO BUF
FER
                                                                 ! NO. OF CHAR. IN BUFFE
 2380 C7D4 E6C6
                                 INC $C6
R=1
                                 LDA #$8B
 2390 C7D6 A98B
                                                                 ! RESET 'IERROR' VECTOR
                               STA $0300
LDA #$E3
 2400 C7D8 8D0003
2410 C7DB A9E3
2420 C7DD 8D0103
                                 STA $0301
 2440 C7E0 4C83R4 2450 C7E0
                                JMP ≸A483
 2450 C7E3
```

```
10 I=50928:T=0
 20 READA: IFA=-1THEN50
 30 POKEI, A: I=I+1
 40 T=T+A:GOTO20
 50 IFT()31298THENPRINT"XXXCHECKSUM ERROR.":END
 60 IFIC>51171THENPRINT"MUNO. OF DATA ERROR":END 290 DATA177,95,240,41,56,200,177
70 SYS50928:PRINT"MUH/- LISTER INITIALISED" 300 DATA95,229,20,200,177,95,229
80 END
100 DATA169,251,160,198,141,2,3
110 DATA169,251,160,198,141,2,3
110 DATA140,3,3,96,169,5,141
120 DATA0,3,169,199,141,1,3
130 DATA165,198,133,204,240,250,120
140 DATA165,207,240,12,165,206,174
150 DATA19,234,32,180,229,201,17
170 DATA240,7,201,145,240,3,76
180 DATA209,199,32,22,231,165,214
190 DATA201,24,240,123,201,0,208
200 DATA201,24,240,133,214,162,24
210 DATA32,240,233,224,0,240,13
220 DATA189,239,236,133,172,181,216
230 DATA32,200,233,202,16,236,32

310 DATA21,176,11,134,252,104,13
320 DATA208,9,169,355,136,208,133,20,133,20,133,20,133
320 DATA208,9,169,3,133,214,162,24
420 DATA166,164,200,177,95,133,20
430 DATA139,240,233,224,0,240,13
430 DATA139,141,0,3,169,227,141
230 DATA32,200,233,202,16,236,32

READY.
```

```
240 DATA255,233,169,199,72,169,99
250 DATA72,72,72,162,1,141,165
260 DATA2,32,169,233,198,214,208
270 DATA211,165,43,166,44,166,44
280 DATA160,1,133,95,134,96,72
310 DATA21,176,11,134,252,104,133
```

# Sprite routines

# This month we are publishing seven Sprite manipulation routines for the 64, written in machine code

The main routine is to display the Sprite in large on the right hand side of the screen. The Sprite is represented by a large dot (point on) and a small dot (point off). There are five routines to reverse, invert, mirror, transfer, and rotate a certain Sprite, and also a routine to save off the Sprites to tape or disk.

## Display

This routine is called by SYS49152, spno. It will display a large version of the Sprite spno (0-255) on the screen. Note the values passed through on all of the routines are the actual block location of the Sprite in bank 0.

#### Reverse

This routine is called by SYS49239,spno and will reverse each point (eg if on, turn off and vice-versa).

#### Invert

This routine is called by SYS49254,spno. It will turn Sprite spno upside down.

#### Mirror

This routine is called by SYS40306,spno. It mirrors the Sprite down the center axis so that the Sprite is facing the other way.

#### Transfer

This routine is called by SYS49379,no1,no2 and will copy the Sprite in no2 into the area for Sprite no1.

#### Rotate

Called by STS49403,no, this routine will rotate Sprite no 90 degress anticlockwise. Note that due to the nonsquare shape of the Sprite, the right hand 3 points all the way down will be lost.

#### Save

When all of your Sprites are completed, you can save them off using SYS49533,no1,no2, "filename",dev. This will save the memory between and including no1 and no2. The Sprites may then be loaded in with LOAD "filename",dev,1. Note devise the device number (1 for tape and 8 for disk).

Note: The routines are presented in MIKRO 64 source code and can be entered using MIKRO, or by using mini-mon in hints and tips and changing the bytes shown in the third column of numbers on the source.

To save the routines off, using any monitor enter .S"SPRDISP",dev,-C000.C1E0

!SYS49152,NO

| 10                                                                                                    | 0330 |        | II       | =  | \$0200   | 3    |
|----------------------------------------------------------------------------------------------------|------|--------|----------|----|----------|------|
| 100000000000000000000000000000000000000                                                                                                    | 033C |        | JJ       | =  | \$02C:   | 1    |
| 30                                                                                                    | Ø33C |        | IIDIVS   | -  | \$02C2   | 2    |
| 40                                                                                                    | 033C |        | UI       | =  | \$0200   | 3    |
| 50                                                                                                    | 033C |        | BIT      | == | \$02C4   | 4    |
| 60                                                                                                    | 0330 |        | TEMP     | =  | \$02C5   | 5    |
| The second second secon | 0000 |        | *=\$C000 |    |          |      |
| 1010                                                                                                    | 0000 | 206701 | DISPLAY  | JS | R GETL   | OC   |
| 1020                                                                                                    | 0003 | 2066E5 |          | JS | R \$E566 | 6    |
| 1030                                                                                                    | C006 |        |          | LI | A #17    |      |
| 1040                                                                                                    | 0008 | 20D2FF |          | JS | R \$FFD: | 2    |
| 1050                                                                                                    | COOB | A911   |          | LD | A #17    |      |
| 1969                                                                                                    | COOD | 20D2FF |          | JS | R \$FFD  | 2    |
| 1070                                                                                                    | C010 | A000   |          | LD | Y #\$00  |      |
| 1080                                                                                                    | C012 | A20F   | AGAIN    | LD | X #\$0F  |      |
| 1090                                                                                                    | CØ14 | 86FE   |          | ST | X \$FE   |      |
| 1100                                                                                                    | C016 | A91D   | POSITION | LD | A #29    |      |
| 1110                                                                                                    | CØ18 | 20D2FF |          | JS | R \$FFD  | 2    |
| 1120                                                                                                    | CØ1B | C6FE   |          | IE | C \$FE   |      |
| 1130                                                                                                    | CØID | R6FE   |          | LI | X \$FE   |      |
| 1140                                                                                                    | C01F | DØF5   |          | BN | E POSI   | TIOH |
| 1150                                                                                                    | C021 | 203700 |          | JS |          |      |
| 1150                                                                                                    | 0024 | C8     |          | IH | Y        |      |
| 1170                                                                                                    | 0025 | 2037C0 |          | JS | R DISP   |      |
| 1180                                                                                                    | CØ28 | C8     |          | IN |          |      |
| 1190                                                                                                    | 0029 | 203700 |          | JS | R DISP   |      |

# TYPE B300 IEEE-488 SERIAL INTERFACE

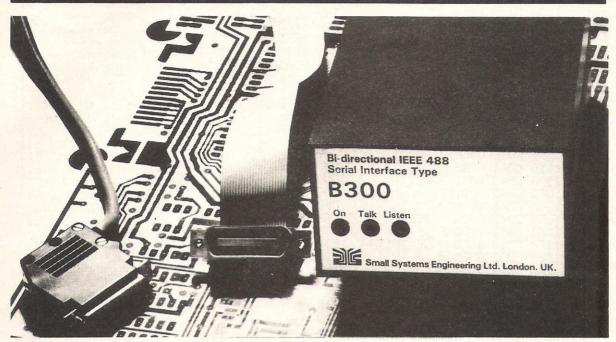

The B300 interface is a bidirectional unit which enables IEEE-488 controllers to communicate with serial devices such as KSR terminals, modems, laboratory instruments and other computer systems. The B300 replaces the SSE type B and B200 bidirectional interfaces. It is fully compatible with both earlier units in that it incorporates both software selectable and switch selectable Baud rate control. This flexibility has been achieved by designing the unit around an 8748 single chip microprocessor. The 8784 also provides a 40 character input buffer which provides flexibility in handling high speed data input.

**Specification** 

IEEE-488 functions: Source Handshake (SH), Acceptor Handshake (AH), Talker (T), Listener (L) and Extended Listener (LE).

#### Switch selectable options

Parity—ODD/EVEN
Parity—Enable/Disable
Baud Rates—110, 300, 1200, 9600
Talk Addresses—4, 5, 6, 7
Listen addresses—4, 5, 6, 7
Code Conversion—Mode A/B
No. of Data Bits—7/8

#### Software selectable options

Baud Rate selection using a secondary listen address followed by a configuring byte which sets input baud rates. 16 different baud rates in the range 50-19,200 baud can be selected. Input and output baud rates can be set to different values.

## **RS232C signals**

Transmitted Data, Receive Data, Request to Send, Clear to Send, Data Terminal Ready.

#### Connectors

IEEE-488 lead—24 way male ribbon connector. Female 24 way ribbon and an edge connector to fit PETs IEEE port supplied as options. RS232 lead—25 way D-Type connector (male or female).

#### **Packaging**

The B300 is housed in a small instrument case with integral power supplies. ON, LISTEN and Talk indicators are provided on the front panel.

#### Options

20mA opto-isolated current loop adapter mounted in a D-type connector shell which provides active or passive current loop 10.

Communications PROM—designed to optimise the

B300's performance with the INTERCOMM general purpose asynchronous communications package.

#### Warranty

90 days against defective workmanship or component failure under normal operating conditions.

| Prices               |         |
|----------------------|---------|
| B300                 | £186.00 |
| Current Loop Adaptor |         |

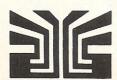

# small systems engineering limited

2-4 Canfield Place, London NW6 3BT. Telephone: 328 7145 Telex 264538

```
1200 602C C8 INY
1210 C02D A90D LDA #$0D
1220 C02F 20D2FF JSR $FFD2
1230 C032 C03F CPY #63
1240 C034 D0DC BNE AGAIN
1250 C036 60 RTS
1255 C037 !
  1255 C037 !
1260 C037 B1FB DISP LDA ($FB),Y
1270 C039 85FE STA $FE
1280 C03B A980 LDA #$80
1290 C03D 85FD STA $FD
1300 C03F 25FE LOOP2 AND $FE
1310 C041 F008 BEQ ZERO
1320 C043 A9D1 LDA #209
1330 C045 20D2FF JSR $FFD2
1340 C048 4C50C0 JMP NEXTBIT
1350 C048 A92E ZERO LDA #46
1360 C04D 20D2FF JSR $FFD2
1370 C050 46FD NEXTBIT LSR $FD
1380 C052 A5FD
1380 C054 D0E9 BNE LOOP2
1400 C056 60 RTS
1410 C057 !
1420 C057 2067C1 REVERSE JSR GETLOC
1498 C854 B859
1498 C855 60
1418 C857
1428 C857 2867C1 REVERSE JSR GETLOC
1438 C85A A83E LDY #62
1440 C85C B1FB REV LDA ($FB),Y
1458 C85E 49FF
1468 C868 91FB STA ($FB),Y
1478 C862 88 DEY
1488 C863 18F7 BPL REV
1498 C865 60
1510 C866 2867C1 INVERT JSR GETLOC
1528 C863 A5FC LDA $FC
1540 C868 85FE STA $FE
1550 C863 A5FB LDA $FB
1560 C86F 18
1578 C874 A888 LOOP4 LDA ($FB),Y
1610 C878 8582 STA $802
1620 C87C 91FB LOOP4 LDA ($FD),Y
1630 C87C 91FB STA ($FD),Y
1640 C882 C8 INY
1670 C883 C883 C8FD
1580 C887 C6FD BEC $FD
1780 C888 C6FD DEC $FD
1780 C888 C6FB INC $FB
1780 C888 C6FB INC $FB
1780 C888 C6FB INC $FB
1780 C888 C6FB INC $FB
1780 C888 C6FB INC $FB
1780 C888 C6FB INC $FB
1780 C888 C6FB INC $FB
1780 C888 C6FB INC $FB
1780 C888 C6FB INC $FB
1780 C888 C6FB INC $FB
1780 C888 C68FB INC $FB
1780 C888 C68FB INC $FB
1780 C888 C68FB INC $FB
1780 C888 C68FB INC $FB
1780 C888 C68FB INC $FB
1780 C888 C68FB INC $FB
1780 C888 C68FB INC $FB
1780 C888 C68FB INC $FB
1780 C888 C68FB INC $FB
1780 C888 C68FB INC $FB
1780 C888 C68FB INC $FB
1780 C888 C68FB INC $FB
1780 C888 C68FB INC $FB
1780 C888 C68FB INC $FB
1780 C888 C68FB INC $FB
1780 C888 C68FB INC $FB
1780 C888 C68FB INC $FB
1780 C888 C68FB INC $FB
1780 C888 C68FB INC $FB
1780 C888 C68FB INC $FB
1780 C888 C68FB INC $FB
1780 C888 C68FB INC $FB
1780 C888 C68FB INC $FB
1780 C888 C68FB INC $FB
1780 C888 C68FB INC $FB
1780 C888 C68FB INC $FB
1780 C888 C68FB INC $FB
1780 C888 C68FB INC $FB
1780 C888 C68FB INC $FB
1780 C888 C68FB INC $FB
1780 C888 C68FB INC $FB
1780 C888 C68FB INC $FB
1780 C888 C68FB INC $FB
1780 C888 C68FB INC $FB
1780 C888 C68FB INC $FB
1780 C888 C68FB INC $FB
1780 C888 C68FB INC $FB
1780 C888 C68FB INC $FB
1780 C888 C68FB INC $FB
1780 C888 C68FB INC $FB
1780 C888 C68FB INC $FB
1780 C888 C68FB INC $FB
1780 C888 C68FB INC $FB
1780 C888 C68FB INC $FB
1780 C888 C68FB INC $FB
1780 C888 C68FB INC $FB
1780 C888 C68FB INC $FB
1780 C888 C68FB INC $FB
1780 C888 C68FB INC $FB
1780 C888 C68FB INC $FB
1780 C888 C68FB
1780 C888 C68FB INC $FB
1780 C888 C68FB
1780 C888 C888 C888 
                                                                                                                                                                                                                                                                                                                                                                                                                                                                                                                                                                                                                                                                                                                                                                                                                                                                                                                                                                                        !SYS49239,NO
                                                                                                                                                                                                                                                                                                                                                                                                                                                                                                                                                                                                                                                                                                                                                                                                                                                                                                                                                                    !SYS49254, NO
```

```
1760 C097 D0D% BNE LOOP3
1770 C099 60 RTS
1780 C09A !
!SYS40306,NO
!SYS49379,NO1,NO2
```

| 2350 C0FB 2067C1<br>2360 C0FE A03E                                                                                                    | ROTATE     | JSR GETLOC                                                                                                    | !SYS49403,NO |
|----------------------------------------------------------------------------------------------------|------------|----------------------------------------------------------------------------------------------------|--------------|
| 2370 C100 B1FB<br>2380 C102 994003<br>2390 C105 A900<br>2400 C107 91FB<br>2410 C109 88<br>2420 C10A 10F4<br>2430 C10C 8DC002<br>2435 C10F A914 | ROT1       | JSR GETLOC LDY #62 LDA (\$FB),Y STA \$0340,Y LDA #\$00 STA (\$FB),Y DEY BPL ROT1 STA II LDA #20 STA JJ LDX #\$00 LDA \$0340,X STA UI LDY #\$00 JSR CALCP JSR CALCP JSR CALCB ASL UI BCC ROT4 STY TEMP+2 LDY #\$00 LDA (\$FD),Y ORA BIT STA (\$FD),Y LDY TEMP+2 DEC JJ LDA JJ BPL ROT5 LDA #20 STA JJ INC II LDY #\$07 INY CPY #\$08 BNE ROT3 INX CPX #63 BNE ROT2 RTS STX TEMP |              |
| 2440 C111 8DC102<br>2450 C114 A200<br>2460 C116 BD4003<br>2470 C119 8DC302                                                                     | ROT2       | STA JJ<br>LDX #\$00<br>LDA \$0340,X<br>STA UI                                                                                                    |              |
| 2480 C11C A000<br>2490 C11E 20A2C1<br>2750 C121 20C6C1<br>2890 C124 0EC302                                                                     | ROT3       | LDY #\$00<br>JSR CALCP<br>JSR CALCB<br>ASL UI                                                                                                    |              |
| 2900 C127 900F<br>2905 C129-8CC702<br>2906 C12C A000<br>2910 C12E B1FD                                                                         |            | BCC ROT4<br>STY TEMP+2<br>LDY #\$00<br>LDA (\$FD),Y                                                                                                    |              |
| 2920 C130 0DC402<br>2930 C133 91FD<br>2940 C135 ACC702<br>2980 C138 CEC102                                                                     | ROT4       | ORA BIT<br>STA (\$FD),Y<br>LDY TEMP+2<br>DEC JJ                                                                                                    |              |
| 2990 C13B ADC102<br>3010 C13E 100A<br>3020 C140 A914<br>3030 C142 8DC102                                                                       |            | LDH JJ<br>BPL ROTS<br>LDA #20<br>STA JJ                                                                                                    |              |
| 3040 C145 EEC002<br>3050 C148 A007<br>3060 C14A C8<br>3070 C14B C008                                                                           | ROT5       | INC 11<br>LDY #\$07<br>INY<br>CPY #\$08                                                                                                    |              |
| 3080 C14D D0CF<br>3090 C14F E8<br>3100 C150 E03F<br>3110 C152 D0C2                                                                             |            | BNE ROTS<br>INX<br>CPX #63<br>BNE ROT2                                                                                                    |              |
| 3120 C154 60<br>3400 C155<br>3410 C155 8EC502<br>3420 C158 AA                                                                                  | !<br>TOP2  | STX TEMP                                                                                                    |              |
|                                                                                                    | T0P21      | поц п                                                                                                    |              |
| 3470 C160 CA<br>3480 C161 D0FC<br>3490 C163 AEC502<br>3500 C166 60<br>3510 C167                                                                | : TOP2DONE | DEX<br>BNE TOP21<br>LDX TEMP<br>RTS                                                                                                    |              |
| 3520 C167 20FDAE<br>3530 C16A 209EB7<br>3540 C16D 86FB<br>3550 C16F A900                                                                       |            | JSR \$AEFD<br>JSR \$B79E<br>STX \$FB<br>LDA #\$00                                                                                                    |              |
| 3560 C171 85FC<br>3570 C173 A005                                                                                                    |            | STA \$FC<br>LDY #\$05                                                                                                    |              |

# SUBSCRIPTION ORDER FORM

Please send me 12 issues of Commodore Computing CHEQUE ENCLOSED PLEASE DEBIT MY ACCESS AMERICAN EXPRESS BARCLAYCARD

| Name                                                              |
|-------------------------------------------------------------------|
| Address                                                           |
|                                                                   |
| County                                                            |
| Telephone (home)                                                  |
| (Business)                                                        |
| Signed                                                            |
| Date (Sub to commence)                                            |
| Subscription rate U.K. £15.00 Europe £20.00 Outside Europe £28.50 |

Expiry date:

CHARGE NO.

Cheques should be made payable to: Commodore Computing

TO AVOID FUTURE LAPSE IN MY SUBSCRIPTION PLEASE DEBIT MY RENEWAL FEE TO MY CREDIT CARD ANNUALLY UNTIL I CANCEL IN WRITING.

Return form to: Subscriptions Manager, Commodore Computing International 167-169 Great Portland Street, London, W1

# ALL COMMODORE

Do you use tapes? Are you sick and tired of waiting for your programs to be Loaded/Saved from/on the tape? Then you need a TORNADO!! Tornado allows you to Save/Load/Verify your Basic/machine code programs faster than a CBM 1541 disk drive does!! Due to popular demand! Tornado now comes with new and more powerful commands plus extra instructions to assist you in making fast versions of your existing machine code/Basic programs. Tornado is available on tape for CBM 64 and 8K+

Do your Run/Stop and Resfore keys often fail? Do you want to come out of those crashes?! Or get into those unbreakable programs?! Then what are you waiting for, get yourself a

BREAKER!! Reset switch and let your computer know who is the boss!! Breaker can be connected to your machine in seconds, no soldering. Included with the Breaker reset switch is extra backup software on tape. Breaker is now available for any CBM 64 or Vic 20.

Available for CBM 64 and the Vic 20 now is the

ROM-FILE which contains a complete disassembly of CBM 64/Vic 20 Rom with comments! As well as a complete description of all 6502/6510 instructions and addressing modes + a complete listing of a machine code monitor and more!

Please make cheques/PO payable to:

# BSF COMPUTER SERVICES LTD.

DEALERS AND GENERAL ENQUIRIES TEL: 0293-510020

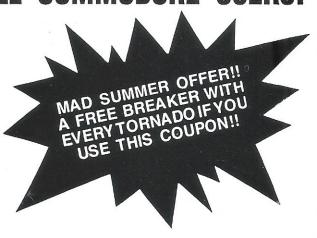

| _ |                                          | -    |
|---|------------------------------------------|------|
|   | Please send me                           | aker |
|   | Please send meBreaker at £7.95           |      |
|   | Please send meRom-File at £7.95          |      |
|   | I enclose cheque/PO/cash to the sum of £ |      |
|   | NameComputer                             |      |
|   | Address                                  |      |
|   |                                          |      |
|   |                                          |      |

Please use this form and block letters only. All prices are inclusive of p&p (mail order only, add £2 if outside UK). Please post to: BSF CSL. 82 FURNACE DRIVE. CRAWLEY, W. SUSSEX RH10 6JE

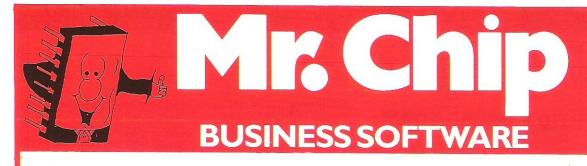

# **ACCOUNTS PACKAGE**

This series of programs is intended to provide the small to medium size business with a total accountancy package for use with the Commodore 64.

# **PURCHASE LEDGER**

Up to two hundred purchase invoices may be recorded at a time, the data being stored on disk or cassette. The data can then be transferred to the PURCHASE ANALYSIS program for breakdown into months and years. Features include up to 100 supplier accounts and 50 nominal accounts, VAT inputs and printout facility £25.00

## **SALES LEDGER**

Records up to two hundred invoices at a time, these can be transferred to the SALES ANALYSIS program for analysis. Features include printouts of your invoices, Current List, VAT outputs and customer accounts, up to 100 customer accounts may be used.

# SALES JOURNAL

Designed specifically for use with a till for recording takings. Enter daily or weekly cash sales, cheque sales, other takings (non-sales) and returns. Printout facility with totals of cash takings to date, total cheques, total Gross sales and takings, total nett sales and takings, VAT output accounts.

## **PURCHASE ANALYSIS**

This enables any number of invoices to be processed into monthly and annual breakdowns. Up to five years accounts at a time may be stored. The program allows storage of data and processing from any given month of that financial year. Nominal accounts are stored annually and a current creditor total recorded for use in the FINAL ACCOUNTS program.

#### SALES ANALYSIS

This program processes a data in the same way as the PURCHASE ANALYSIS, but there are no nominal accounts. £25.00

#### **FINAL ACCOUNTS**

The data from the SALES LEDGER and PURCHASE LEDGER can now be converted into actual final accounts, after being processed through the PURCHASE and SALES ANALYSIS progams.

All available on cassette or disk.

Please state requirements when ordering.

# Special Offer SAVE £35.00 THE COMPLETE PACKAGE FOR £115.00

Send cheques/P.O.'s to

# MR CHIP SOFTWARE,

DEPT CC, 9 CAROLINE ROAD, LLANDUDNO, GWYNEDD LL30 2TY. Tel: 0492 79026

**DEALER ENQUIRIES WELCOME** 

```
!SYS49533,N01,N02
```

Safety Fast

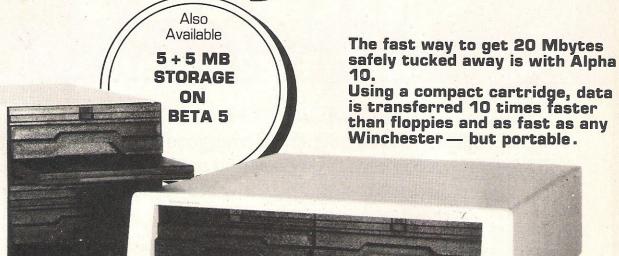

Alpha 10 Removable Cartridge Mass Storage Unit

You're looking at the best value, highest performance 10 + 10 Mbyte disk cartridge system on the market – The Alpha 10.

With its twin 10 Mbyte cartridges in either stacked or sideways configuration, the Alpha 10 adds real storage power to your microprocessor, whilst its speed of data transfer takes the waiting out of data duplication for back-up purposes.

Not only this, but its very high resistance to shock, vibration and contamination makes the Alpha 10 the most reliable removable cartridge disk drive around. As well as the IBM PC, the Alpha 10 is compatible with most micros, including Act Sirius and Apricot, Apple II, Commodore, and DEC 11.

You might think you would have to pay more for a 10 + 10 storage unit with so much going for it. You'd be wrong. Surprisingly, the Alpha 10 is one of the lowest price 20 Mbyte disk cartridge systems you will find.

- Simple copy across
- Both cartridges removable
- Operating systems supported are PC-DOS™ MS-DOS™, CP/M-86™
- High capacity storage 20 Mbytes formatted
- Access time equals Winchester Disk systems
- Data transfer rate greater than IMb/Sec.
- Robust, low-cost, cartridge protected media
- More reliable than floppy disk
- Simple to service
- Available in 10, 20, 30 & 40 Mb configurations

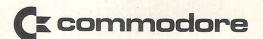

ACT SIRIUS
APRICOT
APPLE II
IBM PC
DEC 11

## London area distributor:

Computo Processing, 77 Bedford Court Mansions, Bedford Avenue, London WC1 3AE. Tel: 01-631 3253, Telex: 23586.

LTD

# **BUSINESS PRODUCTS**

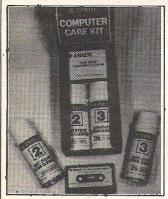

# Floppy range

Esselte have launched their own brand of floppy disks. The 51/4 disks range in price from £2.75 for single-sided double-density soft sector to £4.20 for double-sided double-density with 77-18 per side.

Two booklets entitled "All you need to know about floppy disks" and "Caring for your computer or Word Processor" are both available from Esselte free of charge.

A computer care kit priced at £8.69 + VAT has been designed by Esselte specifically for the home computers with cassette recorders. The kit comprises a cassette head cleaner, anti-static foam, screen cleaner and 25 lint free wipes.

Contact: Esselte Dynamo Ltd, Spur Road, Feltham, Middlesex TW14 0SL. Tel: 01-890 1388.

# **Catalogue**

The second free issue of "Supercat" Electronics' Catalogue is now available.

The Summer issue contains test and Measuring Instruments, Kits, Connectors, Leads and Accessories. The aim of the catalogue is to offer the reader a choice of prices, specifications and Ergomonics for all applications.

Contact: Supercat Electronics Ltd, PO Box 201, St Albans, Herts. AL1 4EN. Tel: 0727 62171.

# Improved package

FCG Computer Systems have revised their Integrated Accounting, Job Costing and Payroll packages for the building industry. New facilities have been added and the operating speed has been increased ten times the previous rate. These additional facilities do not alter the price of £5000 for the whole system.

A balance sheet can be set up with the new profit and loss facility providing facilities for budgetary control and comparison with last year's performance. More control over printing is offered enabling remittance advice notes, interim applications and interim statements to be printed.

Contact: FCG Computer Systems, Hamilton House, Mabledon Place, London WC1 9BD. Tel: 01 388 7345.

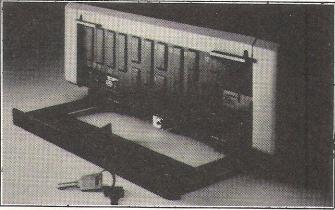

# Lock it

Inmac have designed a Micro Security Lock for the Commodore 4000/8000 series which will totally immobilise them unless the key is used. The complete kit costs £39 and additional base frames cost £19.

The lock comes in two pieces and the base frame can be either screwed or bonded with strong glue to work surface. Extra base frames are available if the computer has to be moved around. The computer frame is glued to the frame and the two bits fit together with a lock to secure them. Potential thieves would have to move the whole table.

Contact: Inmac (UK) Ltd., Davy Road, Astmoor, Runcorn, Cheshire WA7 1PZ. Tel: 09285 67551.

# Safe storage

Fire can destroy entire offices records in minutes. EA Rosengrens of Sweden offer five sizes of fire-proof storage cabinets.

The DC range consists of the DC64, DC40, DC2.10, DC2.20 and the DC5 which is the smallest and newest in the range. They are available in ivory white, blue, brown or silver colours. Each fire and fall-proof cabinet contains a safe within a safe with double doors.

All types of software can be accommodated and separate lockable compartments provide space for classified data.

Contact: EA Rosengrens AB, Molndalsvagen 85, 412 85 Goteborg, Sweden. Tel: 46 31 81 39 50.

# MCROGUARD

# Back-up

Ever spent two days on the computer working out the company's accounts only to lose everything with a sudden power failure? Microguard's UPS500 Emergency Power System will prevent it ever happening again.

The UPS500 is a 500 VA uninterruptible power supply priced at £1,395 excluding the car battery it uses. It will provide at least one hour's back-up power supply for any Commodore computer and will maintain a constant voltage output of 240 V. The UPS500 is quartz crystal controlled

Contact: Microguard, 24 Foregate Street, Worcester WR1 1DN. Tel: 0905 21541.

# Digitiser

Rapid Terminals recently released a new series of Summagraphic digitisers – the Microgrid digitiser tablets.

There are six tablet sizes and they range in price from £1,528 for a 12 × 12 inch active area to £5,232 for a tablet with an active area of 42 × 60 inches. A IEEE 488 interface, consting £284, will be needed for the Pet.

The digitiser pads can be used in applications such as Cartography and Computer Aided Design (CAD) where drawings have to be transfer-

red into the computer system very accurately.

The tablets utilise electromagnetic induction technology and on all the units the resolution can be set to 40 lines per mm. A choice between a single button stylus or three to sixteen button cursor is offered. Other features include four operating modes, six data collection modes and seven programmable functions.

Contact: Rapid Recall Ltd, Rapid House, Denmark Street, High Wycombe, Bucks HP11 2ER. Tel: 0494 26271.

# PRODUCT SURVEY

# Words, words, words

Last month we looked at wordprocessors in general and two wordprocessors for the Commodore 64 in particular. This month we continue our product survey with more general information about wordprocessors and a look at some more for the 64.

The most important aspect of a wordprocessor is compatibility. Not just compatibility in the sense in which the word is usually used in computing circles but compatibility at the manmachine interface — in other words how easy is it for you to use!

All Commodore 64's are the same but all human beings are different. This means that a wordprocessor that I enjoy using might drive you up the wall with irritation.

In some cases, where a great deal of wordprocessing needs to be done, people find themselves using more than one wordprocessing package. To those who are new to wordprocessing or have only ever used one package or even none at all this might sound a little too much like masochism. After all, learning how to use one package is difficult enough without complicating life by having to learn how to use any more. And then to switch back between one and another ... sheer lunacy!

But it's not half as difficult – or stupid – as it may sound.

As we pointed out last month, the built-in editing features of the 64 are so good that writing a wordprocessing package is easier than it might be. It also means that most wordprocessing packages are the same in most respects. There may be a few differences which mean you have to be careful. CLR usually clears the screen but in many wordprocessors it simply takes you back to the beginning of the text. You have to be careful to remember which wordprocessor you're working on in case you lose all your text with a CLR!

On the whole there really is no problem switching from one word-processor to another.

There are packages that are suited to churning out thousands of words of copy which need to be printed out in fairly basic form and there are packages which need to be formatted before a word is typed in. In the latter instance this means that you decide on things like the page width, length spacing and justification beforehand and the words appear on the screen almost as they will appear on the printed page. This is obviously enormously useful if your main use of a wordprocessor is producing complicated business forms and tables. The formatting commands can, of course, be changed at any time.

You can never really see on the screen exactly what you will get on the printed page unless you're using one of the less sophisticated printers. This is because the better printers give proportionally spaced letters. This means that the 'i' or 'l' will take up less space than the 'm' or 'w'. On the screen, of course, each character takes up exactly the same amount of space.

Another obstacle in the way of letting you see exactly what you will get as you are typing is that the 64 screen is a 40 column screen – it can usually only type 40 characters per line. It is possible to 'upgrade' the 64 so that it has an 80 column screen and there is at least one wordprocessing package which I have heard of, but not seen, which gives you an 80 column screen.

The size of the screen is almost always a disincentive to buying the 64 to use as a wordprocessor. But it takes surprisingly little time to get used to it. As long as the wordprocessing package enables you to move quickly throughout the text there is usually little problem in

using a 40 column screen rather than the 80 column screen which most people seem to prefer. With an 80 column screen one can't help wondering what the resolution of the characters is like – especially if you're using a television set and not a monitor.

In fact, a monitor is always better for word processing than a television set. This is because the signals fed to a TV set from a computer need to be converted into the sort of broadcast signals that the TV normally receives from TV transmitters. Most monitors can receive a composite video signal which gives a better result than the broadcast signal.

Even better for normal use is an RGB monitor. This is capable of receiving separate signals for red, green and blue – the three primary colours which are needed to make up any other colour. If you intend using your 64 almost exclusively for wordprocessing you won't need to worry about colour so your best bet would probably be a monochrome monitor. We will be covering monitors in much more detail in a forthcoming issue.

These two features will help you but once you've made a shortlist of one or two software packages you should try to talk to someone who is using it, preferably putting it to the same sort of use that you envisage.

# **Simplywrite**

Writing: \*\*\*\*\*\* Because of the built in capabilities of the 64 there really shouldn't be a wordprocessor that doesn't get five stars here. Like Vizawrite this is a menu driven program and like

# PERSONAL COMPUTERS

# 64 PROFESSIONAL SYSTE

COMMODORE 64 COMPUTER 1541 DISK DRIVE DAISYWHEEL PRINTER PHILLIPS GREEN SCREEN MONITOR ALL CONNECTING CABLES EASYSCRIPT - WORD PROCESSING PROGRAM SUPERBASE — DATABASE PROGRAM (Easyscript & Superbase linked together) BOX OF PAPER & BOX OF DISKETTES

OUR PRICE £950.00

P&P £20

# Cz commodore 64

| Cassin                                         | C105 95   |
|------------------------------------------------|-----------|
| ommodore 64                                    | £199.95   |
| ommodore 64541 disk drive                      | £195.55   |
| 541 disk drive MPS-801 dot matrix printer      | 195.55    |
| MPS-801 dut matter                             | 2440.05   |
| WPS-801 dot matrix printer                     | £149.55   |
| 1 E 20 nrinter plotter                         | £193.33 m |
| 1701 coloui illoille                           | 133.10    |
| casselle door.                                 | 1 10.30   |
| Quickshot joystick                             | £14.50    |
| lated to Basic ipar                            | E3.50     |
| Desgrammel S leible                            | 143.30    |
| Casach Syllfliesis                             | 13.00     |
| M Adjorodillille                               | 122.00    |
| L Cunerhase U4                                 | 130.00    |
| Dotenpell                                      | 133.00    |
| Calc Result SAG                                | 1:30.00   |
| L Cimons Basic by                              | £89.55    |
| I Wordciall 40 on                              | 1.33.30   |
| I Mon h4                                       | 1/3.00    |
| L Colos   Buyer by                             | £/3.00    |
| L Durchase League                              | £ 100.00  |
| L Uchhit 04                                    | [23.00    |
| L Dridge 04                                    | 130.33    |
| L Omnicalc                                     | 103.33    |
| L Multiplation                                 | 1.20.10   |
| b Zork I, II or II                             | €35,95    |
| b Deadlineb Suspended                          | €35,95    |
| b Deaumon                                      | £35.95    |
| b Suspendedb Flight Simulator II               | £17.95    |
| b Flight Simulator IIb Robbers of the Lost Tor | nb dn     |
| P Robbers of the                               |           |

# Cz commodore 64 packs

# 64 STARTER PACK

Commodore 64 Intro to Basic (part 1) MPS-801 printer cassette deck Quickshot joystick Game of our choice Only £255.00 P&P £9

# **64 DECHINERS PACK**

Commodore 64 cassette deck Only £229.00 P&P £8

# BUSINESS PACK

Commodore 64 1541 disk drive Box of disks + box of paper

# Only £595.00 P&P £16

Commodore 64 1541 disk drive (BOX OF 10 DISKS)

Only £395.00 P&P £12

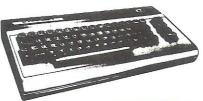

INCLUDING FREE SOFTWARE EASYSCRIPT + GAMES + EASYSTOCK & EASYFINANCE SPECIAL OFFER PRICE

P&P £20

£795.00

# DIALOG HOME/BUSINESS PROGRAMS

| DFM Database is a powerful and versatile database system suitable for name and address files, stock control debtors/creditors.  b DFM Database/Mail Labels | c Programmers Refere c The Working Commo c Commodore 64 Com c Commodore 64 Gam c Using The 64 c Commodore 64 Expl c Mastering the Com c Software 64 c Commodore 64 Mal c Commodore 64 Ad c Commodore 64 Mal c Commodore 64 Mal c Commodore 64 Commodore 64 Commodore 64 Commodore 64 Commodore 64 Commodore 64 Commodore 64 Usic Commodore 64 Usic Commodore 64 Usic Commodore 64 Usic Commodore 64 Usic Commodore 64 Usic Commodore 64 Usic Commodore 64 Usic Commodore 64 Usic Commodore 64 Usic Commodore 64 Usic Commodore 64 Usic 2 |
|----------------------------------------------------------------------------------------------------|----------------------------------------------------------------------------------------------------|
|----------------------------------------------------------------------------------------------------|----------------------------------------------------------------------------------------------------|

| Programmers Reference Guide                       | £9.95  |
|---------------------------------------------------|--------|
|                                                   |        |
|                                                   |        |
|                                                   |        |
|                                                   |        |
| c Osing The 64                                    |        |
| c Software 64                                     | £5.95  |
| c Easy Programming for 64                         | €6.95  |
|                                                   |        |
| c Commodore 64 Adventures                         | £5.95  |
| odaro 64 - Getting the                            |        |
| . f it (Tim (Innskn)                              | €7.95  |
| c Commodore 64 User's Guide                       | £11.00 |
| c Commodore 04 Oser 3 Control Commodore 64/Vic 20 |        |

# PRINTERS Price code F

| RX80FT (Friction & Fractor) Dot matrix | 2399.95 |
|----------------------------------------|---------|
| EX100 (Friction & pin feed) Dot matrix | €545.95 |

| Daisystep 2000 (Daisy Wheel)<br>Juki Daisy Wheel | £329.95<br>£415.95 |
|--------------------------------------------------|--------------------|
| DDC+a Contronics cable                           |                    |
| CANUCHO Contronics cable                         | 119.30             |
| Software for above                               | 27.90              |

# MONITORS

(Price code (F) except Turntable (D)

Commodore 1701 Colour and Sound

| Microu            | 4 411    | 0 1      |           |       |
|-------------------|----------|----------|-----------|-------|
| MICLON            | tec 14"  | Colour   | £2        | 17 25 |
| RMC15             | "Green   | screen . | £11       | 3 85  |
| Turntab           | le stanc | forBMC   | £1        | 9 55  |
| Phillips          | Greens   | creen.   | C7        | a an  |
| Fidelity<br>Sound | RGB,     | RGBY,    | Composite | and   |

# MEDIA SUPPLIES

| Diskettes by Verbatim (supplied S.S. D.D. 40Tr. 24.75 Plasti                            |                                                               |
|-----------------------------------------------------------------------------------------|---------------------------------------------------------------|
| S S.D D. Bull                                                                           | ige Code                                                      |
| Computer paper (supplied in bo<br>Computer paper (supplied in bo<br>11×8                | 00 a box                                                      |
| BBC 52.55 64/VIC 20                                                                     | 2.55 C2N<br>7.55 RX/FX80 23.55<br>FX100 22.55<br>Dragon 22.55 |
| Dual disk 2.55 1525 GP 100  Dual disk 1526  Printer Ribbon 1.85  JUKI 25.00  EPSON 6.20 | Daisy Step                                                    |

#### Postage Codes:

- a = f0.65b = f1.00
- c = f2.00
- d = £3.00
- £8.00 (Securicor) = £14.00 (Securicor)

We guarantee all our products for I year, except 64 and Vic which is 2 years. Payment may be made by Access, Barclaycard, Bankers draft, Building Society cheque or cash. Sorry, cheques need 4 days clearance.

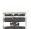

# THE BEST WAY TO **BUY A COMPUTER** CHROMASONIC IT.

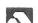

48 Junction Road, Archway, London N19 5RD

TEL: 01-263 9493 and 9495

NOW ALSO AT

238 The Broadway, Muswell Hill, London N10

TEL: 01-883 3705

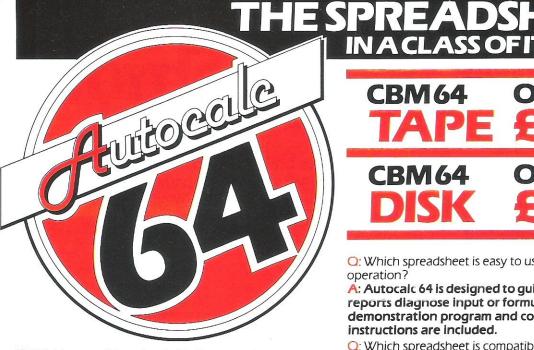

 Which spreadsheet is suitable for accountants, engineers, scientists and home users?

A: Autocalc 64 is ideal for any application involving extensive manipulation of data and formulae from financial planning to market research.

O: Which spreadsheet offers an advanced level of formula handling?

A: Autocalc 64 copes easily with trignometrical functions, parenthesis and boolean logic as well as totalling and averaging.

O: Which spreadsheet accepts complex conditional statements?

A: Autocalc 64 can handle statements as complex as IF a1 < 4,000 OR a1 > 8,000 AND a2 = 500 THEN b1 = 0.

Q: Which spreadsheet offers a flexible screen format?

A: Autocaic 64 allows you to select (i) column widths from 3 to 30 characters (ii) the number of rows/ columns you need (iii) up to 2,000 cells of information (iv) text or numerical entries lined up to the right or the left, or a combination.

Q: Which spreadsheet offers a choice of numerical formats?

A: Autocalc 64 gives you a choice of (i) integers (ii) floating decimal point (iii) currency (iv) any combination of these.

Q: Which spreadsheet offers a full 'replicate' facility?

A: Autocalc 64 has an advanced replication function for transferring text, data, formulae or conditional statements from any cell (or block of cells) to any other(s) without monotonous retyping. A 'go to' facility will take the cursor instantly to any cell of your choice — saving time.

# **24 HOUR** CREDIT CARD HOTLINE 06286 63531

**CBM 64** 

IN A CLASS OF ITS OWN

**CBM 64** 

O: Which spreadsheet is easy to use yet advanced in operation?

A: Autocalc 64 is designed to guide you — helpful error reports diagnose input or formulae errors. A full demonstration program and comprehensive instructions are included.

Q: Which spreadsheet is compatible with standard Commodore printers?

A: Autocalc 64 gives you a printout facility using any of these printers: Commodore 1515, 1525, MPS 801, 1526, MCS 801, DPS 1101, Seikosha GP100VC.

Which spreadsheet is 100% machine code for fast efficient responses, and offers a choice of saving to disk (using 1541 drive) or to tape using a C2N unit?

A: Autocalc 64 — as if you didn't know!

O: Which spreadsheet sells at a realistic budget price?

A: Autocalc 64 costs just £14.95 on tape, £19.95 on disk inclusive of VAT and P&P.

Q: Where do I get one?

A: Ring us now on 06286 63531 (24 hours) to place your ACCESS or VISA card order, or complete the order form and send it to us today. (Prompt delivery promised). Autocalc 64 is available only direct from Richard Shepherd Software.

| Autocalc 64 DISK      |         |         |       |     |  |  | at <b>£19.95</b><br>at <b>£14.95</b> |       |  |
|-----------------------|---------|---------|-------|-----|--|--|--------------------------------------|-------|--|
| Autocalc 64 TAPE      |         |         |       |     |  |  |                                      |       |  |
| (Overseas o           | rders a | idd £1. | 50 P& | P). |  |  |                                      |       |  |
| I enclose Cas         |         |         |       |     |  |  | -cc /                                | /IC A |  |
| Shepherd Sof card No. |         |         |       |     |  |  | ESS/Y                                | VISA  |  |
| Shepherd Sof          |         |         |       |     |  |  | ESS/                                 | VISA  |  |
| Shepherd Sof          |         |         |       |     |  |  | ESS/\                                | VISA  |  |
| Shepherd Sof          |         |         |       |     |  |  | ESS/\                                | VISA  |  |

# RICHARD SHEPHERD SOFTWARE

ELM HOUSE, 23-25 ELMSHOTT LANE, CIPPENHAM, SLOUGH, BERKS.

# PRODUCT SURVEY

Easy Script it does not format the text as it is typed in. Before you can get into the writing you must choose printer options and then select the write mode from the menu.

Printing: \*\*\*\* Fairly standard printing commands and facilities. Perfectly adequate for most purposes but nothing really exceptional.

Documentation: \*\*\*\*\* Excellent manual that goes into great detail. Perhaps the best touch is the section by the programmer who explains the thinking behind his programming. It also gives you an insight into the capabilities of the program that might otherwise take months to discover.

General comments: The package as a whole is oddly inconsistent. But then that's a characteristic of just about all wordprocessors. It seems that every word processor has some aspects which are so good that you wonder why no one else has copied them. The splitting up of the Main Text and Extra Text is one of those good ideas which ought to have been copied many times over! Wordpro is at least partly menu driven with a menu line consisting of a group of letters at the top of the screen. Most people who have used a number of wordprocessors must have realised how similar Easy Script is to Wordpro - or should it be the other way round?

## Wordcraft

Writing: \*\*\*\*\* The first point to note about Wordcraft is that you can't change background or type colours. You're stuck with black type on an off white background. Most people will undoubtedly find this no problem at all, but it would be nice to have a choice. The beep noise as you type is interesting since it changes depending on which key you press. If you don't like it you can switch it off. Wordcraft does not format as you type and it stores text in its own memory in pages. Each screenful constitutes a page so you can only see a page at a time. This can be confusing because you can't really see the bottom of one page and the top of the next together on the same screen.

Editing: \*\*\* You can move around the page you're on fairly easily but in order to jump to another page you must specify the page number. This seems to be an unnecessary restriction. It's fairly easy to get used to after a while but at first it can be frustrating hopping around trying to find the right page if you've been used to scrolls and pans. Wordcraft is markedly different from other wordprocessors as far as editing is concerned. Information storage and retrieval: \*\*\*\* A good package as far as storing and retrieving information is concerned. Has all the usual facilities such as Merge

Printing: \*\*\*\*\* This is where Wordcraft seems to be at its best. There seems to be more in the manual about printing than anything else, for one thing, which helps to strengthen the feeling that the strongest part of the package is its printing.

Documentation: \*\* How can 51 pages possibly be enough for a wordprocessing program of any power? And the 51 pages include the contents, introduction and index.

General comments: In spite of the shortcomings of the manual Wordcraft is easy to use. Because it's menu driven the manual is not quite as important as it might otherwise be. Would suit either the office or the home.

# Script 64

Writing: \*\*\*\*\* Any program that has a section headed 'Load and start typing' must start off with an advantage. Thankfully, it's not just hype. You really can load and start typing straight away. Like some of the other programs Script 64 is saved in the computers memory a screen at a time. It does not format text as you type. This program allows you to specify how big the screen should be as long as it's less than a full screen. One problem is that as you're typing you don't always know when the next paragraph will occur and yet Script 64 treats each new screen as the beginning of a new paragraph. It's quite easy to get round this but even the program writers recommend that you don't completely fill each screen with text.

Editing: \*\*\* Comforting to know that in some cases of accidental deletions you can still recover text! Unfortunately the fact that Script 64 saves text in screens does pose problems. It means, for instance, that moving around large pieces of text can be slower. Information storage and retrieval \*\*\*\* One big difference between this and many other wordprocessors is that it saves in screens and in files of 40 screens. The memory of the 64 can hold a maximum of 40 screens at a time - that's well over 800 lines which compares favourably to most other wordprocessors. 999 screens can be saved on each disk.

Printing: \*\*\*\* Script 64 seems to be perfectly satisfactory in all respects. Formatting text for the printer appears to be fairly easy.

General comments: A very neat package with some distinct advantages over some of the others. The big drawback for many users may be the method of saving by screen. Other users, of course, may find it an advantage!

# **Paperclip**

Problems beyond our control prevented Paperclip from reaching us in time for this feature. It has been recommended but we will reserve judgement until we have had an opportunity to use it.

**Product:** Easy Script

Company: Commodore, 675 Ajax Avenue, Slough SL1 4BG. Tel: 0753

Price: £75 (disk)

Product: Paperclip

Company: Kobra Micro Marketing, Unit 8, 1/7 Broomfield Road, London W3 9AP. Tel: 01-997 6666.

Price: £78.22 (disk)

Product: Script 64

Company: Impex Designs (UK) Ltd, Metro House, Second Way, Wembley, Middx. HA9 0TY Tel: 01-900 0999.

Price: £60.80 (disk)

Product: Simply Write

Company: Simple Software Ltd, 15 Havelock Road, Brighton, Sussex. Tel: 0273 504879.

Price: £40 + VAT (disk) and £35 + VAT (cassette)

Product: Vizawrite

Company: Viza Software, 9 Mansion Row, Brompton, Gillingham, Kent ME7 5SE. Tel: 0634813780.

Price: £79.95 (disk) and £89.95 (cartridge)

Product: Wordcraft 40

Company: Audiogenic, PO Box 88, Reading, Berks. Tel: 0734 586334.

Price: £89.95 (cartridge)

Product: Word Pro 3+

Company: Wego Computing, 22A High Street, Caterham, Surrey SR3

5UA. Tel: 0883 49235. Price: £80 (disk)

Product: Word Wizard

Company: Bubble Bus, 87 High Street, Tonbridge, Kent TN9 1RX. Tel: 0732 355962.

Price: £6.99 (cassette)

# APPLICATIONS

# Take-a-guide

How does someone who has a working knowledge of computers choose a system to suit his business. Perhaps Fred Pearson's experience has lessons for other businesses. He ended up with a system, based on a PET, that cost as little as some companies were quoting for the software alone!

"What sort of system will work best for me? Does anyone supply a software program to fit my exact need? How do I go about installing it? Who can I trust for after sales service, support and advice," these are the prime questions put by businessmen considering computerisation.

As one London businessman recently discovered finding the right computer system can be just as difficult for experienced computer users as for newcomers to the field of high technology.

Fred Pearson has been running his unique, highly personalised touring and sightseeing business — Take-A-Guide — for 24 years. Operating in the highly competitive American marketplace means that he must be constantly updating and improving the service in order to keep attracting top clients such as Saudi Arabian princes and film stars like Robert Redford, Lauren Bacall and Anne Bancroft.

Fred had been operating a computerised accounts system on punched cards, using a mainframe on a bureau basis, since 1969. The advent of fast, affordable micros convinced him that it was the time to review computerisation at Take-A-Guide.

The decision making process he employed to find the best solution is a model which could well be followed by other potential systems buyers.

First Fred Pearson experimented. He perused the computer magazines, went to exhibitions and fairs and put hypothetical questions to suppliers and programmers. It didn't take long to realise that he had a relatively up to date picture of what technology could achieve, but that it would take a very long time to explain his requirements to all possible suppliers in order to weigh up the

alternatives.

Because Fred recognised that he was likely to need specially written software, to cope with the unique needs of Take-A-Guide and handle the various management reports he required for VAT and Inland Revenue purposes; he decided to write a detailed specification report, which would answer any question likely to be put by a would-be supplier.

Fred took himself away from his busy office for a full six months to write the report and to allow himself time to consider in detail how a computerised system would affect his business and exactly how its power could best be utilised.

Fred then mailed 100 copies of his specification report to dealers and suppliers whose names he had collected over a two year period. "This response was quite astonishing," he recalls. "The top quote was £24,000 with no guarantee of success and most estimated around £7,000 just for writing the software. I got the distinct impression that most dealers quoted on the most expensive system rather than on the most effective for my needs. It took a little time to sort out the sensible proposals".

It came as a pleasant, though not unexpected, surprise to find that one company clearly stood out from the pack. The dealers were Merchant Systems Ltd., under the chairmanship of Neil Hiscox who had written Pearson's original program back in the late 60's.

"Merchant Systems had obviously considered my specification from my point of view. They recommended a Commodore 8096 as the basis of my system because it was a rugged, tried and tested machine which could easily cope with my needs. They got my

system up and running for the same amount others were quoting for software alone".

"They sold me an off-the-shelf program—Silicon Office—to cater for my business needs in general and wrote a special program for my more detailed accounting requirements. I use Silicon Office for a variety of ordinary word-processing jobs but it really comes into its own when we are writing itineraries for our clients. We can now select appropriate sentences from our coded descriptions for each area, personalise and print the itinerary in just half an hour where it used to take four!"

A third program, Super Clerk, handles day to day jobs such as bank statements reconciliation and so forth.

The complicated accounting suite of programs was written by Merchant Systems' expert programmer – Simon Hiscox, the 17-year-old son of Take-A-Guide's first system programmer, now Managing Director, who spent four months at Take-A-Guide's Belgravia headquarters perfecting the system.

Three Take-A-Guide staff have been trained by Merchant Systems and Pearson appreciates the thorough and patient help offered even with 'silly' problems. The dealership is big enough to have someone always available to assist yet is small enough to retain the personal touch.

Take-A-Guide's offices in New York and Los Angeles are already using Commodore machines, as will the Spanish office to be opened this year. Fred Pearson anticipates adding to his system by introducing more automation for bookings and other functions.

This time though he won't be putting the business out to tender. He knows that Merchant Systems can provide ideas, equipment and service to meet his high international expectations.

# CLASSIFIED

VIC 20 + C2N + 16K; Programmers Aid, mother board, printer, intro to Basic I & II, games tapes, data base tapes, books etc, £400. Tel: 0784 58948 (evenings).

who will swap CBM 64 software. I have lots, Zaxxon, Sunnergames etc. Write to: F. Buys, Fahrenheitlaan 14, 4532 JR, Terneuzen, Holland.

ADMAN SPEECH SYNTHESISOR for the Vic, 4 months old, £30. Dr Watsons Beginners Assembly Language Course (book and cassette) £8. Vic software – Amok (Audiogenic), Destroyer (Sumlock) £1 each. All as new. Mr S Law, 36 Church Street, Littleborough, Manchester OL15 8AA.

**TODDLERS!** Play with your parents' CBM64. Animated, musical flashcard and spelling program from Toddlersoft, developed in consultation with school and educational psychologist. Suitable 1½-7 years. Cassette £4.50, disk £7.00 from: Toddlersoft, 1 Cat Lane Cottage, Ewelme, Oxon OX9 6HX.

EASYSCRIPT COMPLETE WORD PROCESSOR PACK, with Fill File, for CBM 64, on DISC, with full manual/tutor. Unused. £40. J. Gathercole, 182 Birchfield Road, Redditch, Worcs., B97 4NA. Tel: 0527-45656.

VIC 20 WITH CASSETTE DECK (C2N), 16K switchable RAM pack, light pen (stack), joystick, programmers reference guide and cassette and cartridge software, £180 ono. Tel: (0727) 25207.

CBM 8032 + CBM 2040 dual floppy disc drive, Qume Sprint 5 daisy wheel printer needs slight attention, 'Wordcraft' processor floppy disc, 8 other discs and 'Wordcraft' training cards, £850 ono. D. Taylor (0843) 20202. CBM 3032 upgraded to Basic 4 (with old ROMs + toolkit) + CBM 4040 disk drives + CBM 4022 printer + C2N cassette unit with EPROM programmes, ROM expander board and 8 programmes EPROMS, reset button, sound box, 4K "Instant" ROM, + over 70 disks of software + cables + dustcovers + manuals. All v.g.c., £850. Tel: L Faulkner (0533) 704676.

SPORTING FORECASTS programs by PROFESSOR Frank George for Commodore 64. Horse Race Forecast, Football Forecast and Poolperm now available. Details from Poringware, PO Box 161, Brundall, Norwich.

**COMMODORE 64,** Mathematics 2, GCE 'O' level and CSE revision program, arithmetic equations, progressions, functions, calculus, trigonometry. Brand new, used twice, £7 ono. Tel: (061) 796 9223.

**TOOLKIT AND SUPERCHIP** will fit Pet 2001 (small keyboard). Offers please – Tel: (0272) 616879.

**EASYSCRIPT WORDPROCESSOR** for CBM 64, unwanted extra, will accept £35 ono. K Wadcock, Tel: 02575 2001.

**COMMODORE VIC 20** computer, 2 cassettes, cassette unit, books, sell all for only £140 ono. Tel. Oxted 3741.

HOME ACCOUNTS. Put your house in order! Probably the best home use for your computer! Comprehensive coverage of bank accounts, credit cards, HP, etc. Inbuilt accuracy check for all transactions. Projects cashflow for any period ahead. Available for CBM 64 or VIC 20. £7.50 or FREE details from DISCUS SOFTWARE, 2 Hazelwood, Windmill Hill, Brixham, Devon. Tel. 080 45 55532.

# ADVERTISERS DIRECTORY JULY 1984

|                             | and the state of the state of t |
|-----------------------------|----------------------------------------------------------------------------------------------------|
| Activision                  | S(2)                                                                                                    |
| Adcomp                      | 28                                                                                                    |
| Alligata                    | 36                                                                                                    |
| Andor Systems               | 28                                                                                                    |
| Anirog                      | S(16)                                                                                                    |
| Apstor                      | 52                                                                                                    |
| AR Software                 | S(23)                                                                                                    |
| Application Software Specia |                                                                                                    |
|                             | S(23)                                                                                                    |
| Atari                       | S(8,9)                                                                                                    |
| Audiogenic                  | 64                                                                                                    |
| BSF Computer Services       | 49                                                                                                    |
| Bytewell                    | S(25)                                                                                                    |
| Calco Software              | 20,41                                                                                                    |
| MrChip                      | 50                                                                                                    |
| Chromasonic Ltd             | 55                                                                                                    |
| Computerama                 | 15                                                                                                    |
| Duckworth                   | S(22)                                                                                                    |
| Durrell Software            | 2                                                                                                    |
| Dynamite Software           | 38                                                                                                    |
| Electronic Aides            | 20                                                                                                    |
| Firefly Software            | 63                                                                                                    |
| Gemini Marketing Ltd        | 8, 9, 10                                                                                                    |
| Honeyfold Software          | 4                                                                                                    |
| JCL Software                | 41                                                                                                    |
| K-Tel                       | S(10)                                                                                                    |
| Ledgen                      | 16                                                                                                    |
| Level 9                     | S17                                                                                                    |
|                             | 12, 13, 24                                                                                                    |
| Microdeal                   | S(31)                                                                                                    |
| Microport                   | 41                                                                                                    |
|                             | S(23, 25)                                                                                                    |
| Novagen                     | S(20)                                                                                                    |
| Oxford Computer Systems     | 49                                                                                                    |
| JR&S Purdue                 | 38                                                                                                    |
| Quickcount                  | 38                                                                                                    |
| Rad Systems                 | 28                                                                                                    |
| Screens                     | 24                                                                                                    |
| Richard Shepherd Software   | 56                                                                                                    |
| Six Four Software Centre    | (S) 4                                                                                                    |
| Simple Software             | 38                                                                                                    |
| Small Systems               | 45                                                                                                    |
| Stack Computers             | S(17)                                                                                                    |
| Softex Computers            | 36                                                                                                    |
| Supersoft                   | S(32)                                                                                                    |
| Terminal Software           | S(18)                                                                                                    |
| Vizasoftware                | 22                                                                                                    |
| Voltmace                    | 36                                                                                                    |
| Young Electronics           | 28                                                                                                    |
| Zero Electronics            | 20                                                                                                    |
|                             |                                                                                                    |

## **COMMODORE 64** SOFTWARE

DATAFILE: A database with very powerful options. Includes: - print all/selective records, delete, amend, save, load, copy, alphanumeric sort, user defined fields, memory check, total numeric fields, multi field interrelational, wildcard and search between limits. Multiple file option, and many more. Fully menu driven with complete instructions. Disk and cassette fully compiled. Outstanding value.

cassette £7.45 CBM 64 (compiled) disk £10.25 CBM 64 (compiled)

TEXTFILE: Powerful word processor. Facilities include:- Large text buffer, auto centre text, variable tab, insert, amend, delete, copy, move text, word count, right justify, pageing, join files, multiple file handling, print all/part text, etc. Fully menu driven with comprehensive easy to use instructions. Great value.

CBM (compiled) cassette £8.25 CBM 64 (compiled) disk £10.75

All programs complete with full documentation and guarantee and can be used with all direct connect CBM 64 printers including 1520 printer plotter. Prices include VAT. Packing and fast delivery by 1st class mail.

Cheque/PO to:-

A&C SOFTWARE 51, Ashtree Rd., Tividale, West Midlands B69 2HD.

# **MICROCOMPUTER** REPAIRS SERVICES VERY FAST

VIC 20, CBM 64, PETS, SPECTRUMS COMMODORE COMPUTERS. PRINTERS, FLOPPY DISKS Phone SLOUGH (0753) 48785 **MONDAY TO SATURDAY** 

> FIELD SERVICE 25 MILE RADIUS **OFSLOUGH**

## MULTI Q. ANALYSIS

A quality cash analysis/ledger account utility program for the CBM64 with many features ideal for home accounts or small business.

Cassette £14.70

Full details available (sae please)

**OUIPUS COMPUTING** PO Box 428, London SE19 3XT

| Books<br>Commodore 64          | Exposed (Melbourne)  | £  | 6.95                |
|--------------------------------|----------------------|----|---------------------|
| Vic 20 Exposed                 | (Melbourne)          |    | 6.95                |
| Business (CBM                  |                      | 00 | 2.00                |
| Anagram Sales I                |                      |    | $\frac{2.00}{2.00}$ |
| Anagram Purch<br>Micro Simplex | ase Ledger           |    | 5.00                |
| CBM 64 Softwar                 |                      |    |                     |
| Flight Path 737                | (Anirog)             |    | 6.90                |
| Gyropod                        | (Taskset)            |    | 5.90                |
| Solo Flight                    | (Microprose)         |    | 2.70                |
| Space Pilot                    | (Anirog)             |    | 6.90                |
| Hunchback                      | (Ocean)              |    | 5.90                |
| Blue Thunder                   | (Wilcox)             |    | 6.75                |
| Valhalla                       | (Legend)             | £1 | 2.75                |
| Hardware                       |                      |    |                     |
| 1541 Disk Drive                |                      |    | 5.00                |
|                                | 64/Cassette recorder |    | 0.95                |
| Quickshott II jo               | ystick               | £  | 9.95                |

All prices include P&P and VAT.

Microcomputer Services (Maryport) 2 Borriskill, Ellenborough, Maryport Cumbria CA157RF

# **VETS FOR PETS**

Anita Electronic Services (London) Ltd. are specialists in the repair and service of Commodore Pets, Commodore 64s and Vic 20s, and associated printers including Commodore, Centronic, Anadex, NEC, QUME, Rioch and Epson. We offer a fast on-site service or alternatively repairs can be carried out at our workshops should you wish to bring in your machine.

Maintenance contracts are available at very competitive prices. Trade enquiries welcome

For further information telephone or write to:

MR. D. WILKINSON Anita Electronic Services Ltd., 15 Clerkenwell Close, London EC1 01-253 2444

#### **CBM64 USERS BORED WITH GAMES?**

Then enjoy learning to program with Commodores own Basic course

INTRODUCTION TO BASIC PART 1 INTRODUCTION TO BASIC PART 2 (RRP£14.95) Our price £12.95 each. OR BOTH FOR ONLY £25.00)

Comes in cassette or disk version (please state which) with excellent manuals. PLUS-FREEPOST Ordering & FREE

Send Cheques or Postal Orders to:-SIXTY-FOUR PLUS, FREEPOST (no stamp needed) BLETCHLEY. MILTON KEÝNES MK3 7EF.

## **HOME SECURITY** & CONTROL

Use your VIC 20 or CBM 64 to control a burglar alarm system and other domestic appliances. Complete DIY kit including interface control unit, S/W & security components for £99 inc VAT, P&P £5. Interface control unit and S/W only, £59.95 inc VAT, P&P £2.50. Send A4 SAE for details to:

MICRO-SECURITY PO Box 18, Havant, Hants, PO9 3LB Dealer enquiries welcome.

#### SOPHISTICATED GAMES FOR VIC 20 & CBM 64

LEAGUE SOCCER League title game for 2-24 

WHODUNNIT 12 guests have gathered for drinks at Murder Manor, but one of them has more than drinks on his mind. Addictive and thrilling detective game for to 6 players, with genuinely different game each time. WHODUNNIT for VIC 20 + 8K or any CBM 64 (state

ELECTION NIGHT SPECIAL Lead your own party into the next General Election. A game for 1-3 players. Printer/game save.
ELECTION NIGHT SPECIAL for VIC 20+8K...................................4.99
64 ELECTION NIGHT SPECIAL—bigger and better COMING SOON

DISC VERSIONS AVAILABLE FOR ALL GAMES - £2.00

DISC VERSIONS AWAILABLE FOR ALL GAMES –£2.00 EXTRA

ALL PRICES INCLUDE P&P (UK ONLY). GAMES SOLD SUBJECT TO CONDITIONS OF SALE WHICH ARE AWAILABLE ON REQUEST

PLEASE WRITE OR PHONE FOR DETAILS OF OUR FULL RANGE SOPHISTICATED GAMES Dept CCI
27 Queens Rd, KEYNSHAM Avon BS18 2NQ.

Tel 02756-3427

## VIC 20 SOFTWARE HIRE

Free membership. 500 delighted members. SAE for your free membership kit To V.S.H. (CCI) 242 Ransom Road, Mapperley, Nottingham.

# THE 64 EXCHANGE LIBRARY

We currently have most titles available for the 64 on an exchange basis. £5.00 life membership (less than the cost of a single game) brings you the Exchange Library membership kit, including catalogue and news letter. Send cheques/P.O. for £5.00 to:

THE 64 EXCHANGE LIBRARY, P.O. Box No. 3, Castleford, W. Yorks WS101UX, stating name and address and receive your documentation by

We also have a section for VIC 20 owners. Overseas members very welcome.

**E**veryman **J**omputers YOUR FRIENDLY COMPUTER SHOP IN WILTSHIRE VIC PRINTERS DISC DRIVES SOFTWARE Westbury, BA13 3BD DUST COVERS (0373) 864644 BOOKS, CARTRIDGES Commodore 64-THE BEST VALUE ON THE MARKET

#### COMMODORE 64 ASSEMBLER/DISASSEMBLER

Assembler accepts decimal, hex., labels, data tables, etc., plus the following commands-

- Disassemble to Screen or Printer
   Convert Hex. to Decimal
   Decimal to Hex.

- Decimal to Hex.
  Decimal to Binary
  Display- Contents of up to 255 memory locations from any point
  Display- Sixteen bit value (2 byte peek)
  Find Char. string or series of numbers
  Copy- Any memory area to new location
  Save Any memory area to tape or disk
  Delete- Any group of program lines
  Locate Program line in memory
  Pack- Removes unnecessary spaces from program
  Super Pack- Removes spaces and comments
  LIST Special list command formats listings of packed assembler programs, of packed assembler programs, and includes pause facility Commands also operate on Basic programs £12.50 on cassette, £15.00 on Disk from:-

HORIZON SOFTWARE

Loughteague, Stradbally, Laois, Ireland.

#### COMMODORE REPAIRS BY COMMODORE APPROVED **ENGINEERS**

VIC 20 modulators £6.50, VIC 20 from £14.50, CBM 64 from £18.00, C2N from £7.00, Printers, Disk unit etc., for more details, write or telephone

G. C. BUNCE AND SON 36 BURLINGTON ROAD, **BURNHAM, BUCKS SL1 7BQ** Telephone: (06286) 61696

## HORSE RACING

Prof. George's HORSE RACE FORECAST program is a serious punter's aid to sensible betting. Available for: Apple, Pet, Dragon 32 TRS-80, ZX81, BBC. NewBrain Spectrum, CBM 64, Sharp MZ80A. Bureau of Information Science, Commerce Ho... High Street, Chalfont St. Giles, Bucks.

### **COMMODORE 64**

4 Minute Back-up Utility Programme

Back up those irreplaceable programmes in less than 4 minutes. Money back guarantee. Only £10.

Cheques, P.O.'s to

#### MEGASOFT

8250 Highway 99 Box 1180 VANCOUVER, WASHINGTON 98665 USA

This utility will only back up unprotected programmes

VIC 20 Allophone speech synthesiser: £34.95. Add £1.50 p&p. To John Chitten, Splatts House, Heddington, Calne, Wilts SN11 OPE.

CBM 64 Pet + disk drives any combination. Disk Directory - stores on one master disk all directories, radio transfer + load/search/printer option, £6. D. Milnes (Heckmondwike) 405552.

Home Accounts. Put your house in order! Probably home computing's best use! Comprehensive coverage of bank accounts, credit cards, H.P. Inbuilt accuracy check. Records all transactions, Projects cashflow for any period ahead. Available for CBM 64 or VIC 20. £7.50 or FREE details from R.B. Computer Services, 2 Hazelwood, Windmill Hill, Brixham, Devon. Tel: 080 45-55532.

VIC 20 COMPUTER, 4-slot motherboard, 3K/8K/16K/32K/RAM pack, Vicmon, tape deck, many books, bargain £120. Tel: 01-699 7854 (evening).

COMMODORE 64 - Practicalc disk and manual. Original, slightly used - cost £45.00. Will accept £35. Tel: David Bolton 0960369129.

VIC 20 for sale with C2N cassette unit, joystick, 16K RAM pack and 3K Super Expander. Also dustcover, over £100 worth of software (as well as two cartridges) + programmers reference guide and lots of free magazines. Computer only five months old, in excellent condition. Offers from £180. Tel: (Coventry) 367625 and ask for Chris after 6.00 pm.

COMMODORE 64 looks for other CBM 64's to exchange tips and programs (already 700 excellent softwares). A Gerrard, PO Box 116, Leige X, Belgium.

COMMODORE 64, C2N, 1541 disk drive + £1000 worth of imported software, £450 the lot! Will consider selling separately. Tel: 021-440 2124 (Amier)

UNWANTED PRIZE (cos l've already got one) Commodore 64 and recorder plus joystick "Quickshot Type" plus over £100 worth of tapes and one floppy disk with about 60 games on it-the lot £250. Mr D. Schrader 0493 781450.

VIC 20 starter pack, 16K switchable RAM, chess cartridge, some software, 10 tapes, couple of books, £165 ovno. Tel: 061-789-3303 (evenings). Buyer collects.

COMMODORE 64. Protect Manic Miner lives. Send 99p + s.a.e. to Mark Rogers, 43 Coldstream, Ouston, Co. Durham DH21LH.

# CLASSIFIED

HELP! In CCI Aug'83 there was an article called "A Complete Nominal Ledger System for Accountants" (part 5). Can anyone send me copies of the previous articles? I look forward to reciprocating at your request. Jim Clefstad, PO Box 154 Mackenzie, BC — Canada Voj 2 Co. Tel: (604) 997-6096

WANTED — Modem software for the CBM 64 with minor miracles WS2000 world standard modem compatible with following standards: CCITT V21, V23. 300 full duplex, 1200 half duplex, 1200/75, 75/1200 full duplex and American Bell 103/113/108 and Bell 202. Tel: (01) 337 3183 evenings and weekends.

**SIMONS BASIC** – 2 weeks old (shop price £50), £35 ono. Easyscript + 6 games on disk, almost new (shop price £105), £75 ono. 45 Montgomery Road, London W4. Tel: Niki 01-995 7481.

WANTED – disk drive and printer for CBM 64 – good working condition essential – can collect locally – M. Walton, 70 Maple Crescent, Newbury, Berks.

WANTED – service manuals and circuit diagrams for Commodore models 8032 and 4032. Tel: A. Tucker (02357) 3184.

**PET 32K.** Large keyboard. Basic 2 & 4 switchable 3040 dual disc drives, 2030 printer, cassette, toolkit etc. All this for only £625 ono. Mr D. Cameron (08926) 3151.

FOR THE UNEXPANDED VIC-20. Machine code monitor cartridge (Vicmon) with manual, £25. Two games on ROM, Omega Race and The Count, £6 each or £10 for the pair. Book – 'Getting The Most From Your Vic', £2. Three games on cassette – Blitz, Flight simulator, Gridrunner – all three £5. I will sell all of the above as a package deal for £38. Tel: (0952) 606066 after 5.15 pm, ask for Gareth.

MY COMPLETE COMPUTER SYSTEM FOR SALE. Includes: CBM 64, cassette unit, 1541 disk drive, easy script etc. 1520 printer plotter, desk, joystick, games, manuals, magazines, £425 ono. Tel: Tadley (07356) 4579.

COMMODORE 64 World Snooker 1984. Details on cassette. Send £3.40 (inc. P&P). To Mark Rogers, 43 Coldstream, Ouston, Co. Durham. Tel: 091-410 3558.

DISK DRIVE FOR PET 2001-8 WANTED. Contact: Trevor Burton, Bunbury, Cheshire CW6 9SX. Tel: (0829) 260868.

THERE IS A LARGE SELECTION of quality public domain software available for the Commodore 64 but importing it from North America is costly. I hope to greatly reduce the cost by setting up a public domain users group. If you are interested please contact B. Conroy, 85 Upper Drumcondra Road, Dublin 9, Ireland.

**COMMODORE 64** owner wishes to hear from other users throughout the world so that we may exchange public domain software. If you are interested please write to L. Murphy, 3 Woodlands Drive, Stillorgan, Blackrock, County Dublin, Ireland.

WANTED – Commodore 4040 dual disk unit. Loughborough (0509) 215863.

# 

Send your classified entries to:

Classified Department,
Commodore Computing International Magazine,
167-169 Great Portland Street,
London W1N 5FD.
Tel: 01-636 6615

Private readers – FREE
Trade advertisements – cost 40p a word
Semi-display – why not make your
advertisements more substantial by choosing
the semi-display rate. It is only £8 a single
column centimetre.
Please ensure that all classified
advertisements are prepaid.

# HOW TO TURN YOUR SOFTWARE INTO HARD CASH.

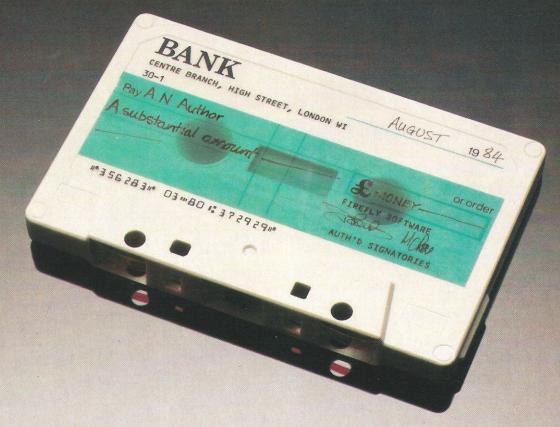

Turning a great idea into a profitable idea isn't easy.

It needs skill, patience and sheer hard work. But to be really profitable, it also needs the backing of a large, respected company.

At British Telecom we are now looking for writers of games and educational programs to help us launch a new and exciting range of software.

If we like your idea we'll send you a cheque straightaway as an advance on royalties.

Then we'll package your program, advertise it and distribute it with the care and attention you'd expect from one of Britain's biggest companies.

So if you'd like to turn your software into hard cash, simply send your program, on cassette or disk, to

FIREFLY SOFTWARE

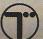

British Telecom, Wellington House, Upper St. Martin's Lane, London WC2H 9DL.

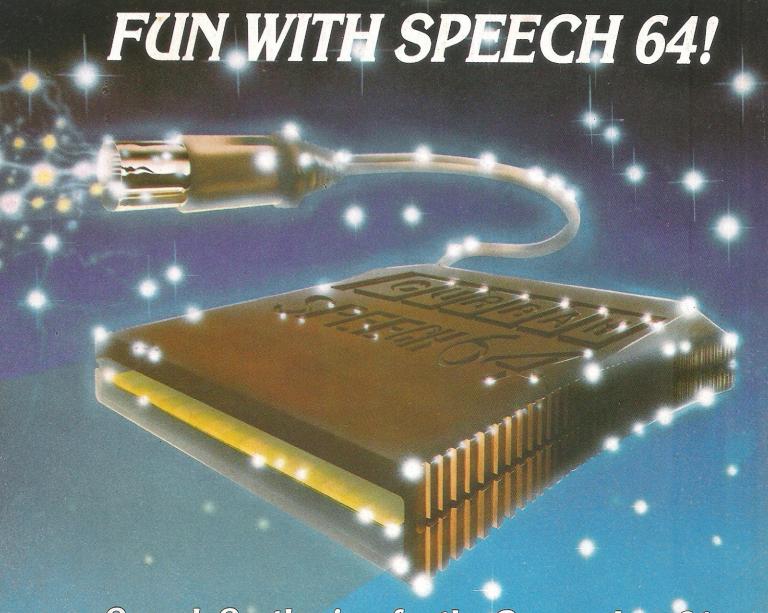

# Speech Synthesiser for the Commodore 64

**SPEECH 64** for the Commodore 64 is ready to talk immediately on power-up, has an infinite vocabulary and extra BASIC commands. Retailing at only **£29.95**, **SPEECH 64**'s advanced features will give you, your family and friends lots more fun with your computer! Its sister unit  $\mu$ SPEECH — for the Sinclair Spectrum — is a smash hit in the UK and over 10 other countries, and has been awarded the CTA 'Product of the Year' accolade.

**SPEECH 64** is easy to use! It needs no software to be loaded, it does not steal RAM from the BASIC operating system, or stop arcade style action.

With extended BASIC commands like SAY and its Text to Speech facility **SPEECH 64** can be programmed in plain English, just like this: **SAY "to say anything you want"** 

You can choose from two different voices, each with programmable intonation, and other commands control the voicing of keys as they are pressed — a useful educational aid for young children.

**SPEECH 64** comes complete with full documentation and two free full colour posters. Watch out for **SPEECH 64** as it appears in retail outlets nationwide — or use the order form below, at no extra cost.

# CURRAH

# **Computor Components Ltd**

|        | PEECH 64       | · · · · · · · · · · · · · · · · · · · | O. DOX 1   | , Gau | CSHC  | au,   | lyne   | G W   | ear, i | 1CO | IVA |
|--------|----------------|---------------------------------------|------------|-------|-------|-------|--------|-------|--------|-----|-----|
| Pleas  | e Supply       | SPI                                   | EECH 64    | unit( | s) at | £29.  | 95 ea  | ch in | cl. VA | 3T  | Pδ  |
| Nam    | e (please prin | t)                                    |            |       |       |       |        |       |        |     |     |
| Addr   | ess (please pr | rint)                                 |            |       |       |       |        |       |        |     |     |
|        |                |                                       |            |       |       | Pos   | tcod   | e     |        |     |     |
| l encl | ose a chequ    | ie/PO paya                            | ble to 'SP | EECI  | H 64  | Offer | ' valu | le £  |        |     |     |
| or de  | oit my Acce    | ss/Barclay(                           | Card No.   | П     | П     |       | П      | П     |        |     | T   |